# El legado de la arquitectura en la Wikipedia

Estudio documental de arquitectos españoles del siglo XX

Alumno: Guillermo Ruiz Ávalos Tutor: Enrique Castaño Perea

TRABAJO FIN DE GRADO

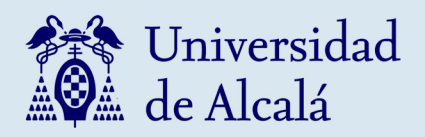

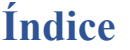

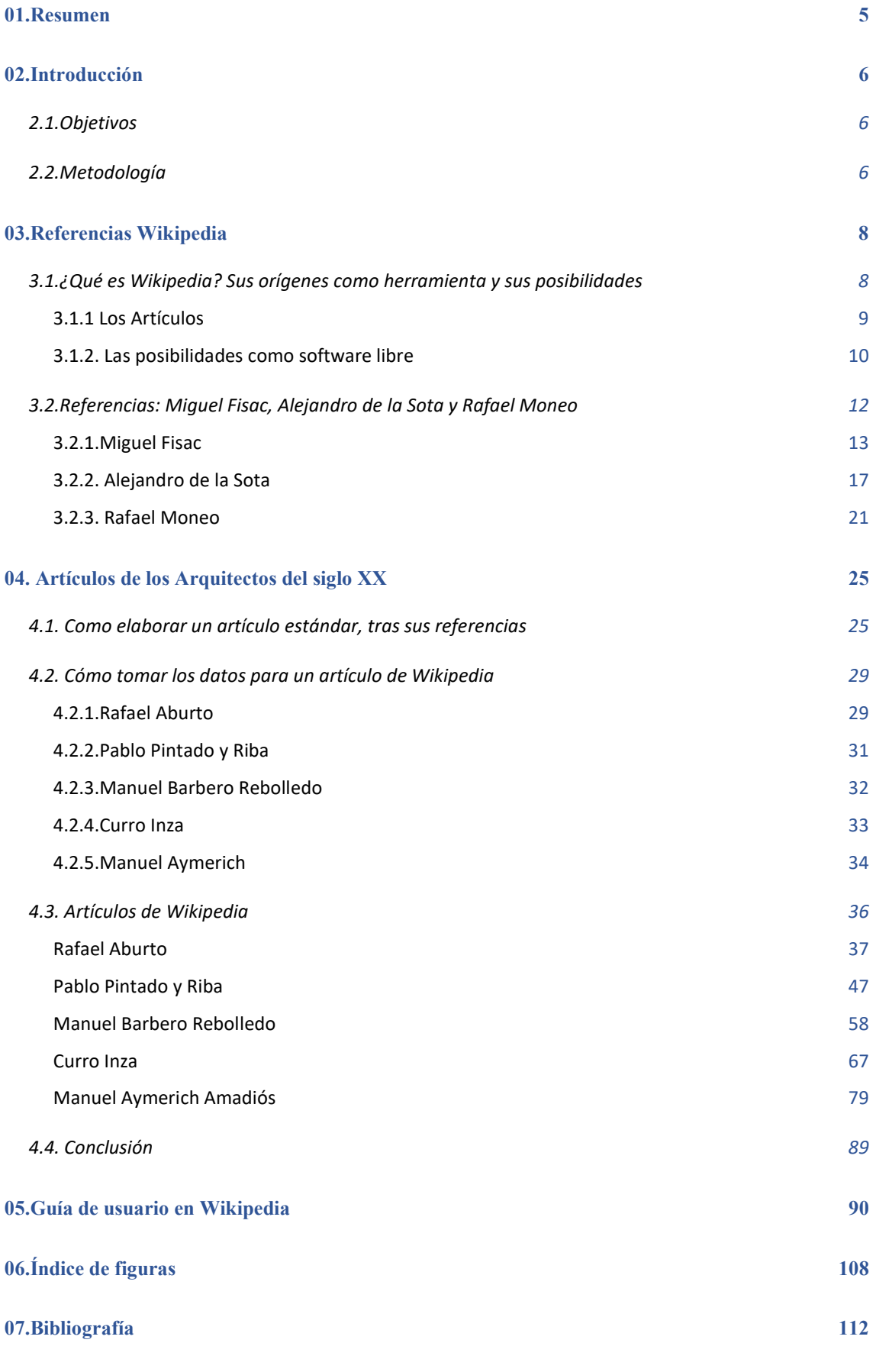

3

# 01.Resumen

Los artículos de Wikipedia siempre ha sido un tema controvertido por al acceso libre de dicha enciclopedia, donde se explicará sus virtudes y defectos. Se verá ejemplos de arquitectos del siglo XX que si tienen un mayor reconocimiento gracias a la Wikipedia y como servirán de apoyo para nuevos artículos.

El buen uso del mismo puede ser muy útil y ayudar, en este caso, a divulgar el legado de varios arquitectos, que fueron transcendentales en la misma época, pero, que han sido poco reconocidos.

Palabras claves: Wikipedia, artículo, legado, arquitectura, biografía, obra, Miguel Fisac, Alejandro de la Sota, Rafael Moneo, Rafael Aburto, Pablo Pintado y Riba, Manuel Barbero Rebolledo, Curro Inza y Manuel Aymerich Amadiós.

Wikipedia articles have always been a controversial topic due to the free access to the encyclopaedia, where its virtues and defects will be explained. We will look at examples of 20th century architects who do have greater recognition thanks to Wikipedia and how they will serve as support for new articles.

The good use of it can be very useful and help, in this case, to disseminate the legacy of several architects who were transcendental in the same period, but who have been little recognised.

Key words: Wikipedia, article, legacy, architecture, biography, work, Miguel Fisac, Alejandro de la Sota, Rafael Moneo, Rafael Aburto, Pablo Pintado y Riba, Manuel Barbero Rebolledo, Curro Inza and Manuel Aymerich Amadiós.

# 02.Introducción

## 2.1.Objetivos

El objetivo de este trabajo de investigación es fomentar la difusión y reconocimiento a arquitectos españoles del siglo XX, que tanto nos han aportado. Para ello, se utilizará una herramienta como es la Wikipedia de acceso abierto que puede ser empleada por cualquier persona. Convirtiéndose así este trabajo de fin de grado en una aportación de largo recorrido y con la máxima perdurabilidad.

Objetivos secundarios

- a. Seleccionar aquellos arquitectos españoles de referencia del siglo XX cuya información en Wikipedia sea escasa o no exista para completarla o incluso crear una entrada en forma de artículo finalmente.
- b. Profundizar en la búsqueda de información de dichos arquitectos por otras vías que no solo sean a través de Internet.
- c. Obtener un mayor conocimiento de la herramienta principal a utilizar, la Wikipedia.
- d. Elaborar una herramienta/método que sirva y que puedan utilizar la comunidad científica para seguir con esta misma labor y por tanto manteniendo a lo largo de los años este mismo objetivo.

#### 2.2.Metodología

Como herramienta principal que se utilizará para dar la difusión requerida, se empleará la enciclopedia libre y abierta online de la Wikipedia. Para una correcta ejecución del trabajo, se deberá tener un suficiente conocimiento de su control.

Para su elaboración, se utilizará diversos métodos con el fin de contrastar y complementar información, para obtener la máxima calidad y veracidad. Lo primero consistirá en la búsqueda de referencias de arquitectos del siglo XX donde tengan una Wikipedia bien

desarrollada y estructurada. De esta manera, servirá como esquema para elaborar los propios artículos de la enciclopedia y/o completarlas. Estos métodos consistirán en un primer análisis de la información original que viene en su Wikipedia (a excepción de algunos arquitectos que directamente no tengan nada y para ellos habrá que crear uno desde cero). Este material inicial se completará y se revisará con artículos de revista (mayoritariamente Revistas de arquitectura del Colegio Oficial de Arquitectos de Madrid), publicaciones y libros extraídos de la biblioteca CRAI de la Universidad de Alcalá y con la participación de diversas personas que facilitaron información directa de los arquitectos (diversos profesores de la escuela de arquitectura de la Universidad de Alcalá como Ángel Verdasco Novalvos, Manuel Aymerich Huyghues-Despointes, Enrique Castaño Perea, entre otros y también con la colaboración de familiares y amigos de dichos arquitectos).

Una vez realizada toda esta labor, se procederá a elaborar las Wikipedias o completarlas con una extensión de seis hojas aproximadamente para que la información que se manipule sea concisa y concreta.

Por último, para que este trabajo sirva a las futuras generaciones que quieran seguir con esta misma labor, se pretende realizar una guía de todo este procedimiento para que se pueda aplicar con otros arquitectos.

# 03.Referencias Wikipedia

#### 3.1.¿Qué es Wikipedia? Sus orígenes como herramienta y sus posibilidades

La información disponible en su web (Wikipedia.org, 2001) indica que se trata de una enciclopedia libre, políglota y editada de manera colaborativa. Es dirigida por la Fundación Wikimedia, una entidad cuya financiación está basada en donaciones. Contiene más de 58 millones de artículos en 326 idiomas elaborados por un conjunto de voluntarios de todo el mundo.

Su origen data sobre la década de 1990, con Jimmy Wales como futuro cofundador donde se basó en diversas referencias para la creación de Wikipedia. Por un lado, se encuentra el ensayo El uso del conocimiento en la sociedad escrito por el economista y filósofo de la escuela austriaca y Premio Nobel de Economía Friedrich Hayek. En dicho ensayo, se argumenta que la información está descentralizada (cada persona es sabedor de una reducida parte de lo que se conoce colectivamente) y como consecuencia, los actos se realizan mejor por aquellos con conocimientos locales, en vez de un poder central. Y por el otro lado, Wales se interesaba sobre el movimiento de código abierto, que defendía la distribución gratis de un software libre.

En el año 2000, Jimmy Wales fundó Nupedia, "un proyecto de enciclopedia libre basado en un ambicioso y exhaustivo proceso de revisión por pares" (Wikipedia, 2001). Esta "revisión por pares" era utilizada para evaluar trabajos escritos elaborados por una o varias personas con aptitudes similares a los productores. Sin embargo, no eran integrantes del personal editorial de la información a valorar, con el objetivo de garantizar la calidad, factibilidad y rigurosidad científica, para obtener un artículo equiparable a la de una enciclopedia veraz y profesional (Wikipedia, revisión por pares, 2022).

Sin embargo, debido al lento progreso del proyecto, en 2001 se estableció un enlace a Nupedia con el propósito original de promover la creación paralela de artículos antes de que ingresaran al sistema de revisión por pares. Pero, lo cierto es que, el éxito de este "pequeño proyecto" Wikipedia terminó por eclipsar a Nupedia, que quebró en 2003. El proyecto Wikipedia se inició el 15 de enero de 2001 por Jimmy Wales y Larry Sanger (Wikipedia, 2001).

La etimología de la palabra Wikipedia viene conformado por la contracción de Wiki, herramienta para elaborar webs participativas, original de wikiwiki que significa "rápido" en hawaiano y encyclopedia, su versión en inglés de enciclopedia.

Según Carlos Benito Amat (2007, pp. 118-122), el lema que acompaña a Wikipedia admite una doble interpretación:

En primer lugar, Wikipedia representa la versión centrípeta (opuesta a la tradición enciclopédica) propia de la "democratización de contenidos" de internet. Cualquiera puede añadir, eliminar o corregir la información contenida en sus artículos. Cualquiera puede registrarse como usuario y añadir nuevas entradas.

En segundo lugar, emplea software comunitario, abierto para los diseños y el mantenimiento del sistema. El mecanismo que posibilita que la nueva información sea accesible de forma inmediata se denomina wiki.

La concepción centrípeta en la generación y distribución de contenidos es controvertible de contenidos y ha sido muy discutida. Wikipedia no está libre de modas, manías personales, enfrentamientos y vandalismo informático. Sus artículos son de contenido y profundidad desiguales.

Wikipedia en efecto, carece de autoridad y, sin embargo, representa un continuo llamamiento a esa misma autoridad. Su defensa ante las críticas se basa en el supuesto de que la libre exposición del contenido de los artículos resultará en su corrección o mejora, puesto que quien reconozca errores será capaz de enmendarlos. Aunque no existe un mecanismo de revisión por expertos, grupos de editores revisan las enmiendas y propuestas de inclusión de nuevos artículos.

## 3.1.1 Los Artículos

Para Carlos Benito Amat (2007, pp.118-122) los artículos que componen la Wikipedia, cada uno de ellos se compone de cuatro características:

-Artículo

-Discusión sobre su contenido

-Código; e

-Historial

La discusión permite explicar y comentar el texto, el código permite cambiarlo. El historial del artículo registra su inclusión y cualquier cambio que haya sufrido desde entonces, junto con quién los hizo. También, te permite ver versiones anteriores de cada colaboración (Carlos Benito Amat, 2007).

Una sintaxis simple que permite un mejor entendimiento de los textos. En general, los artículos constan:

-Títulos y subtítulos que encabezan los párrafos.

 -Una tabla de contenido que se genera automáticamente cuando ésos superan el número de tres.

 -Referencias bibliográficas, utilizadas como fuentes, buena recomendación como lectura adicional.

-Un extraordinario sistema de hiperenlaces de diversos tipos.

Los enlaces externos se agrupan en el último aparatado como un elemento bibliográfico más. Los enlaces internos se proporcionan a lo largo del texto y remiten a otros artículos de la enciclopedia o artículos similares en una publicación en otro idioma, los otros son simples anclajes entre el texto y las notas del artículo (Carlos Benito Amat, 2007).

## 3.1.2. Las posibilidades como software libre

Las posibilidades que alberga Wikipedia son diversas e importantes tanto a nivel académico, científico y cultural. Disponer de manera rápida y de fácil acceso a una gran variedad de información y documentación, permite poder avanzar de manera más audaz en nuestra vida profesional y personal. Sobre todo, si se compara con nuestros antecesores en siglos pasados donde su única fuente de información sería libros sustraídos de librerías o bibliotecas, lo que provocaba un cierto retraso o lentitud para poder seguir avanzando en sus diversas actitudes.

Esto no quiere decir que la información que se pueda obtener en esta herramienta sea siempre veraz y la más fiable, pero gracias a su sistema de enciclopedia libre cualquier persona puede corregir cualquier errata en un artículo. Esto, como contrasentido, también puede ser perjudicial y la información que integren las personas sea inexacta y que lo puedan hacer a propósito. Sin embargo, hay que confiar en el sentido común de las personas cuando vayan a modificar algún elemento de un artículo o crear alguno desde cero, sea porque previamente se ha realizado una labor de investigación, han corroborado dicha información y haya sido contrastada para que sea veraz y útil.

La gran mayoría de personas utilizan Wikipedia como su principal y única fuente de información, esa concepción que se tiene puede ser errónea debido a lo comentado anteriormente como enciclopedia libre. Hay que tener una visión de este como la posibilidad de poder aproximarte e informarte de un tema concreto, pero no como la única base donde se pueda apoyar la argumentación del tema. A partir de dicho artículo de Wikipedia, pueda redireccionar a otras publicaciones, investigaciones, libros digitales, etc., que haga que complemente su búsqueda del tema y sea más enriquecedora.

Si se habla del software que utiliza la enciclopedia, llamada Wiki, permite abrir un gran abanico de posibilidades tanto a nivel educativo como empresarial. Por un lado, los profesores con esta herramienta pueden utilizarlo para ver contenido educativo y actividades del curso en Internet. De esta manera, la herramienta Wiki facilita la agregación, edición y organización de información, y también permite la actualización del contenido. Alternativamente, puede compartir el Wiki con sus alumnos para que puedan trabajar en él durante el curso.

Por otro lado, desde la visión empresarial, sin salir mucho de este mismo concepto. Se puede crear una Wiki, para que varios empleados trabajen y aporten su contenido individual para luego obtener un resultado global de todas las aportaciones y que sea más productivo para la empresa. También ofrece la posibilidad de llevar un mejor control de asistencia laboral y participación o simplemente tener un mayor control administrativo del mismo.

Por ello, es importante conocer las herramientas que disponemos a nuestro alcance y así, poder beneficiarse de sus posibilidades que nos sean útiles para tener una vida profesional y personal más enriquecedora posible.

## 3.2.Referencias: Miguel Fisac, Alejandro de la Sota y Rafael Moneo.

Para comenzar la elaboración de los artículos sobre varios arquitectos españoles del siglo XX, primero se realizará la búsqueda de referencias que se encuentren en un mismo contexto para realizar un correcto desarrollo. Al igual que en la vida arquitectónica, siempre es útil y necesario tener referencias que estén ligados a tus ideas para luego desarrollar un proyecto. Por lo tanto, se traslada este concepto al tema del trabajo.

Las referencias seleccionadas son los arquitectos Miguel Fisac, Alejandro de la Sota y Rafael Moneo, tres grandes ejemplos que se encuentran dentro del mismo contexto del tema a investigar. Estos artículos de Wikipedia son razonablemente completos y ricos en contenido que facilitan un correcto desarrollo para los futuros artículos tanto a nivel compositivo como a nivel de información.

Estas tres grandes referencias se analizarán a continuación a través de la propia herramienta de Wikipedia, sacando conclusiones que sean útiles para el futuro desarrollo del trabajo.

# 3.2.1.Miguel Fisac

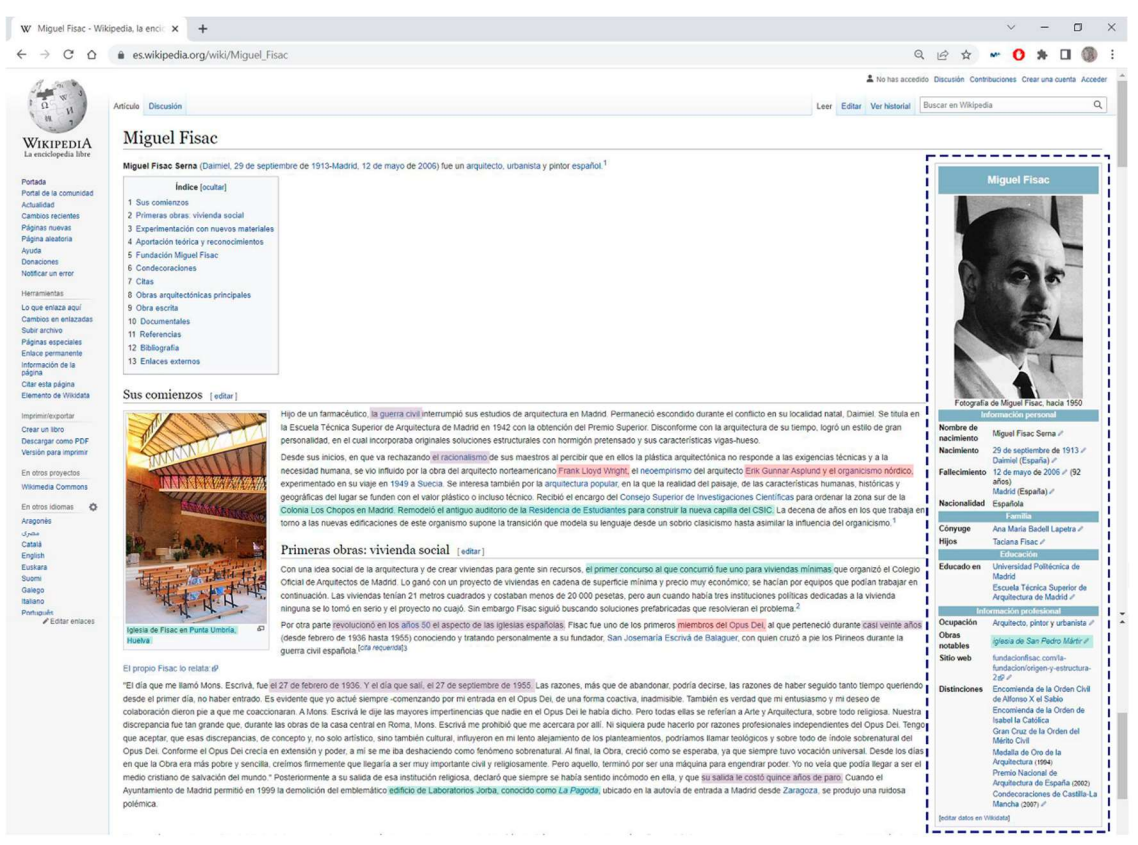

Figura 1. Artículo de Miguel Fisac en Wikipedia, 2022. Elaboración propia sobre el original. Fuente: Wikipedia, 2022 Leyenda: Palabras claves, obras arquitectónicas y épocas.

Lo primero a destacar en su artículo es el cuadro de la izquierda que sirve como resumen del legado del arquitecto y un primer contacto de su vida y sus obras. También a destacar el índice conformado por: sus comienzos, primeras obras, experimentación con nuevos materiales, aportación teórica y reconocimientos y la Fundación Miguel Fisac como información escrita y el resto de los apartados conformados en diferentes enumeraciones.

El cuadro resumen está bien elaborado ya que incluye la información concreta para meter el contexto de la vida del arquitecto que, posteriormente, se desarrolla añadiendo una foto retrato para interiorizar su aspecto físico cuando se recuerde algo ligado a él.

Comenzando por el primer apartado de su artículo, "Sus comienzos" (Wikipedia, 2022), relata que sus estudios para la carrera de arquitecto se interrumpieron por la guerra civil. Se encontraba contrariado con la arquitectura de su época y gracias a ello, pudo desarrollar un estilo de gran personalidad donde influyeron las soluciones novedosas de hormigón pretensado que aportaba Miguel Fisac. En esta sección, también indica las influencias que tuvo en su arquitectura, rechazando el racionalismo que había en su época y acogiendo más las referencias de la arquitectura de Frank Lloyd Wright, Erik Gunnar Asplund y del organicismo nórdico, hallando una transformación en su lenguaje arquitectónico del clasicismo al organicismo.

Continuando con el artículo, en sus "Primeras obras: vivienda social" (Wikipedia, 2022), se indica el primer concurso que ganó, cuyo tema estaba ligado a las viviendas mínimas, pero, al final, no se materializó por no tener cierta seriedad por parte de las instituciones políticas. Pero el tema más importante que habla en este capítulo es sobre su incorporación a la institución religiosa, Opus Dei, donde tuvo mucha influencia para la arquitectura religiosa en España en los años 50. A través de una de sus cartas, Miguel Fisac comenta su separación de esta entidad religiosa debido a las discrepancias que tenía con Mons Escrivá (uno de los fundadores del Opus Dei) sobre la arquitectura y arte religioso de dicha entidad y época, cuya consecuencia fue casi quince años de inactividad.

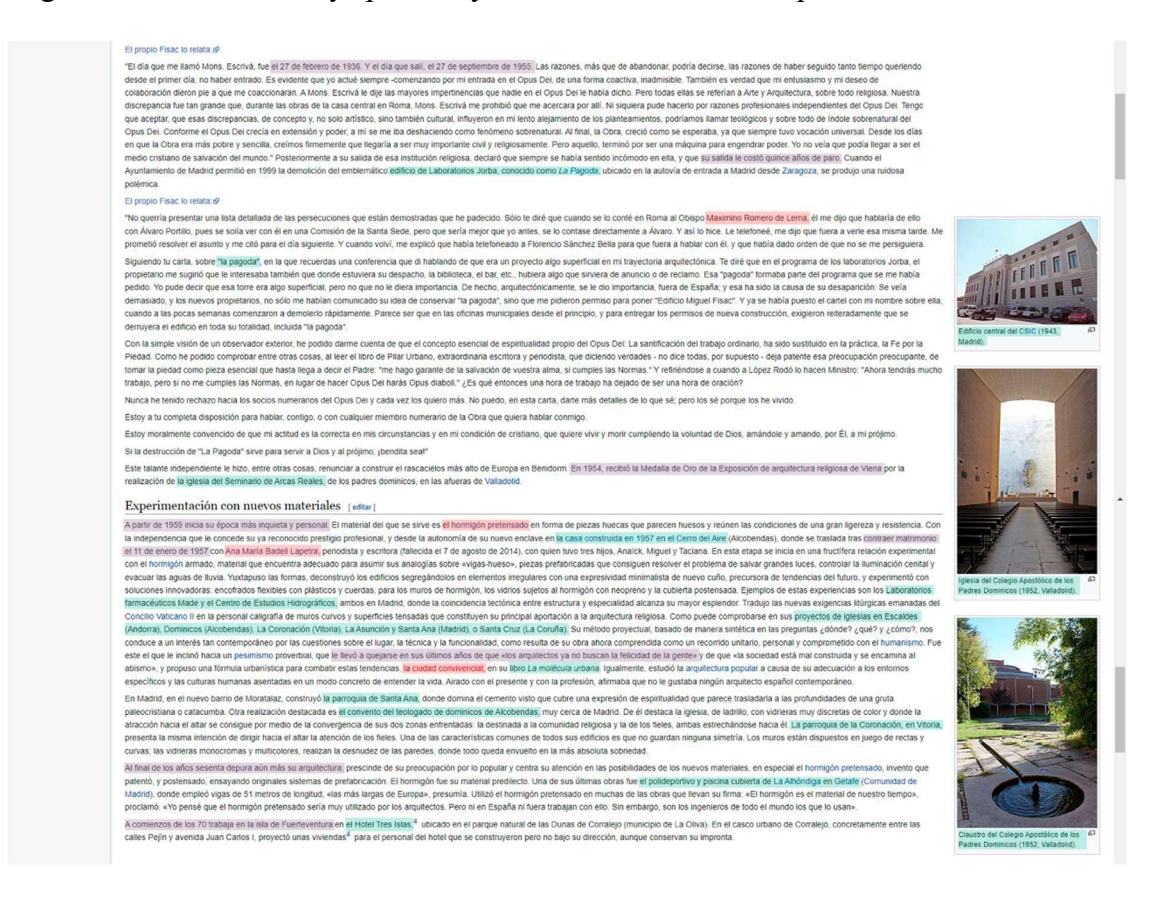

Figura 2. Artículo de Miguel Fisac en Wikipedia, 2022. Elaboración propia sobre el original. Fuente: Wikipedia, 2022. Leyenda: Palabras claves, obras arquitectónicas y épocas.

Siguiendo con este tema, en otra carta que incluye en su artículo de Wikipedia, habla sobre la visión exterior que se tiene del Opus Dei y de la justificación del derrumbe de los edificios de laboratorios Jorba, más conocidos como "La Pagoda", justificando el derrumbe para acercarse a Dios. Cuya obra es también analizada a través de su programa y el motivo de su demolición y siendo definido por el propio Miguel Fisac, como un proyecto algo superficial.

Desde un punto de vista más objetivo, puede que este capítulo, para hablar de sus primeras obras arquitectónicas, se centra demasiado en la entidad religiosa del Opus Dei y los motivos de su expulsión que hace perder un poco la perspectiva del tema de este capítulo.

En el apartado de la "Experimentación con nuevos materiales" (Wikipedia, 2022), se explica la arquitectura de Miguel Fisac a través del hormigón pretensado, nuevo material para su época, donde fue pionero y realizó numerosos ensayos e investigaciones, trasladando estos conocimientos a varias de sus obras arquitectónicas (entre ellas diversas edificaciones religiosas). Esta sección del artículo es la más enriquecedora para saber su legado arquitectónico porque comenta su método proyectual - ¿dónde?, ¿qué?, ¿cómo? y las características que tienen en común sus edificios; no sigue ninguna simetría, muros en juegos de rectas y curvas, vidrios multicolor y monocolor y desnudez en sus paredes.

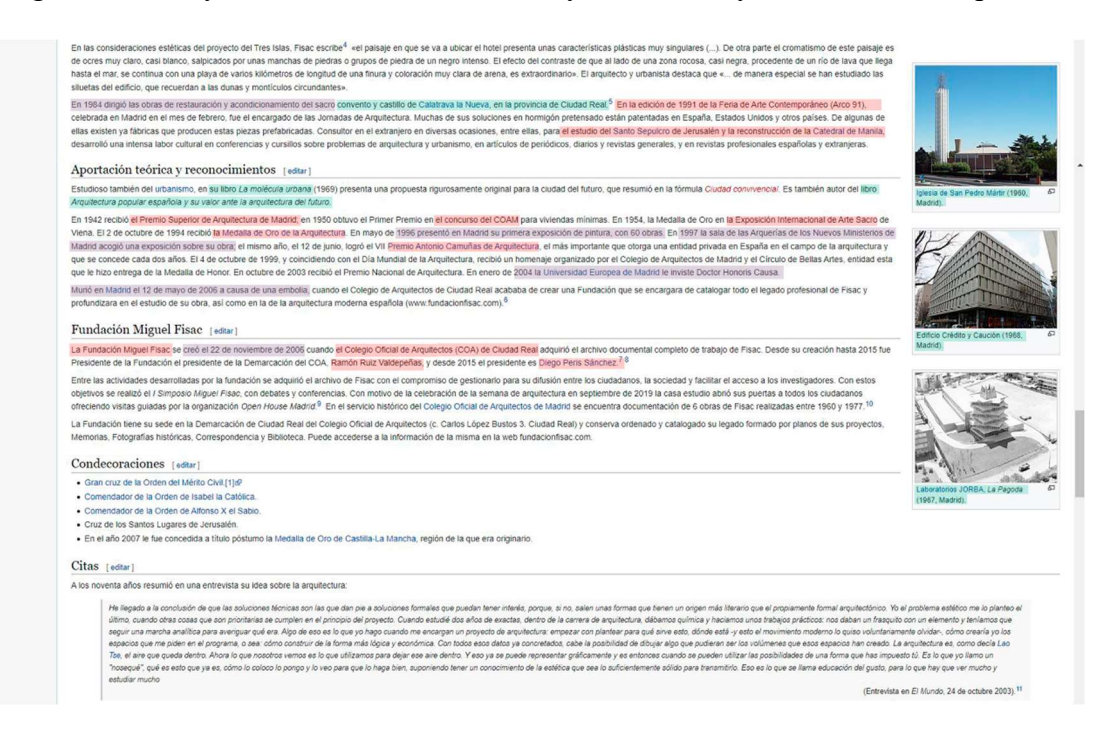

Figura 3. Artículo de Miguel Fisac en Wikipedia, 2022. Elaboración propia sobre el original. Fuente: Wikipedia, 2022. Leyenda: Palabras claves, obras arquitectónicas y épocas.

Siguiendo la vida de Fisac, después de los años setenta, le surgen otros proyectos diversos como la elaboración de viviendas en un hotel de la Isla de Fuerteventura y la remodelación del antiguo castillo y convento de Calatrava la Nueva (Ciudad Real). Por último, esta sección señala que en su última etapa de vida del arquitecto tiene una visión más pesimista de la arquitectura que se encuentra en la ciudad y de su sociedad, por ello, llevó a cabo la publicación del libro La médula urbana con la intención de introducir una nueva fórmula urbanística.

Los últimos capítulos que contiene información escrita del artículo de Wikipedia, indica que, a parte de sus obras arquitectónicas, también tiene varias obras escritas y obras pictóricas, donde su primera aparición fue en el año 1996. Por último, está la creación de la Fundación de Miguel Fisac, explicando sus diferentes presidentes que ocuparon el cargo y cuya sede se encuentra en la Demarcación de Ciudad Real del Colegio Oficial de Arquitectos, donde conserva todo su legado (plantas de sus proyectos, memorias y fotografías). Después, el artículo incluye en forma de enumeración sus obras arquitectónicas y obras escritas.

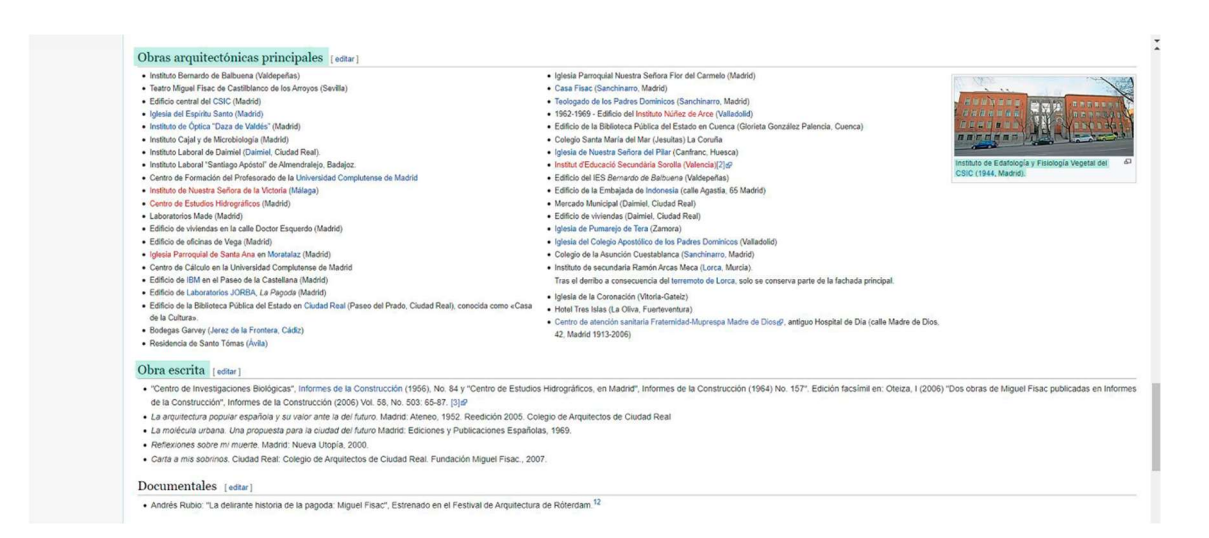

Figura 4. Artículo de Miguel Fisac en Wikipedia, 2022. Elaboración propia sobre el original. Fuente: Wikipedia, 2022. Leyenda: Palabras claves, obras arquitectónicas y épocas.

 Para acabar con el análisis de este referente, si se ve desde un punto de vista compositivo del artículo de la enciclopedia, se encuentra bien estructurada. Se comprende mejor su vida arquitectónica con el cuadro resumen completo, la inclusión de diversas imágenes de sus obras y toda su información.

Esta información se considera extensa para un artículo de Wikipedia porque si se realiza la suma de las palabras que contiene en la parte de información redactada consta de 2.945

palabras y si contamos todas las enumeraciones, un total de 4.632 palabras. Este número total hace que pueda convertirse en una lectura un poco extensa dentro del entorno de la herramienta que se está utilizando.

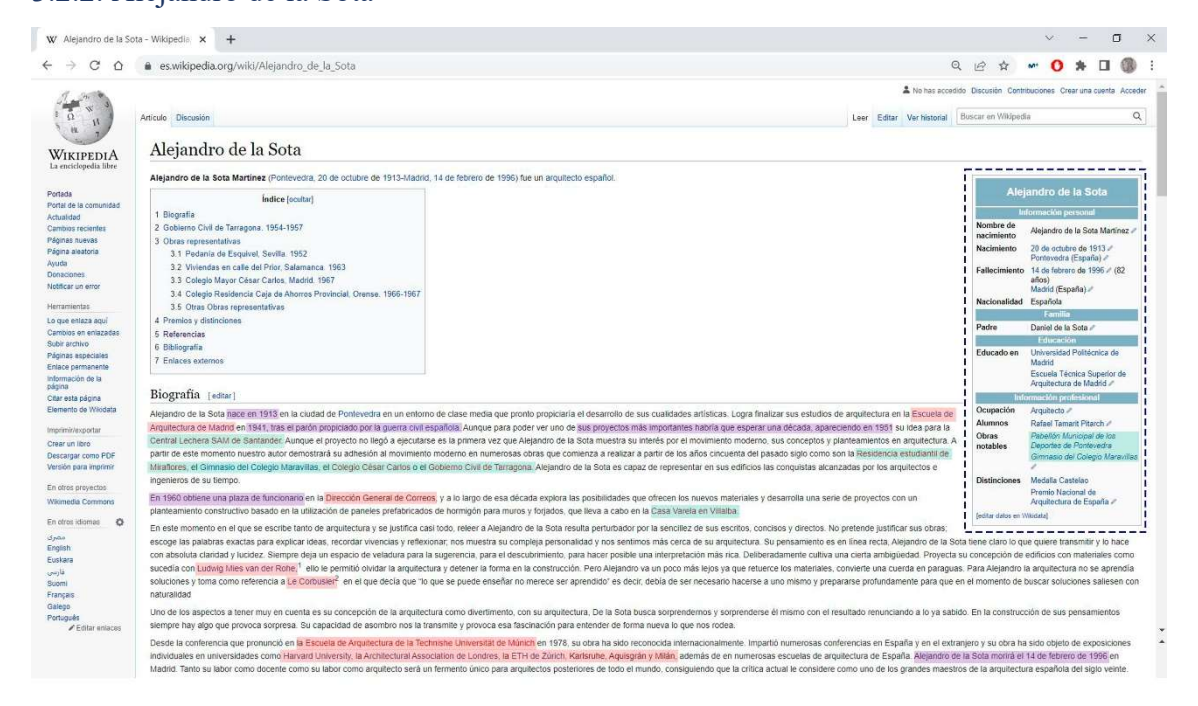

# 3.2.2. Alejandro de la Sota

Figura 5. Artículo de Alejandro de la Sota en Wikipedia, 2022. Elaboración propia sobre el original. Fuente: Wikipedia, 2022. Leyenda: Palabras claves, obras arquitectónicas y épocas.

Siguiendo con el análisis de los referentes, el próximo se trata de Alejandro de la Sota. El primer vistazo a su artículo de Wikipedia es impactante porque su cuadro resumen, que se encuentra a la derecha, no incluye la fotografía retrato del arquitecto, haciendo que la integración de su contexto sea un poco más laboriosa.

En este caso, el artículo del arquitecto (Wikipedia, 2022) se compone de biografía, una de sus obras más relevantes y otras grandes obras suyas como información escrita. El resto de información consiste en una enumeración de sus obras en general y sus premios y distinciones.

La biografía habla, a modo de resumen, de la vida de Alejandro de la Sota, indicando su fecha y lugar de nacimiento, sus estudios de arquitectura, los cuales fueron influenciados por la guerra civil. Pero hasta diez años más tarde, no elaboró un gran proyecto que estuviera ligado con el movimiento moderno; Central lechera SAM de Santander (aunque al final no se llegó a ejecutar) y nombrando otros grandes proyectos que estaban unidos a esta corriente.

Siguiendo en este capítulo, se explica que Alejandro de la Sota, a lo largo de la década de los sesenta, exploró las posibilidades que podían ofrecer nuevos materiales, que posteriormente incluyó en una serie de proyectos propios y, sobre todo a destacar, la utilización de paneles prefabricados de hormigón, como en la Casa Varela en Villalba.

Su biografía también habla de un punto muy importante para un arquitecto, que consiste en explicar las características o puntos más destacables de su arquitectura. Alejandro de la Sota tenía claro qué quería explicar y transmitir, dejando un espacio para la sugerencia/descubrimiento. Su concepción de la arquitectura es un divertimiento tanto para él como para los demás. Se indican sus referentes, los cuales fueron Le Corbusier y Ludwig Mies van der Rohe. Por último, este capítulo hace referencia a la conferencia que realizó de la Sota en la Escuela de Arquitectura de la Technishe Universität de Múnich en 1978 donde su obra se propulsó internacionalmente.

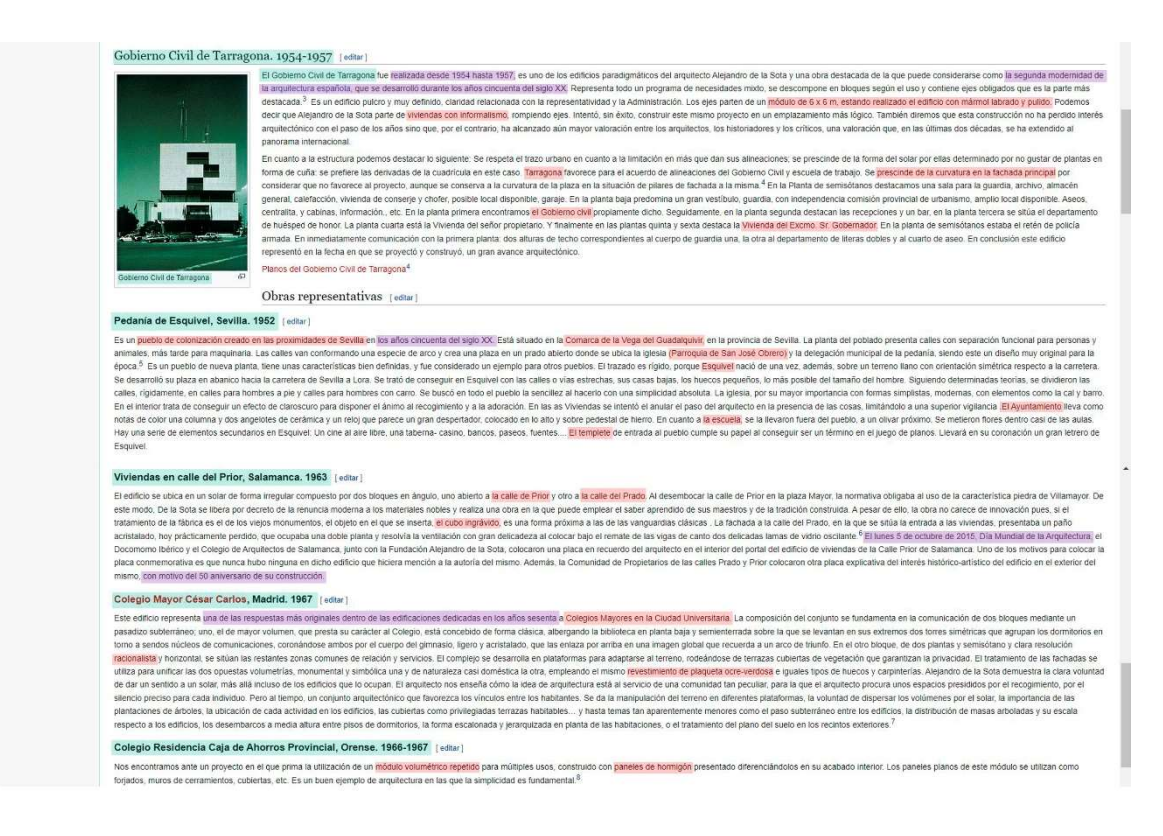

Figura 6. Artículo de Alejandro de la Sota en Wikipedia, 2022. Elaboración propia sobre el original. Fuente: Wikipedia, 2022. Leyenda: Palabras claves, obras arquitectónicas y épocas.

Continuando con el artículo del arquitecto, el siguiente apartado analiza brevemente una de sus grandes obras, el edificio Gobierno Civil de Tarragona. Se explica que el edificio se organizó en bloques, según el uso, a través de unos ejes de módulo 6x6m. Su composición consistió en la ruptura con la linealidad del terreno (que tiene forma de cuña) para obtener una figura más cuadrada. En la fachada principal se prescindió de la curvatura que tenía como referencia la forma de la plaza que generaba el terreno donde se encontraba el edificio. Por último, se detalla qué usos tiene cada planta del edificio para una mayor comprensión de este.

Lo próximo que se comenta son otros proyectos del arquitecto de manera muy escueta:

-Pedanía de Esquivel, en Sevilla (1952): pueblo de colonización que se levantó desde cero y donde se explica su construcción desde su trazado sencillo y rígido hasta sus hitos que conforman el pueblo; la iglesia, ayuntamiento, escuela y templete.

-Viviendas en la calle del Prior, en Salamanca (1963): lo más destacable del proyecto es que, debido a su situación, de la Sota tuvo que renunciar al empleo moderno de los materiales nobles de la época por unos más tradicionales, pero manteniendo la innovación. Esto fue debido a que el edificio se encontraba en dos calles y por una de ellas se vio obligado, en base a la normativa, a la utilización de la piedra como material para la obra.

-Colegio Mayor César Carlos, en Madrid (1967): una de las grandes características de este proyecto es la comunicación subterránea que tiene entre los dos bloques que compone el colegio (un bloque donde se encuentran las aulas y demás espacios de un colegio y el otro para salas de estar). También el tratamiento del solar, donde la edificación no es lo único que importa sino también el terreno próximo donde se encuentra y en el que de la Sota aplica un cierto sentido para que el espacio y la edificación sea un mismo proyecto. Por último, se destaca el tratamiento de fachada que se realizó para unificar las opuestas volumetrías, empleando el mismo revestimiento de plaqueta ocre-verdosa.

-Colegio Residencia Caja de Ahorros Provincial, en Orense (1966-1967): en esta obra, prima la utilización del módulo volumétrico repetido para su composición y el empleo de panales de hormigón pretensado.

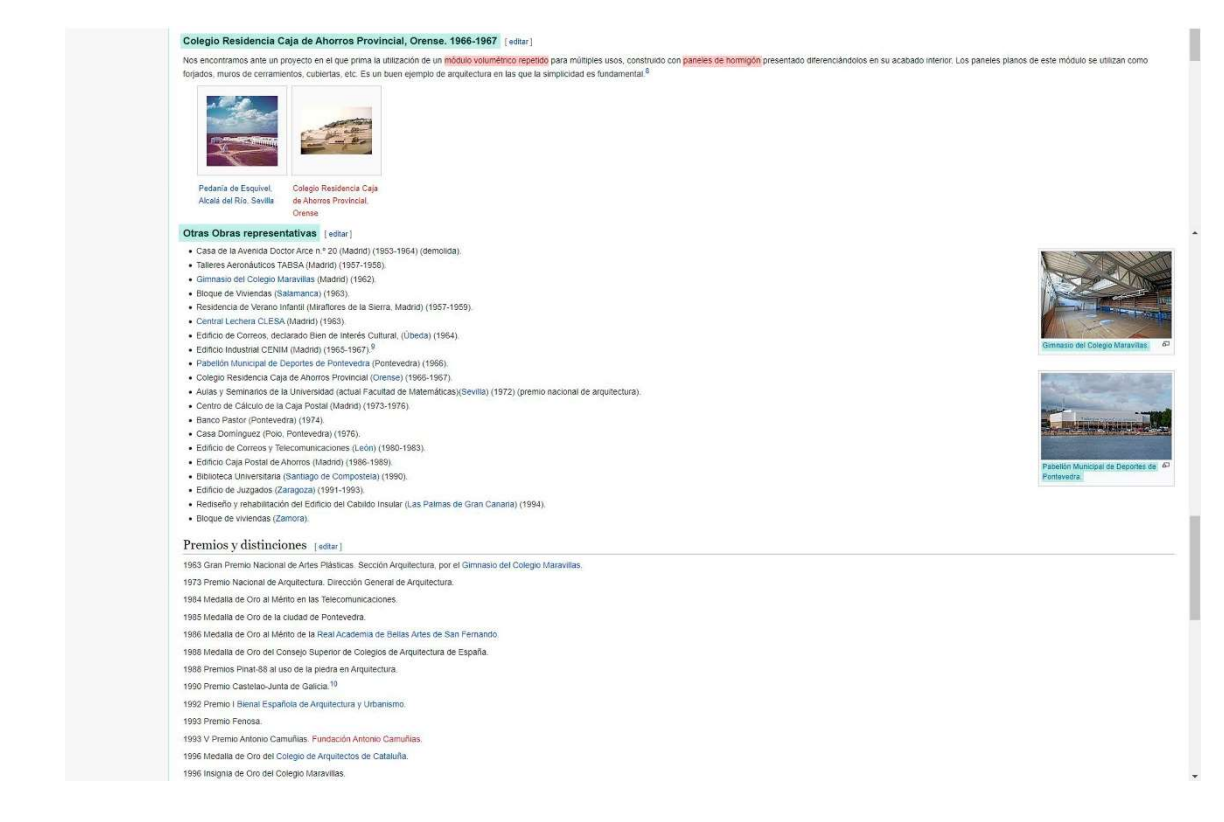

Figura 7. Artículo de Alejandro de la Sota en Wikipedia, 2022. Elaboración propia sobre el original. Fuente: Wikipedia, 2022. Leyenda: Palabras claves, obras arquitectónicas y épocas.

El resto de información que tiene el artículo se encuentra en la enumeración de varios proyectos de Alejandro de la Sota y en los premios y distinciones que le han sido otorgados.

Desde el punto compositivo, un aspecto a señalar es la escasez de imágenes que contiene, y así, empeora el entendimiento completo del legado del arquitecto. Por otro lado, se realiza una correcta biografía donde incluye los aspectos más importantes de la vida y arquitectura de Alejandro de la Sota. Y, por último, un análisis breve de sus obras más representativas, indicando, sobre todo, lo más destacable de cada una de ellas, haciendo que se pueda tener un concepto del arquitecto de una manera escueta y correcta.

Para acabar el análisis de este referente, la información escrita del artículo consta de 2.196 palabras y si se cuenta el total del artículo, se obtiene 3.304 palabras teniendo una extensión apropiada de seis páginas.

# 3.2.3. Rafael Moneo

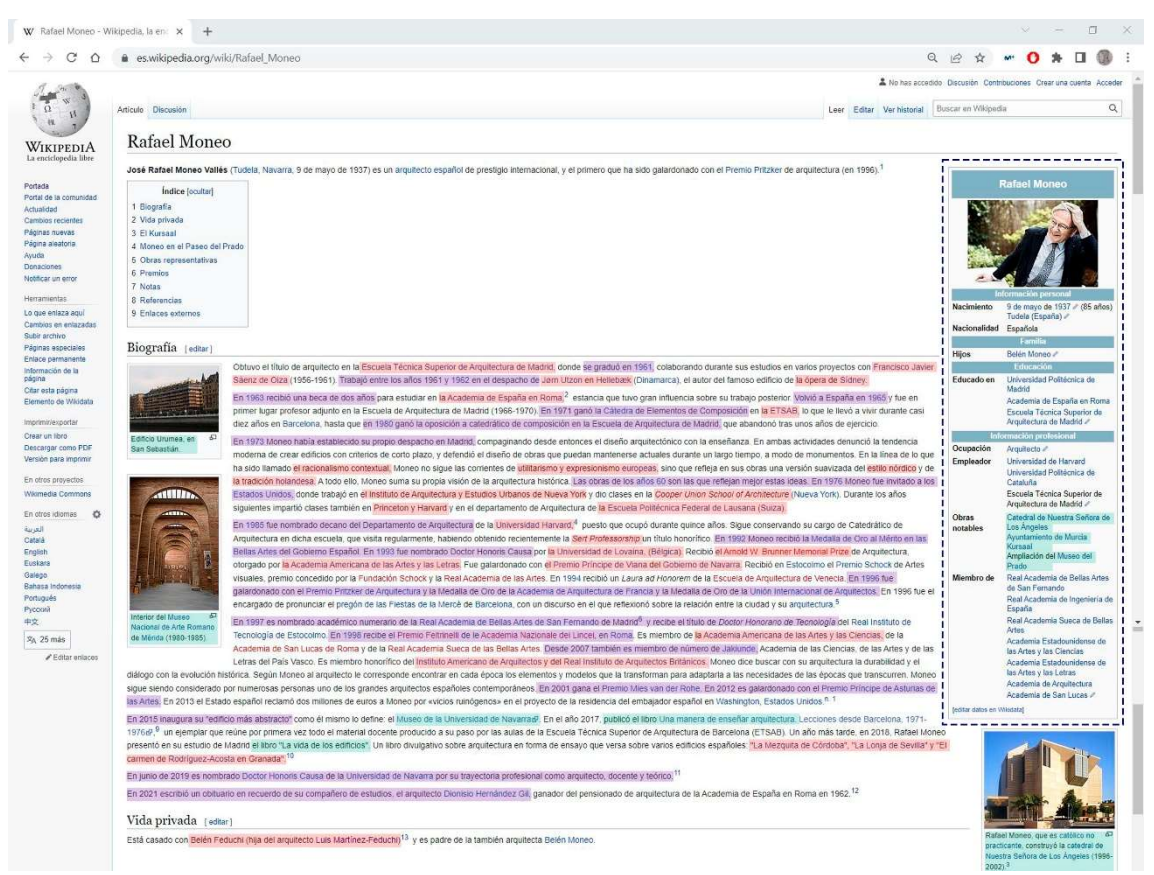

Figura 8. Artículo de Rafael Moneo en Wikipedia, 2022. Elaboración propia sobre el original. Fuente: Wikipedia, 2022. Leyenda: Palabras claves, obras arquitectónicas y épocas.

Para acabar con esta fase de análisis de referentes, el último artículo de Wikipedia se tratará de Rafael Moneo, donde a simple vista destaca la escasa información escrita del arquitecto, pero con un completo cuadro resumen a su derecha.

El artículo consta de biografía y algunas de sus obras como información escrita y lo demás es una enumeración del resto de sus obras arquitectónicas y premios obtenidos a lo largo de su trayectoria.

El comienzo de la biografía comenta la época en la que se graduó de arquitecto y, posteriormente, trabajó con grandes profesionales del oficio como sería Francisco Javier Sáenz de Oiza y Utzon. Se explica de manera cronológica la vida de Moneo hasta la actualidad, destacando que trabajó tanto en Madrid como en Barcelona. Luego, en 1976, trabajó y dio clases en los Estados Unidos, más adelante, también impartió asignaturas en Princeton y Harvard. Indicando también cronológicamente los premios más importantes que obtuvo y puestos de trabajos que iba consiguiendo y las fechas de publicación de algunos de sus libros.

Lo más destacable de este apartado, es cuando habla de la tendencia que tenía la arquitectura de Moneo, dejando claro el rechazo del utilitarismo y expresionismo europeo, obteniendo las referencias del estilo nórdico y de la tradición holandesa. Por último, la biografía señala la inauguración en 2015 del edificio más abstracto, como él mismo indica; Museo de la Universidad de Navarra.

En el apartado sobre la vida privada, se puede prescindir con quien se casó Moneo y el nombre de su hija. Esta información sería mejor añadirla directamente en la biografía y omitir este capítulo del artículo, para así no hacer perder al lector la comprensión del legado del arquitecto.

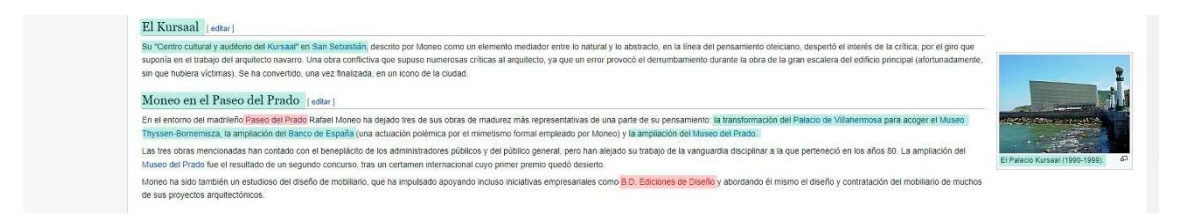

Figura 9. Artículo de Rafael Moneo en Wikipedia, 2022. Elaboración propia sobre el original. Fuente: Wikipedia, 2022. Leyenda: Palabras claves, obras arquitectónicas y épocas.

A continuación, habla de algunas de las grandes obras del arquitecto, como el Kursaal, pero de manera muy escueta y sin analizar nada del edificio, simplemente se centra en las críticas que obtuvo. Por otra parte, las diferentes obras que realizó Moneo para el Paseo del Prado (Madrid), que contó con el apoyo de la administración pública, pero tampoco analiza ninguna de las obras.

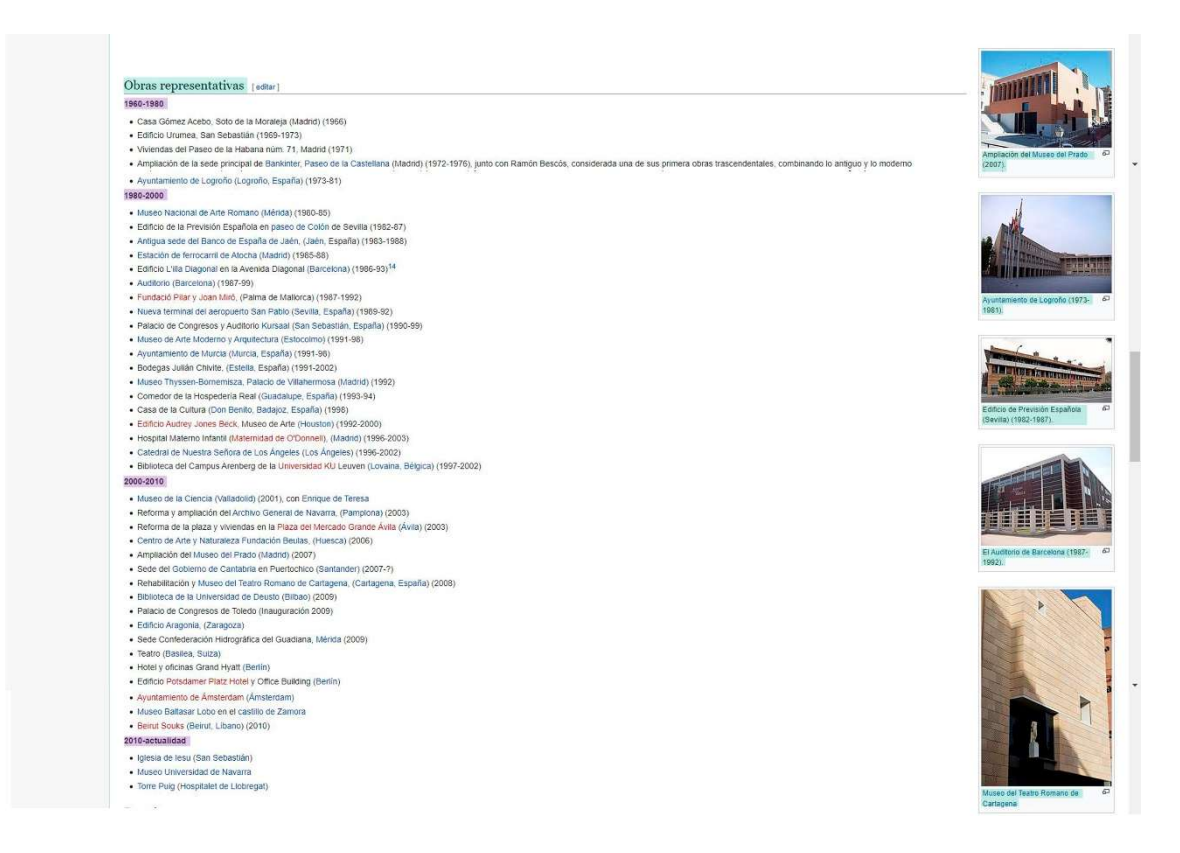

Figura 10. Artículo de Rafael Moneo en Wikipedia, 2022. Elaboración propia sobre el original. Fuente: Wikipedia, 2022. Leyenda: Palabras claves, obras arquitectónicas y épocas.

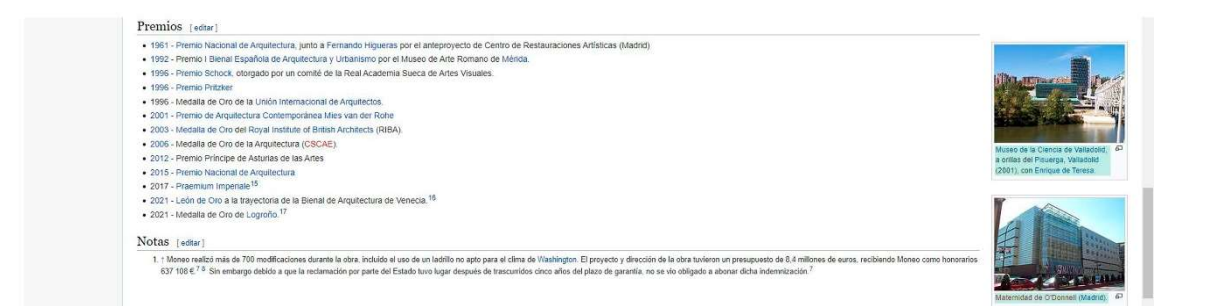

Figura 11. Artículo de Rafael Moneo en Wikipedia, 2022. Elaboración propia sobre el original. Fuente: Wikipedia, 2022. Leyenda: Palabras claves, obras arquitectónicas y épocas.

Para acabar, se añade una lista de obras que realizó Moneo y premios que obtuvo a lo largo de su trayectoria hasta la actualidad.

Por todo ello, se puede ver que es un artículo de Wikipedia mal estructurado y muy poca información para ser un arquitecto tan relevante de su época y en la actualidad. Se centra mucho en una cronología correcta de sus premios y obras durante su vida, pero no explica los aspectos importantes de su arquitectura, sus grandes influencias (aunque lo comenta de manera muy breve en la biografía) y la ausencia de análisis de algunas de sus obras para poder entender mejor la arquitectura de Moneo.

Por último, en el aspecto compositivo, el artículo es incongruente porque tiene diversas imágenes de las obras de Moneo en relación con la escasa información que se encuentra de ellos y para acabar, un cuadro resumen completo. Por lo tanto, llama la atención la brevedad de la información escrita, ya que cuenta con 1.230 palabras que es aproximadamente tres hojas (y un total del artículo de 2.446 palabras), comparándolo con la cantidad de imágenes y el cuadro completo que nos ofrece.

Tras el análisis de los tres referentes, se observa que los artículos de cada uno son distintos entre sí y ese aspecto será de gran utilidad para la difusión que se quiere realizar de los arquitectos seleccionados del siglo XX, para así conocer que contenido incluir o descartar dentro de un artículo de Wikipedia. De esta manera, se hace lo más formal posible, teniendo en cuenta su composición de una manera clara y sencilla para no perder la comprensión del lector.

# 04. Artículos de los Arquitectos del siglo XX

## 4.1. Como elaborar un artículo estándar, tras sus referencias.

Después de este análisis, se ve la variedad que existe entre ellos, coincidiendo en algunos aspectos o contrariándose, ofreciendo una gran oportunidad para obtener un artículo de Wikipedia lo más concreto posible.

Comenzando por el cuadro resumen de cada uno de ellos, el cual se encuentra a la derecha de la página web. Los cuadros de Miguel Fisac y Rafael Moneo son los más completos y los que servirán como referentes para los futuros artículos, porque tiene una foto retrato de la persona y datos claves de su trayectoria (información personal, familia, educación e información profesional). En este apartado descartamos Alejandro de la Sota porque no tiene foto retrato y los datos claves son más escuetos que los otros dos referentes.

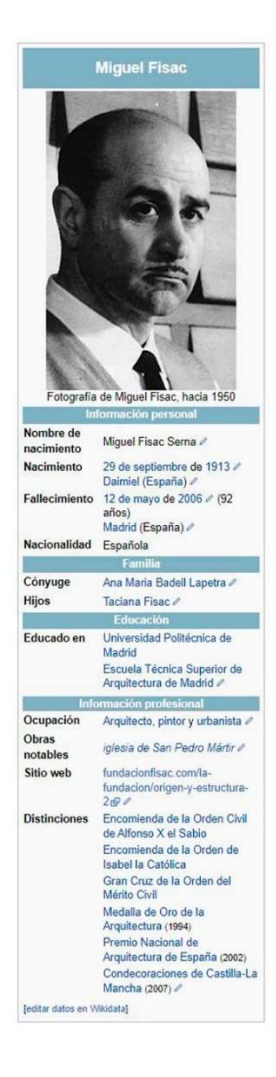

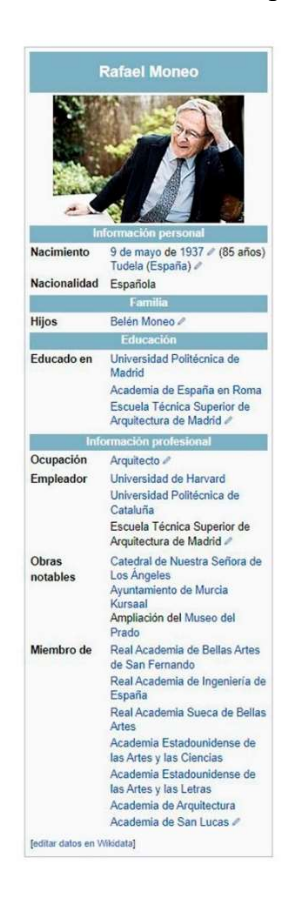

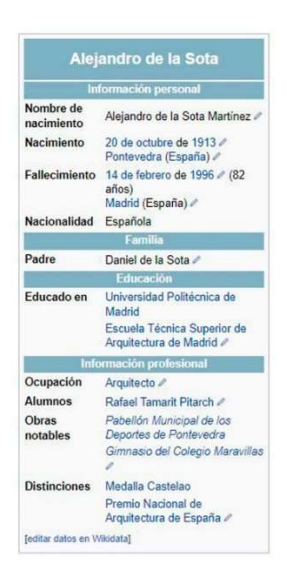

Figura 12. Cuadro resumen Wikipedia de los tres arquitectos referentes. Fuente: Wikipedia, 2022. Elaboración propia sobre original.

Por ello, para los futuros artículos de los arquitectos que se quiere difundir su legado, los cuadros resúmenes estarán compuestos de los siguientes apartados:

-Foto retrato

-Información personal

Nombre de nacimiento

Nacimiento (fecha y lugar)

Fallecimiento (fecha y lugar)

Nacionalidad

## -Familia

Padre/Madre/Cónyuge

Hijos

# -Educación

Educado en (universidad y/o colegio)

-Información profesional

Ocupación

Cargos ocupados

Obras notables

**Distinciones** 

En la información escrita que vaya a tener el artículo, la biografía es un aspecto importante que introduce la trayectoria del arquitecto. Sobre los referentes elegidos, todos coinciden en tres puntos sobre este capítulo: cronología de la vida del arquitecto, sus influencias y referencias en sus arquitecturas. El artículo de Miguel Fisac no indica de manera explícita la biografía como título del capítulo (no siguiendo un guion cronológico de su trayectoria) pero si indicando que fechas o épocas fueron las más determinantes y su clara influencia. Por la parte de Alejandro de la Sota, tiene una cronología un poco más elaborada que Fisac pero tampoco tan exhaustivo como el de Rafael Moneo, haciendo un inciso en los años 60 donde más influyó en la concepción de su arquitectura a través de la exploración que realizó de nuevos materiales. Por último, Rafael Moneo que, en relación con los otros dos referentes, es la biografía con la cronología más detallada haciendo perder, en ocasiones, la comprensión de unos de los puntos más importantes en este apartado como es sus influencias y referencias para su arquitectura.

Por ello, estos tres ejemplos ofrecen diversos aspectos para los artículos de los arquitectos que se quiere dar una mayor difusión. Se realizará una biografía que incluya la cronología o épocas más importantes del arquitecto, sus referencias, influencias y aspectos importantes de sus vidas que tuvieran para, de esta manera, entender mejor su arquitectura de una forma clara y concisa.

Después de la biografía, las tres referencias también siguen el mismo patrón de explicar sus arquitecturas (puntos o características de sus arquitecturas) a través de sus obras más importantes. En el artículo de Miguel Fisac, se explica su arquitectura a través de las épocas más importantes de su vida y sus obras mediante la experimentación que realizó con un nuevo material para la época como sería el hormigón pretensado. Luego en el artículo de Alejandro de la Sota, directamente se explica a través de sus obras más características y, por último, Rafael Moneo sigue la misma idea que Alejandro de la Sota, pero con una información muy escasa y breve donde hace que no se pueda llegar a entender bien sus aspectos más importantes de su arquitectura.

Por tanto, para los futuros artículos también se seguirá esta misma idea, ya que es la mejor opción para expresar las características arquitectónicas de cada artículo de un arquitecto.

Posteriormente a toda esta información escrita, la cual aporta el mayor contenido al artículo de Wikipedia, se incluirá a modo de enumeración todas (o las que se tengan información) las obras representativas del arquitecto, así como sus premios y distinciones, siguiendo el ejemplo de los referentes.

Para terminar, en el apartado de las referencias, bibliografías y enlaces externos se indica de donde se ha obtenido toda la información y también facilitándola a cualquier usuario que quiera investigar más sobre un aspecto en particular.

Recordando que uno de los objetivos del trabajo es aproximar e informar a los usuarios a través de los artículos que se realizarán como una manera de ampliar la investigación o de un primer contacto con la información que quieren disponer y no centrándose como la

única fuente posible, por ello, la extensión de este deberá ser de unas siete páginas aproximadamente. Por lo tanto, tras el análisis de todos los puntos comentados e indicando qué información aportar a los artículos, se inserta el esquema que tendrá los nuevos artículos de Wikipedia de los arquitectos que se quiera dar una mayor difusión.

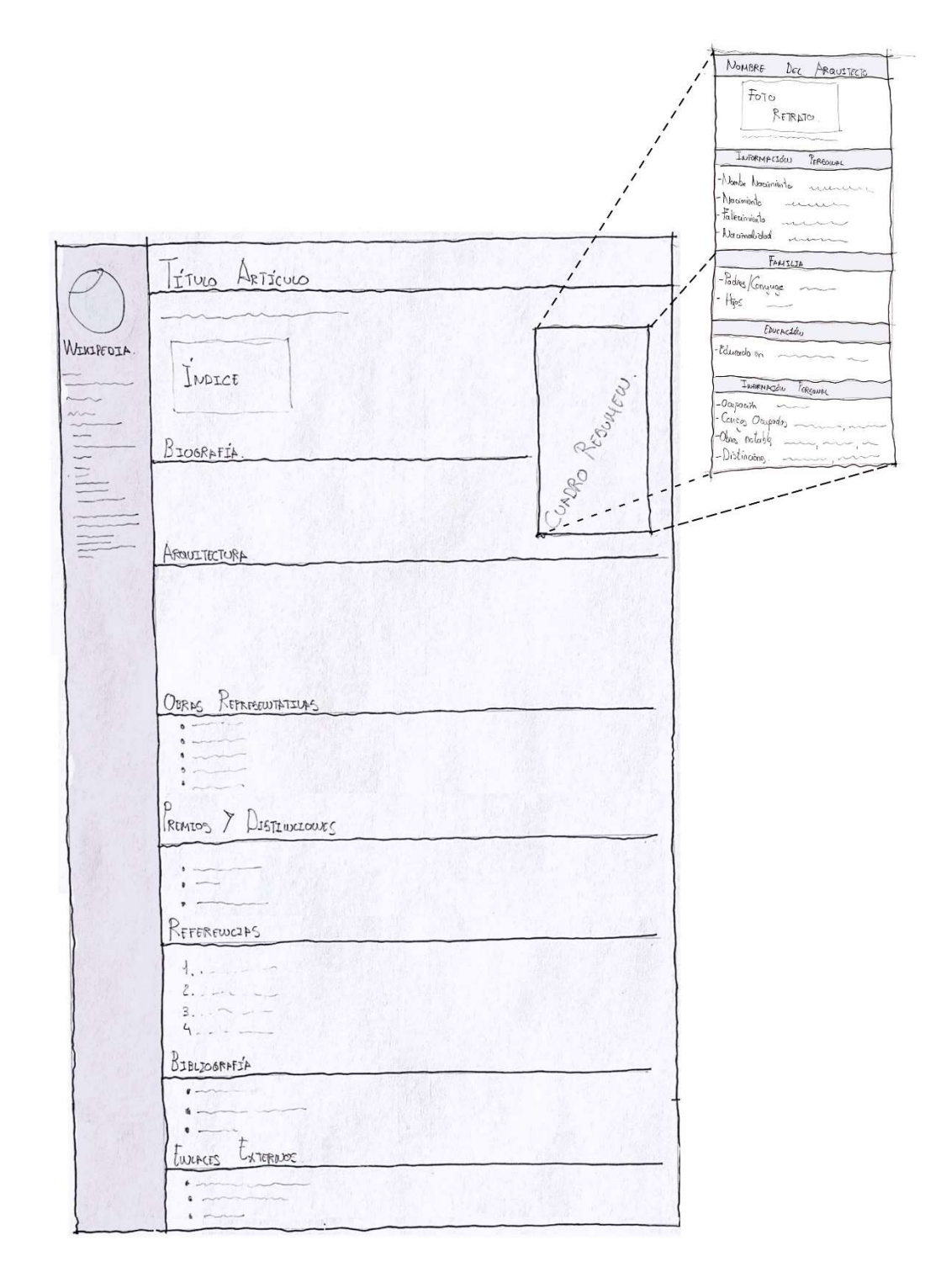

Figura 13. Esquema a mano de cómo será el artículo y cuadro resumen de Wikipedia. Elaboración propia.

#### 4.2. Cómo tomar los datos para un artículo de Wikipedia

Tras la elaboración de los esquemas que tendrán las Wikipedias de los arquitectos seleccionados, el siguiente paso será la búsqueda de información por diversos medios para obtener una documentación veraz que ayude a la redacción de los artículos.

Para dicha investigación, previamente se observará qué información contiene cada arquitecto en sus artículos para después saber qué información buscar y completar dicha Wikipedia o realizar una completamente nueva. Debido a la intención de este trabajo de visibilizar personas que, de por sí, no tienen artículo, se dará la difusión que requieren a través de completar o hacer desde cero sus Wikipedias.

La selección de los arquitectos se realizará de manera minuciosa y con soporte del tutor del trabajo, conocedor de las posibles fuentes de información que se pudiera tener en cada uno de los seleccionados y así conseguir la mayor eficacia, rigurosidad y aprovechamiento posible.

Los elegidos para mostrar el reconocimiento que se merecen a través de Wikipedia, serán los arquitectos del siglo XX: Rafael Aburto, Pablo Pintado, Manuel Barbero Rebolledo, Curro Inza y Manuel Aymerich.

A continuación, se explicarán, por cada persona, los métodos de investigación empleados en cada uno y qué información tendremos de base para saber luego cómo completarlo o directamente realizar un artículo nuevo.

#### 4.2.1.Rafael Aburto

La Wikipedia que contiene, consiste en unos párrafos sobre su biografía, explicando de manera cronológica sus momentos más importantes de su vida, destacando varias de sus obras, pero sin entrar en detalle y sin definir sus características arquitectónicas. Después incluye una breve lista de sus principales obras.

Para este caso, habrá que completar el artículo estructurando mejor la biografía, añadiendo algunos datos más de interés, y añadir toda la información (que se pueda obtener) relevante a su arquitectura añadiendo el ejemplo de una de sus grandes obras como es el edificio del Diario Pueblo, que se explicará y se analizará para la mejor compresión posible sobre Rafael Aburto.

La documentación que se obtuvo para poder redactar la arquitectura de Aburto se encontró en un artículo de la Revista Nacional de Arquitectura COAM (2005, nº342) y un texto donde rendían homenaje al arquitecto, ambos redactados por Iñaki Bergera (arquitecto y doctor por la ETSUAN), que es un gran conocedor de la obra de Aburto. Para las obras también se indagó en las Revista Nacional de Arquitectura COAM, en las viviendas de Bilbao es la edición 1971 (nº152) y en el edificio del Diario Pueblo, la edición 1969 (nº123), para esta última obra también aportó información el arquitecto Armando Valenzuela Moyano a través de uno de sus textos sobre un congreso de Arquitectura Moderna Española.

A parte de toda la información escrita que se requerirá, también se incluirá más imágenes de sus obras para una mayor comprensión y una foto retrato del arquitecto en su cuadro resumen de la derecha, siguiendo así con el guion de los referentes analizados anteriormente.

Una vez recopilado toda la documentación necesaria, se completará el artículo de Wikipedia de Rafael Aburto, llegando así al reconocimiento apropiado. Cuando una persona investigue dicho arquitecto, gracias a este trabajo, se conseguirá que pueda llegar a entender su legado de una manera más enriquecida ya que la situación original del artículo no proporcionaba una información tan dilatada como otros arquitectos de su época.

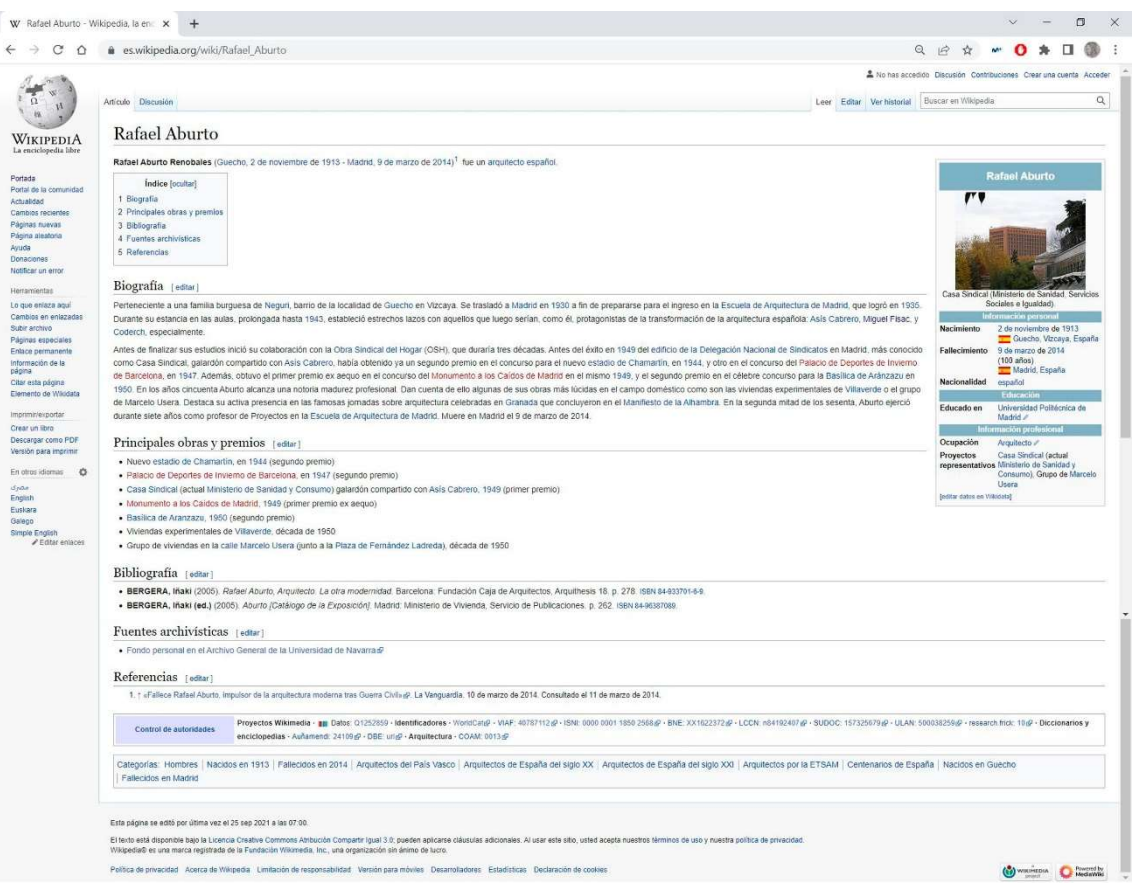

Figura 14. Artículo original de Wikipedia de Rafael Aburto. Fuente: Wikipedia, 2022.

# 4.2.2.Pablo Pintado y Riba

Continuando con la búsqueda de información de los arquitectos, que se quiere difundir su trayectoria, el siguiente es Pablo Pintado y Riba, cuyo caso es especial ya que tampoco tiene un artículo de Wikipedia.

Para este arquitecto, se tuvo el placer de contactar con una familiar que pudiera ofrecer la máxima información posible que tenga a su disposición y así realizar la Wikipedia de Pablo Pintado lo más veraz y de calidad posible. Dicha familiar ofreció diversa información al respecto, incluyendo una gran lista de la obra de su padre. Tras recibirlo, se procedió a buscar información sobre varios de los proyectos de Pablo Pintado para entender su arquitectura y posteriormente explicarla en su artículo.

Una vez más, gracias a la Revista Nacional de Arquitectura COAM se pudo extraer información de algunas obras del arquitecto, tanto en la vida real como propuestas para diversos concursos, que servirá de apoyo importante para la elaboración del artículo. Se pudo conseguir documentación sobre el concurso nacional que realizó para una Escuela de Artes y Oficios, el edificio del Palacio de Congreso y Exposiciones en Madrid, la fábrica de zumos en Oliva y la participación también del concurso para la Plaza Mayor de Salamanca donde obtuvo el 1º premio. En el artículo se incluirá también una lista tanto de las obras arquitectónicas como las urbanísticas, que fue aportada por la familiar comentada anteriormente.

Por lo tanto, gracias a estas dos fuentes, se podrá redactar una nueva Wikipedia para el arquitecto Pablo Pintado y así ensalzar su trayectoria y hacerla más accesible a cualquier persona.

#### 4.2.3.Manuel Barbero Rebolledo

En el caso de este arquitecto, su Wikipedia es muy breve, indicando algunas de sus obras en unas escasas líneas. Por lo tanto, se reestructurará su artículo siguiendo el esquema de los demás arquitectos. Se empezará por una biografía aportando los datos más significantes, ya que no se encuentra mucha información en este aspecto del arquitecto Barbero Rebolledo. Más tarde se elaborará el punto más importante, que es, el de su legado arquitectónico, donde se explicará los aspectos más interesantes que tenía y añadiendo algunas de sus obras más importantes, para una mejor explicación y llegar a entender su arquitectura.

La documentación que se encontró, como en los demás arquitectos que se quiere dar la difusión que se merecen, fue en artículos de la Revista Nacional de Arquitectura COAM y en Informes de la Construcción, mayoritariamente. Se obtuvo una extensa recopilación de las obras de Barbero Rebolledo, pero, para que el artículo no sea tan extenso, para no perder la comprensión del lector, se explicará cuatro grandes obras del arquitecto; la fábrica Binesa en Madrid, las oficinas SEAT en Madrid, el proyecto de restauración del monasterio de San Bernardo en Alcalá de Henares y la sede del Instituto Torroja en Madrid también. El resto de documentación se añadirá en la bibliografía del artículo para que la persona que esté interesada en seguir conociendo la obra de Barbero Rebolledo tenga fácil acceso.

Una de las características de Barbero es el empleo de las mismas estrategias en la mayoría de sus obras, por ello con la explicación de estos cuatro proyectos se entenderá completamente su arquitectura.

Por último, otro aspecto importante, a tener en cuenta, es que el artículo en su estado original no contiene ninguna imagen, por lo tanto, habrá que añadir fotografías y planos de sus proyectos, para mejorar dicho artículo.

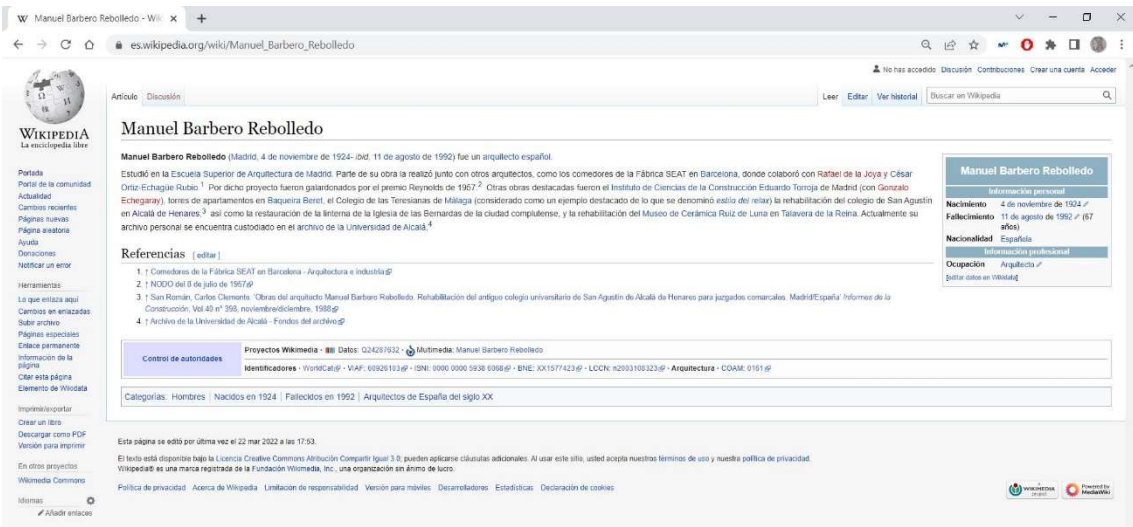

Figura 15. Artículo original de Wikipedia de Manuel Barbero Rebolledo. Fuente: Wikipedia, 2022.

# 4.2.4.Curro Inza

Para este caso, siendo un arquitecto tan reconocido y determinante en su época, es curioso que no tenga ninguna entrada en Wikipedia, por ello se realizará su artículo desde cero y contando con una persona que sabe bien su trayectoria y facilitando así mucha información sobre Curro Inza.

Se trata del profesor de la Escuela de Arquitectura de la Universidad de Alcalá; Ángel Verdasco Novalvos, gran sabedor del legado de dicho arquitecto, que gracias a la aportación de su tesis doctoral sobre Inza, se podrá contar con toda la documentación necesaria para realizar un artículo de Wikipedia de calidad.

Empezando por la biografía, se explicará todos sus antecedentes y aspectos más importantes que influyó en su arquitectura, así como el contexto que le tocó vivir a Curro Inza que determinó su manera de proyectar.

A continuación, siguiendo con el esquema de los demás arquitectos, se hablará de las características más importantes que tenía su arquitectura de manera breve y concisa, para que posteriormente se incluya varias obras completando así el entendimiento de su trayectoria arquitectónica.

Gracias a la tesis doctoral del profesor Ángel Verdasco que incluía una gran cantidad de proyectos explicados, se seleccionará aquellos más relevantes que ayude a comentar los puntos más importantes del legado de Curro Inza.

Después se seguirá con la aportación de imágenes necesaria para una comprensión correcta y con la elaboración de los demás puntos, que quedó especificado en el esquema general a seguir para todas los arquitectos seleccionados.

Por lo tanto, para la elaboración de este artículo se utilizará solo el trabajo aportado por el profesor Verdasco y añadiendo en la bibliografía más documentos para que la persona que deseé obtenga más información sobre Inza. Incluyendo también diversos textos de dicho profesor, fuera de sus tesis, sobre este arquitecto.

# 4.2.5.Manuel Aymerich

Para este arquitecto, da la casualidad de que, en esta ocasión, no se dispone de ningún artículo de Wikipedia. Por ello habrá que realizar uno nuevo con toda la información que se pueda recopilar.

Dada la situación complicada que pueda llegar a resultar adquirir la documentación necesaria para su artículo, se solicitó al profesor de la escuela de arquitectura de la Universidad de Alcalá, Manuel Aymerich Huyghues-Despointes (hijo del arquitecto Manuel Aymerich) su colaboración para completar la información del arquitecto que se quiere dar una mayor difusión y tener así un artículo de calidad y veraz.

Gracias a la Revista Nacional de Arquitectura COAM se investigó una de las grandes obras de dicho arquitecto, como es la ciudad sindical de vacaciones en Marbella, España. También se pudo obtener información sobre otros proyectos de menor escala a través de varios artículos de la revista La Casa (2019).

Una vez que se obtuvo esta documentación sobre el arquitecto Manuel Aymerich, se complementó gracias a la contribución de su hijo, donde incorporó más obras del legado de su padre, enriqueciendo así su artículo de Wikipedia, apoyándose sobre todo en artículos de las Revista Nacional de Arquitectura COAM y en los Informes de la Construcción.

Al final se obtuvo una gran cantidad sobre la trayectoria del arquitecto, que, para reducirlo, ya que se podría perder la atención del lector si es muy extenso, se explicará en el artículo tres grandes obras suyas; ciudad sindical de vacaciones en Marbella, el colegio San Luis de los franceses en Pozuelo de Alarcón (Madrid) y el centro industrial para la Compagnie des Lampes en Madrid. El resto de sus obras se anunciarán y se incluirá en la bibliografía para que cualquier persona que lea dicho artículo y quiera saber más sobre Manuel Aymerich, pueda acceder a la información con facilidad. También se añadirá imágenes que ha sido facilitado por su hijo, tanto del arquitecto como de sus obras, haciendo que se convierta más interesante su Wikipedia y ayudando a una mejor comprensión del legado del arquitecto.

4.3. Artículos de Wikipedia
# Rafael Aburto

# Biografía

Nace el 2 de noviembre de 1913, en Guecho, Vizcaya. Perteneciente a una familia burguesa de Neguri, barrio de la localidad de Guecho en Vizcaya. Se trasladó a Madrid en 1930 a fin de prepararse para el ingreso en la Escuela de Arquitectura de Madrid, que logró en 1935. Durante su estancia en las aulas, prolongada hasta 1943, estableció estrechos lazos con aquellos que luego serían, como él, protagonistas de la transformación de la arquitectura española: Asís Cabrero, Miguel Fisac, y Coderch, especialmente.

Antes de finalizar sus estudios inició su colaboración con la Obra Sindical del Hogar (OSH), que duraría tres décadas. Obtuvo un segundo premio en el concurso para el nuevo estadio de Chamartín, en 1944, y otro en el concurso del Palacio de Deportes de Invierno de Barcelona, en 1947. La diversidad que la obra de Aburto ha tenido tanto, por su propio carácter como por el tiempo que le tocó vivir. Claro ejemplo del clasicismo de posguerra fue su Monumento a la Contrarreforma en 1948, de matices surrealistas y con Asís Cabrero como colaborador, y sobre todo, una de las grandes obras de transición hacia el moderno, en 1949 del edificio de la Delegación Nacional de Sindicatos en Madrid, más conocido como Casa Sindical, galardón compartido también con Asís Cabrero, Además, obtuvo el primer premio ex aequo en el concurso del Monumento a los Caídos de Madrid en el mismo 1949, y el segundo premio en el célebre concurso para la Basílica de Aránzazu en 1950. En los años cincuenta Aburto alcanza una notoria madurez profesional. Dan cuenta de ello algunas de sus obras más lúcidas en el campo doméstico como son las viviendas experimentales de Villaverde o el grupo de Marcelo Usera. En la misma época también tuvo un estilo moderno muy original, expresado en las dos brillantes propuestas de catedrales, la de Madrid en 1950, con Cabrero, y la del concurso de San Salvador en 1953. Una obsesión por llenar planos que componen el espacio, decorativista y pictoricista, configura casi por completo la Bolera americana Niágara en 1953. Pero este curioso pictoricismo intervino también en otras obras, como, por ejemplo, de manera sutil, en el edificio del Diario Pueblo en 1959, probablemente una de sus mejores obras en su legado. Aunque sea realmente en las Viviendas de Neguri en 1966, la obra donde se convirtió verdaderamente en pictórico. (1) Destaca su activa presencia en las famosas jornadas sobre arquitectura celebradas en Granada que concluyeron en

el Manifiesto de la Alhambra. En la segunda mitad de los sesenta, Aburto ejerció durante siete años como profesor de Proyectos en la Escuela de Arquitectura de Madrid. Muere en Madrid el 9 de marzo de 2014.

# Arquitectura (2)

Es uno de los arquitectos que participó con su personalidad en la formación de la arquitectura modernista en España en la segunda mitad del siglo XX. Aburto hizo una búsqueda personal de un lenguaje propio y moderno, no directamente homólogo, turbio quizá desde el punto de vista disciplinar, expresivo y plástico, y en definitiva claramente moderno.

La compleja personalidad del arquitecto ayuda a explicar la difícil impresión que provocó.

La arquitectura de Aburto no consiste en el producto final del proyecto, sino en el recorrido que se realiza para llegar a él. Aburto se apropia de la arquitectura como un cauce más para una búsqueda personal que, afortunadamente, encuentra su expresión más clara en la pintura hacia el final de su carrera.

Fue uno de los grandes arquitectos de la primera generación de la posguerra que marcaron el modernismo arquitectónico de la época en España. Aburto cuenta con otro catálogo caracterizado por una serie de singularidades personales, que también se reflejan en una arquitectura un tanto inclasificable.

En este sentido, la absoluta indiferencia del arquitecto por su obra es importante no sólo en su valoración, sino también en un nivel más fundamental en cuanto a su conservación y documentación.

Este cambio en la imagen de Aburto está relacionado con la indiferencia que manifestó hacia sus intereses arquitectónicos. Su contemporaneidad y modernidad se basó en la raíz del proceso creativo íntimo más que en un intento homólogo basado en una comparación directa de sus manifestaciones directas.

Su camino avanza lentamente hacia la modernidad. Funcionalismo, organismo, racionalismo y muchos otros términos le eran indiferentes a Aburto. La arquitectura de Aburto no era fácil de clasificar.

El funcionalismo de Aburto nunca se mostró blanco y desnudo, sino que, desde sus primeros proyectos de la década de los cincuenta, apareció dotado –en gran medida por la influencia del Manifiesto de la Alhambra, sus textos sobre la abstracción arquitectónica y su componente expresionista– de una carga ornamental abstracta y pictórica.

Aburto protagonizó más tarde ciertos episodios brutalistas, pero también es contradictorio al albergar ciertas manifestaciones manieristas, cuestión ésta que el brutalismo venía a denunciar. Por eso, su decoración ocupará toda la fachada: la línea y la geometría neoplasticista.

Una primera mirada sobre la arquitectura construida o proyectada por Aburto muestra cierta dureza en la composición y una latente racionalidad fruto de la abstracción. Es necesario descubrir detrás de estas actitudes unas grandes dosis de sensibilidad, fruto sin duda de un minucioso y elaborado ejercicio proyectual. Existe una paradoja entre la tensión que exponen el racionalismo y el funcionalismo y la sensibilidad que esconde gran parte de esta arquitectura. Esta relación explica la inconsistencia que a menudo aparece.

La historia de su arquitectura es la historia de su vida, es decir, su intento de integrar los acontecimientos que le rodean en su propio rompecabezas interior: no es un simple conglomerado de hechos conectados entre sí.

Aburto no sólo era un enigma para un observador externo, sino un enigma en sí mismo. Al final, fue necesario proyectar el yo, y para ello también encontró cauces adecuados. De hecho, el discurso de Aburto no fue más que su posición social y perspectiva personal. Su claridad interior afectó al mundo exterior, que no compartía. La vida de Aburto fue un ataque lento y constante a su intimidad, y luego la fue proyectando hacia el exterior.

### El Diario del Pueblo, Madrid, 1959 (3)

En abril de 1959, Rafael Aburto y Francisco de Asís Cabrero firmaron el anteproyecto de ampliación de la Casa Sindical, edificio que habían construido juntos diez años antes. En la fase final del proyecto, Cabrero asumió solo la ampliación y Rafael Aburto estuvo a cargo de la construcción de los edificios del Diario Pueblo y la imprenta Sindical.

El planteamiento del proyecto consistió en un edificio en continuidad con la dialéctica de la Casa Sindical. Aburto optó por convertirlo en un edificio de su tiempo; con la tecnología de principios de la década de 1960, pudo desarrollar una construcción con un programa complejo en un entorno urbano estresante. Responde a las necesidades del edificio con elegancia y acierto a través de un prisma de tensión y pureza sobre un zócalo neutro. Es en este prisma donde se manifiesta la genialidad de Aburto, que reinterpreta la fachada como una piel compleja y viva, compuesta de vidrio, metal y ladrillo combinados con una sombra mínima y sin desprendimientos, para enfatizar la pureza de la torre.

Aburto instaló las prensas y la maquinaria pesada en el sótano y oficinas y salas de redacción en la torre. La planta de acceso no solo se comunicaba verticalmente, sino también con las calles opuestas en una especie de planta de urbanización.

El conjunto constaba de un cuerpo bajo, a modo de zócalo, de dos plantas sobre rasante; una torre prismática de dimensiones 30 x 12 m, 10 pisos por encima de ella; y tres sótanos con una profundidad total de 20 m. La parte excavada tiene una luz de hasta 15 m. La torre tiene 11,25m de luces y mantiene un módulo de 3,75 m. Rafael Aburto diseñó un edificio con una estructura vertical organizado por funciones. En el sótano, que ocupa todo el espacio de la huella y la calle lateral Maestro Tellería, se encontraban las máquinas; en planta baja, acceso y dirección; y en la torre, la sala de prensa y el resto de las estancias. Justifica esta segmentación tripartita de la racionalidad más austera. Se instaló la maquinaria grande y pesada bajo rasante, manteniendo las fuertes vibraciones y ruidos fuera de las áreas de trabajo restantes. El piso 000 (piso más profundo) albergó el almacén de papel, imprentas y maquinaria pesada y estaba conectado a la rampa del sótano de la Casa Sindical; Los siguientes dos pisos, 00 y 0, fue el mundo de la producción de periódicos. Sobre los sótanos, a pie de calle, había un cuerpo de dos plantas que, a modo de gran zócalo, crea una continuidad visual con el edificio de los Sindicatos. Las áreas de control y acceso ya están contenidas en él. En el nivel de contacto con la vía de servicio se encontraba la zona de cierre y la zona de transporte de periódicos junto a la carretilla elevadora de rollos de papel. Arriba y expuesto a la plaza, la entrada principal y el gran salón.

De esta manera, el cuerpo del zócalo se convirtió en una bisagra entre la calle privada y la plaza de acceso, creando una especie de intersección de salidas y entradas. Rafael Aburto enfatiza esta situación al hacer transparentes las fachadas opuestas y permitir la comunicación visual y física entre las dos situaciones urbanas. La base, granítica y opaca, desaparecía en la entrada. Luego diseñó un gran muro metálico que, gracias a un sencillo sistema basculante, se transformaba en una marquesina que cubría todos los accesos. La mayoría de las veces, la pared de metal se levantaba y se abría, dejando que la plaza ingrese al edificio a través de una boca gigante. La rampa es otro elemento que determinaba la forma de entrar. Dicho elemento en sí ya es un proyecto, formando una lección de arquitectura de una manera que articula volúmenes.

Desde la base, el edificio ha sido debilitado, alterado estructuralmente y creando un volumen pequeño. Las pantallas, soportes y vigas de hormigón se han convertido en una estructura de acero ligero en la torre. Fruto de esta ligereza, la fachada se volvió más fina como una membrana que envuelve el edificio, dibujando líneas y destacando sus rasgos tectónicos. Era una piel compuesta por materiales opacos y transparentes que luchan por mantener un estado coplanar para demostrar la pureza del prisma.

Aburto opta por el antagonismo y demostrar que el tiempo ha pasado. Sugirió un edificio sin más sombras que huecos en la entrada. Buscaba obsesivamente la planitud de las fachadas texturizadas, que no muestran el interior, sino que se insinuase. Así, la variación material de la fachada, entre la torre y el basamento, venía determinada simplemente por una línea virtual que separase el ladrillo visto de la base de granito.

La torre consta de diez pisos; en el proyecto original, los pisos 3 al 8 fue para funciones editoriales, administrativas y de gestión, el piso 9 de restaurante y el piso 10 fue el piso técnico. El prisma se volvió más sutil y poroso en las fachadas que iluminan bien el edificio y se volvía patrón, opaco y abstracto al ocultar los baños y las circulaciones verticales.

En el lado oeste del edificio, Rafael Aburto creó quizás uno de los alzados más extraños de la época. Equilibró la fachada ciega gracias a la transparencia de la entrada, que se retranquea del volumen de la torre, soportando la sombra que ésta proyecta al mediodía de la anterior. Creó un área de aproximación sombreada donde solo aparecía una línea horizontal de luz reflejada en la puerta 3 y aumentó el tiempo de aproximación colocando una rampa.

No estaba satisfecho con el diseño duro y sin huecos de la fachada oeste de la torre, y decidió sacudir el plano creando una tensión diagonal entre la cabecera del edificio (inscrito en el zócalo de granito) y el reloj (un metal artefacto colocado en la esquina superior izquierda de la torre). La ligereza del prisma y el peso de la base. La misma necesidad de incluir la oblicuidad en la rigidez ortogonal de un alzado plano se convirtió

en tema de análisis en otros proyectos de la época, explorando las implicaciones de la percepción visual.

Aburto entendió que, por la proximidad física entre el diario Pueblo y el edificio de la Casa Sindical, y por la singularidad de los dos edificios, necesariamente se establecería una relación entre ellos. Pasaron diez años desde el proyecto de la Delegación Nacional, los tiempos cambiaron.

La decisión de Aburto fue establecer un diálogo de contrarios, una dialéctica del proyecto. Los aspectos más destacados de dos soluciones concretas y de dos problemas que fueron diferentes en su función y tiempo, y se complementaron entre sí.

La Casa Sindical presentó una imagen de poderosa sencillez e inmensa presencia visual, con una cuadrícula de estilo italiano que arrojaba fuertes sombras en los huecos y reaccionaba a una trama estructural, más que a una pared. Frente a esta fachada gruesa, Aburto propuso una fachada que se vuelva delgada, sin significado estructural y sin sombras que distorsionen la pureza del prisma. Reconoció tácitamente un edifico ligero ubicado sobre una gran base. Lo duro y lo pesado en el suelo, lo ligero y lo etéreo en el cielo. Su fachada fue una capa de piel, entendida como un órgano vivo.

Aburto fue un claro y elegante contraste con la fachada de Casa Sindical. Introdujo un ritmo secuencial en líneas paralelas modeladas que interactuaban con la red estructural subyacente. Estas líneas compositivas no siempre correspondían a juntas tectónicas, sino que pertenecen al legado visual de Aburto, que ha repetido en otros proyectos, y que en este caso ayuda a enfatizar las plantas desenfrenadas como motivo de ligereza. Donde la fachada estaba cegada, el pentagrama vertical se hizo más evidente y es precisamente allí donde creaba una vibración diagonal equilibrada que enfatiza la composición cartesiana.

# Obras representativas

- Casa Sindical (actual Ministerio de Sanidad y Consumo) galardón compartido con Asís Cabrero, 1949 (primer premio)
- Monumento a los Caídos de Madrid, 1949 (primer premio ex aequo)
- Viviendas experimentales de Villaverde, década de 1950
- Grupo de viviendas en la calle Marcelo Usera (junto a la Plaza de Fernández Ladreda), década de 1950
- Instituto en Elche, 1956
- Edificio del Diario Pueblo, 1959
- Viviendas en Neguri, 1966

# Premios y distinciones

- Nuevo estadio de Chamartín, en 1944 (segundo premio)
- Palacio de Deportes de Invierno de Barcelona, en 1947 (segundo premio)
- Basílica de Aranzazu, 1950 (segundo premio)

# Referencias

- 1. Rafael Aburto. 2005. Arquitectura: Revista del Colegio Oficial de Arquitectos de Madrid (COAM), (342), pp. 114-115.
- 2. BERGERA SERRANO, I., 2014. Rafael Aburto, el magisterio contemporáneo de lo diferente. I Congreso Pioneros de la Arquitectura Moderna Española: Vigencia de su pensamiento y obra: Actas digitales de las Comunicaciones aceptadas al Congreso. 1 edn. Fundación Alejandro de la Sota, pp. 91-98.
- 3. VALENZUELA MOYANO, A., 2014. El arquitecto Aburto y el edificio para el Diario Pueblo: de la vanguardia a la incomprensible pérdida del patrimonio español. I Congreso Pioneros de la Arquitectura Moderna Española: Vigencia de su pensamiento y obra: Actas digitales de las Comunicaciones aceptadas al Congreso. 1 edn. Fundación Alejandro de la Sota, pp. 986-996.

# Bibliografía

BERGERA SERRANO, I., 2014. Rafael Aburto, el magisterio contemporáneo de lo diferente. I Congreso Pioneros de la Arquitectura Moderna Española: Vigencia de su pensamiento y obra: Actas digitales de las Comunicaciones aceptadas al Congreso. 1 edn. Fundación Alejandro de la Sota, pp. 91-98.

Casa de viviendas en Bilbao: arquitecto, Rafael Aburto. 1971. Arquitectura: Revista del Colegio Oficial de Arquitectos de Madrid ( COAM ), (152), pp. 38-41.

Edificio del diario Pueblo: arquitecto, Rafael de Aburto. 1969. Arquitectura: Revista del Colegio Oficial de Arquitectos de Madrid ( COAM ), (123), pp. 3-10.

Rafael Aburto. 2005. Arquitectura: Revista del Colegio Oficial de Arquitectos de Madrid ( COAM ), (342), pp. 114-115.

VALENZUELA MOYANO, A., 2014. El arquitecto Aburto y el edificio para el Diario Pueblo: de la vanguardia a la incomprensible pérdida del patrimonio español. I Congreso Pioneros de la Arquitectura Moderna Española: Vigencia de su pensamiento y obra: Actas digitales de las Comunicaciones aceptadas al Congreso. 1 edn. Fundación Alejandro de la Sota, pp. 986-996.

# Enlaces externos

https://dbe.rah.es/biografias/68957/rafael-aburto-renobales

https://www.urbipedia.org/hoja/Rafael\_Aburto

https://www.archdaily.cl/cl/912570/rafael-aburto-la-arquitectura-moderna-olvidada-enespana

https://elpais.com/cultura/2014/03/19/actualidad/1395267950\_496678.html

https://elpais.com/cultura/2014/03/14/actualidad/1394754316\_230304.html

https://www.museoreinasofia.es/coleccion/autor/aburto-renovales-rafael

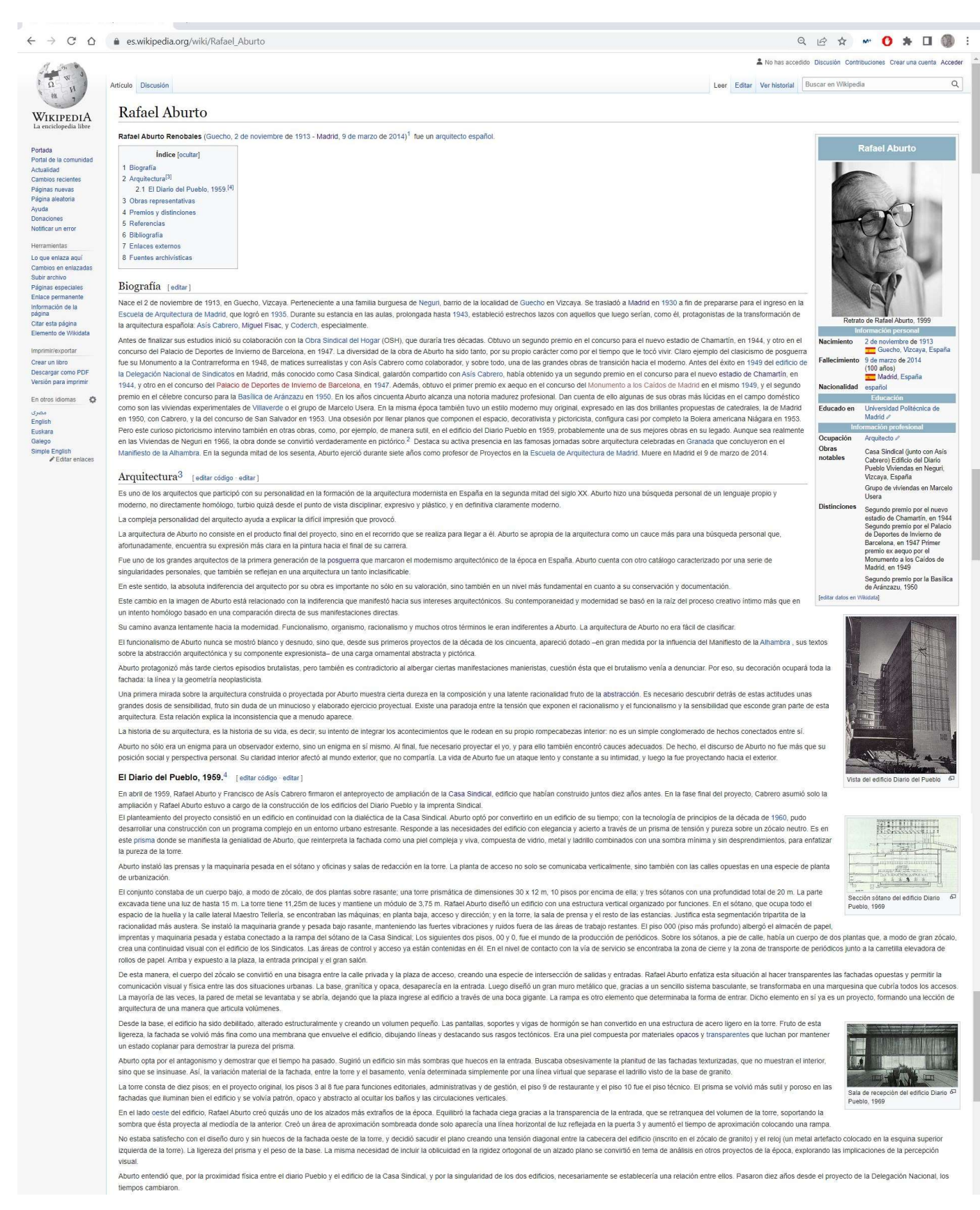

Figura 16. Wikipedia de Rafael Aburto. Elaboración propia.

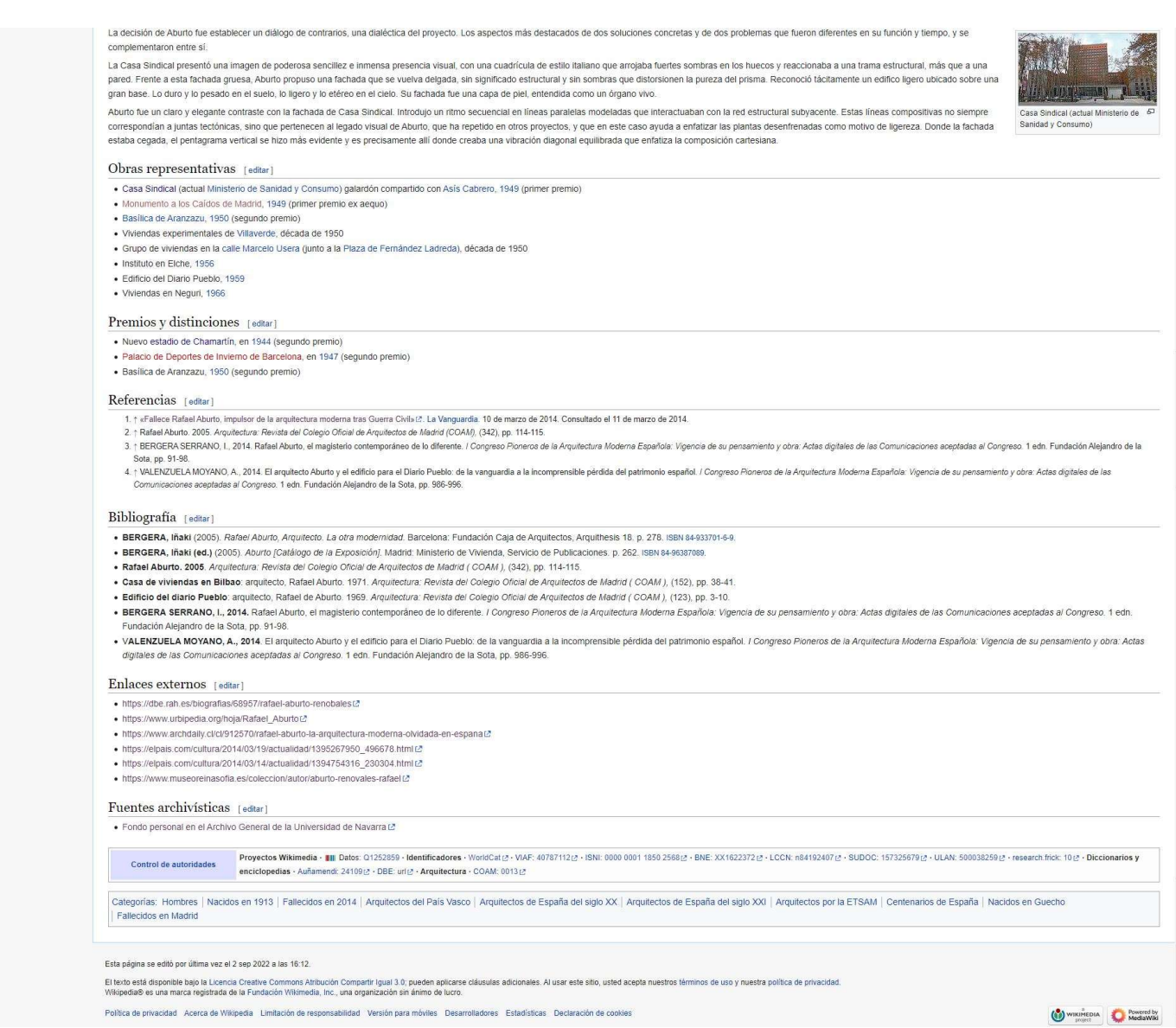

Figura 17. Wikipedia de Rafael Aburto. Elaboración propia.

Enlace para acceso al artículo de Wikipedia de Rafael Aburto: https://es.wikipedia.org/w/index.php?title=Rafael\_Aburto&oldid=145729400

# Pablo Pintado y Riba

# Biografía

Pablo Pintado y Riba nació en la capital de España, Madrid en 1924. Realizó los estudios primarios en la Institución Libre de Enseñanza desde el 1927 hasta 1936, después los estudios secundarios en el Instituto Cervantes de Madrid, en los años 1935 y 1936. Tras la muerte de su padre, Sidonio Pintado (Cambrils, 1936) y la inhabilitación en 1939 de su madre María Riba, ambos maestros vinculados a la Institución Libre de Enseñanza, Pablo Pintado tuvo que ejercer de maestro de enseñanza primaria (obteniendo el título en 1942) y más tarde como topógrafo del Instituto Geográfico Nacional, en marzo de 1943. A su vez, estudió la carrera de Arquitectura en la Escuela Técnica Superior de Arquitectura de Madrid finalizando en 1955, donde en el mismo año es nombrado profesor adjunto de Geometría Descriptiva en la Escuela de Aparejadores de Madrid, desempeñando el puesto hasta el 1960.

Una vez finalizados sus estudios, obtiene el Premio Nacional de Arquitectura en 1958. Más adelante, entre los años 1960 y 1963, desempeña el cargo de Arquitecto de la Excma. Diputación Provincial de Cuenca.

En 1964 ganó el concurso convocado por el entonces Ministerio de Información y Turismo para la construcción del Palacio de Congresos y Exposiciones de Madrid, inaugurado en 1970, donde hoy podemos admirar el gran mural de azulejería obra del ceramista Llorens Artigas según diseño original del pintor Joan Miró, incorporado en 1980. Ese mismo año del concurso, también termina sus estudios de Técnico Urbanista en el Instituto de Estudios de Administración Local de Madrid. Más tarde a finales de la década de los sesenta, recibe el título de Doctor Ingeniero.

Desde la fecha que empezó a ejercer su profesión como arquitecto, ha realizado más de 700 anteproyectos y proyectos para obras de muy diversa índole: viviendas unifamiliares, bloques de viviendas, fábricas, escuelas, edificios públicos, etc.

Finalmente, Pablo Pintado y Riba falleció en el año 2007 en Madrid.

## Arquitectura

En cuanto a su carrera profesional como arquitecto, destaca por ser muy variada y dilatada en el tiempo, dedicada al planeamiento urbanístico, proyectos de vivienda colectiva y

unifamiliar, edificios industriales, hoteleros, comerciales y deportivos. Además, colaboró en proyectos de pueblos de colonización, viviendas para el Patronato de Casas del Ministerio de Información y Turismo, en el Centro de Documentación Geográfica y la ampliación de la Real Academia de Ciencias Exactas.

Influenciado por la corriente racionalista española, aquella que a su vez heredaba de los grandes maestros y contribuía activamente en los CIAM (congreso internacional de arquitectura moderna).

# Escuela de Artes y Oficios, Primer premio del concurso nacional de arquitectura 1958 (1)

La ubicación del complejo se planeó en Las Palmas de Gran Canaria. Todos los edificios que se compuso en este proyecto de Escuela de Artes y Oficios pretendían aunar en una unidad toda la enseñanza propia de este tipo de centros con clases teóricas y seminarios, y talleres separados solo para hombres y mixtos.

Distribución General del proyecto consistía en zona administrativa: dos plantas, zona representativa: una planta, zona cultura general: dos plantas, zona Especial: cinco plantas, zona de talleres: una planta, zona deportiva: campos de fútbol y baloncesto.

Las cuatro primeras zonas mencionadas anteriormente forman una unidad, se llamaba la zona de silencio, por lo que se ubican en una sola unidad, formando una serie de bloques con zonas verdes independientes en el medio, separadas de la zona de trabajo, llamada la zona de ruido.

En cuanto a las circulaciones de la propuesta, constaba de una gran plaza abierta, con acceso de vehículos y estacionamiento para los mismos, nos conduce a un gran vestíbulo porticado muy diáfano, que puede servir como elemento de distribución general con fácil acceso del mismo a las diferentes zonas.

El conjunto de edificios se desarrollaba (en su mayoría) horizontalmente, y solo uno de ellos era más alto que el conjunto. Los elementos modulares del taller se abordan, con una iluminación intensa y orientada al norte, aprovechando el desnivel de las cubiertas. Se proporcionó iluminación adicional en las paredes verticales. Los dos pabellones para clases teóricas se trataron teniendo en cuenta la climatología en la que se encuentran, con acceso a diferentes plantas con galerías y rampas diáfanas. Las clases de dibujo están

diseñadas como grandes salas, divididas en compartimentos interconectados, iluminados hacia el este por grandes ventanales. Se tuvo en cuenta un área deportiva con canchas de fútbol y baloncesto, así como sus respectivos vestuarios para lograr la incorporación de elementos de entrenamiento presidiendo el conjunto.

### 1ºPremio. Concurso de Palacio de Congreso y Exposiciones en Madrid, 1964 (2)

Pablo Pintado planteó un proyecto de 10.148 m² en el edificio principal y 5.515 m² en una gran superficie con aparcamientos subterráneo. El coeficiente edificable permitido era de 7 m<sup>3</sup>/m<sup>2</sup>, lo que permitía un volumen total de 96.600 m<sup>3</sup>.

El programa del proyecto consistió en:

Planta sótano: elaboración de documentos, parada de autobús del parque, espacio para el aire acondicionado, calefacción, etc.

Planta baja: salón principal, locales de información y comercio, administración, salas de exposiciones, cafetería, sala para la maquinaria de escenarios.

Planta primera: sala auditorio, salas de comisiones, vestíbulo, sala de conferencias de prensa.

Planta segunda: sala auditorio sala de juntas y vestíbulo, biblioteca y servicios, restaurante, capilla y sala de oficinas.

Planta tercera: Anfiteatro, salas de comités, cabinas de proyección y cabinas de traducción

Cuyos accesos fueron muy importantes para la propuesta y se compuso de la siguiente manera:

a) Por el departamento administrativo, desde el patio de honor, en la actual Paseo de la Castellana.

b) Al salón de banquetes y recepción, por la Avenida General Perón.

c) Con acceso al auditorio y demás instalaciones de la Avenida General Perón.

d) Acceso de subalternos y trabajadores de servicios al sótano, así como acceso de vehículos al estacionamiento de allí a la estación de autobuses.

En general, la solución aportada puede verse como una agrupación de tres volúmenes diferentes. El primero de ellos, el cuerpo bajo, es el paralelepípedo junto a la avenida del Generalísimo (actual Paseo de la Castellana), donde se situó la sala de exposiciones, el salón de banquetes y el restaurante.

En el segundo, de mayor altura, es otro paralelepípedo que contenía todas las salas precisas para el Palacio de Congresos. El tercero es designado por la autoridad superior de la gran sala Auditórium para 1500 personas y dos salas de comisiones para 500 y 300 asientos. Esta decisión con el escenario central permitía utilizar el conjunto de forma independiente o en una sola unidad, respecto a los distintos tipos de exposiciones que se realizaba en el Palacio de Congresos.

### Fábrica de zumos en Oliva, 1966 (3)

Se construyó un complejo industrial en la carretera Alicante-Valencia y en las afueras de Oliva para la elaboración de productos cítricos.

El programa del proyecto necesitaba los requisitos para naves grandes dedicadas al desarrollo de las frutas, cámaras frigoríficas, salas de envasado, almacenes de forrajes, etc. En los pabellones adyacentes también se construyó laboratorios, oficinas, cocinas de empresa, etc.

Dadas las características de este complejo industrial, se realizó con una modulación total de 8 m por 22,50 m, donde el revestimiento de las naves principales se resolvió mediante bóvedas laminares en hormigón armado del tipo paraboloide hiperbólico, con lo que la gran separación que había entre los apoyos creaba espacios prácticamente diáfanos.

La iluminación general se resolvió con ventanas bajas o altas dependiendo de la orientación de las respectivas fachadas.

Los cerramientos, se elaboraron de ladrillo macizo de 30 cm de espesor, con un color gris claro típico de esta región. Se completaron un total de 26 marquesinas de los dos edificios principales con dos encofrados desmontables que se bajaban y se trasladaban a nuevas ubicaciones cada tres meses.

La superficie total cubierta de estas marquesinas fue de unos 4.700 m<sup>2</sup>, se construyó en unos tres meses con cementos especiales, que permitían una rápido desencofrado.

### 1ºPremio. Concurso para la plaza Mayor de Salamanca, 1956 (4)

El concurso se convocó para solucionar la zona central de la Plaza Mayor de Salamanca con un elemento decorativo y premiar los proyectos que se inscribieron al concurso.

El jurado recomendó al ayuntamiento de la ciudad abstenerse de no ejecutar los proyectos ganadores y recomendó evitar los elementos arquitectónicos centrales, enfatizando el elemento más noble de la plaza que sería la fachada de la Casa Consistorial, se quería destacar el espacio para el tráfico rodado y los peatones e iluminar el gran espacio de la plaza cuadrando la iluminación con las líneas de distribución de tráfico.

Cuando Pablo Pintado fue a visitar la Plaza Mayor de Salamanca para conocer su estado en ese momento, tras las reformas que se realizó hace unos años antes, le pareció correcto eliminar todos los jardines que se encontraban.

Según el arquitecto, solo se encontró dos fallos: la primera, la gran monotonía que se daba día a día por la gran masa continua de losas de granito; en segundo lugar, la falta de iluminación nocturna en el centro de la plaza.

Con estos dos puntos en mente, Pablo Pintado desarrolló el proyecto con un elemento que rompiera la monotonía de las losas: tenía que ser algo dinámico, nunca algo estático. Por tanto, se resolvió con la idea de una fuente, muy baja, con un gran depósito de agua y central. De esta forma, no se destruyó la unidad de las fachadas de la plaza.

La iluminación se conseguía colocando unas fuentes de luz ocultas, que producían una intensidad lumínica suficiente hasta 25 m por reflexión en la parte inferior de la taza central. El perfil resultante de estos dos puntos es una fuente sin carácter, pero completamente funcional.

# Obras representativas

Arquitectura

- Delegación de Hacienda en Cáceres
- Sede de ENHER en Barcelona
- Edificio Peugeot en Buenos Aires
- Palacio de Exposiciones y Congresos de Madrid
- Anteproyecto del Gobierno Civil de Tarragona
- Anteproyecto de centro Cultural Plateau Beaubourg en Paris
- Residencia de S.A.R. el Infante don Fernando de Baviera en Madrid
- Capilla en San Vicente do Mar de El Grove (Pontevedra)
- Viviendas de protección Oficial para el Patronato del Ministerio de Información y Turismo
- Observatorio Geofísico de San Pablo de los Montes

### Urbanismo

- Plan General de Aranda de Duero (Burgos).
- Plan General de Pontevedra.
- Plan Parcial en Zaragoza.
- Plan Parcial en Toledo.

# Premios y distinciones

- Arquitecto Colegiado en el Colegio Oficial de Arquitectos de Madrid desde 1965, número de colegiado 1091
- Primer Premio Concurso Anteproyecto para la Ordenación de la Plaza de la Quintana y alrededores de Madrid. Comisaría Nacional de Urbanismo, 1955
- Premio Extraordinario Fin de Carrera "Aníbal Álvarez" de la Escuela Superior de Arquitectura de Madrid, 1955
- Primer Premio Comisaría de Ordenación Urbana de Madrid por el Proyecto Parque Este, 1956
- Primer Premio Concurso de Anteproyectos para la Ordenación de la Plaza Mayor de Salamanca, 1956
- Primer Premio Concurso de Anteproyectos para la Delegación de Hacienda de Cáceres, 1957
- Primer Premio Concurso de Proyectos para Escuelas Rurales. Ministerio de Educación, 1957
- Primer Premio Concurso de Anteproyectos de Escuelas Graduadas, 1958
- Premio Nacional de Arquitectura 1958
- Premio Concurso de Ideas para la Caja de Ahorros de Sevilla, 1959
- Accésit Concurso de Anteproyectos para la Iglesia de San Esteba, 1959
- Accésit Concurso del Avance de Planteamiento del Polígono de prolongación de la Alameda de Málaga, 1960
- Medalla de Plata COAM, 1993
- Medalla de Oro COAM, 2006

# Referencias

1. Escuela de Artes y Oficios: Primer premio del concurso nacional de arquitectura 1958. 1959. Arquitectura: Revista del Colegio Oficial de Arquitectos de Madrid  $(COAM)$ , (3), pp. 25-28.

- 2. Concurso de Palacio de Exposiciones en Madrid: premios, Pablo Pintado y Riba, Antonio F. Alba, J.L.F. del Amo, I. Gárate, L. Uría, J.A. Corrales, R. V. Molezún, J. Mata. 1964. Arquitectura: Revista del Colegio Oficial de Arquitectos de Madrid ( COAM ), (71), pp. 3-11.
- 3. Fábrica de zumos en Oliva: arquitectos, Pablo Pintado, Ignacio Faure. 1966. Arquitectura: Revista del Colegio Oficial de Arquitectos de Madrid ( COAM ), (95), pp. 15-17.
- 4. Concurso para la Plaza Mayor de Salamanca: Primer Premio. 1956. Arquitectura: Revista del Colegio Oficial de Arquitectos de Madrid ( COAM ), (173), pp. 39-40.

# Bibliografía

CONCURSO para la plaza Mayor de Salamanca En: Revista Nacional de Arquitectura. - - Madrid : Colegio Oficial de Arquitectos de Madrid. -- (1956), nº 173 Mayo ; p. 39-42 : fot., il. PARQUE Este. [Madrid] Arquitectos: Alfonso Corral, Rafael Lozano, Pablo Pintado, Guillermo Trujillano Premio Comisaría de Ordenación Urbana de Madrid Concurso convocado por el Curso Especial de Jardinería y Paisaje (E.T.S.A.M.) En: Gran Madrid : boletín informativo. -- (1956), nº 32 ; p. 6-7 : plan., secc., maq.

Concurso de Palacio de Exposiciones en Madrid: premios, Pablo Pintado y Riba, Antonio F. Alba, J.L.F. del Amo, I. Gárate, L. Uría, J.A. Corrales, R. V. Molezún, J. Mata. 1964. Arquitectura: Revista del Colegio Oficial de Arquitectos de Madrid ( COAM ), (71), pp. 3-11.

CONCURSO de escuelas En: Revista Nacional de Arquitectura. -- Madrid : Ministerio de la Gobernación, Dirección General de Arquitectura. -- (1957), nº 183 marzo ; p. 21- 22, h. de lam. pleg. IXI : fot., plan., secc., alz. 1958

CONCURSO de prototipos para escuelas graduadas En: Revista Nacional de Arquitectura. -- Madrid : Ministerio de la Gobernación, Dirección General de Arquitectura. -- (1958), nº 194 febrero ; p. 1-11 : fot., plan., secc., alz. 1959

CONCURSO de Avance de Planeamiento de un Polígono de descongestión de Madrid en Guadalajara En: Arquitectura. -- Madrid : Colegio Oficial de Arquitectos. -- (1961), nº 33 Septiembre ; p. 24-41 : il.

CONCURSO de proyectos para la Universidad Laboral de La Coruña Accésit: Pablo Pintado y Riba, Julio Bravo Giralt, Rafael Lozano Prieto, Julián Navarro Gutiérrez En: Arquitectura. -- Madrid : Colegio Oficial de Arquitectos. -- (1961), nº 31 julio ; p. 29- 30 : plan., maq. 1962 [Il

CONCORSO Peugeot a Buenos Aires. [Argentina] Arquitectos: J. M. Fernández Plaza, J. Bravo Giralt, P. Pintado y Riba, A. Alvarez Martínez Tercer premio En: Casabella. -- (1962), nº 268 octubre ; p. 42 : plan., maq.

CONCOURS Peugeot, Argentine. [Buenos Aires] Primer premio: R. C. Aflalo, P. Croce, G. C. Gasperini, E. P. Suárez Segundo premio: J. Binoux, M. Folliasson Tercer premio: J. M. Fernández Plaza, J. Bravo Giralt, P. Pintado, A. Álvarez Martínez Cuarto premio: G. Bize, J. Ducollet Quinto premio: M. Pinto, L. Turovlin, E. Besuievsky En: Techniques et Architecture. -- (1962),  $n^{\circ}$  1 noviembre ; p. 15 : plan., il.

CONCURSO de anteproyectos para el edificio destinado a Sede de Asambleas, reuniones, congresos y exposiciones, Madrid Primer premio: Pablo Pintado y Riba. Colaborador: Ignacio Faure Rodrigo En: T.A. Temas de Arquitectura. -- (1964), nº 68 diciembre ; p. 27-39 : plan., fot., maq.54 4

Fábrica de zumos en Oliva: arquitectos, Pablo Pintado, Ignacio Faure. 1966. Arquitectura: Revista del Colegio Oficial de Arquitectos de Madrid ( COAM ), (95), pp. 15-17.

Escuela de Artes y Oficios: Primer premio del concurso nacional de arquitectura 1958. 1959. Arquitectura: Revista del Colegio Oficial de Arquitectos de Madrid ( COAM ), (3), pp. 25-28.

PROYECTO de residencia para trabajadores, Mallorca (España) Arquitectos: Jose Luis Iñiguez de Onzoño, R. Leoz de la Fuente, J. Martitegui Susanaga, Pablo Pintado y Riba, Jose Ruiz Hervás y A. Vázquez de Castro En: Revista Nacional de Arquitectura. -- Madrid : Colegio Oficial de Arquitectos de Madrid. -- (1956), junio ; p. 33-34 : plan., fot. 1957

ESCUELA de Artes y Oficios : primer premio del Concurso Nacional de Arquitectura 1958 Arquitectos: Julio Bravo, Rafael Lozano y Pablo Pintado En: Arquitectura. -- Madrid : Colegio Oficial de Arquitectos. -- (1959), nº 3 Marzo ; p. 25-28 : il. 196154 3

CONCURSO de anteproyectos para el edificio destinado a Sede de Asambleas, reuniones, congresos y exposiciones : Madrid (España) Primer premio: Pablo Pintado y

Riba Resultado de los proyectos premiados En: T.A. : Temas de Arquitectura. -- (1964), nº 67 noviembre ; p. 20-26 : plan., maq.

CASA prefabricada en madera : año 1962 Arquitectos: Pablo Pintado y Julio Bravo En: Arquitectura. -- Madrid : Colegio Oficial de Arquitectos. -- (1968), nº 110 febrero ; p. 42 : fot.

EDIFICIO Peugeot. Buenos Aires (Argentina) Arquitectos: Julio Bravo Giralt, Pablo Pintado, José Manuel Fernández Plaza 1962 En: Arquitectura. -- Madrid : Colegio Oficial de Arquitectos. -- (1964), nº 64 abril ; p. 33 : fot. 1966

PALAIS des Expositions et des Congrés : Madrid 1964 Primer premio: Pablo Pintado y Riba, Ignacio Faure Rodrigo En: Aujourd'hui : art et architecture. -- (1966), nº 52 febrero ; p. 18 : maq. 1968

VIVIENDAS prefabricadas : [Barcelona] Arquitectos: José Luis Cía, Francisco Ribas (primer premio). Pablo Pintado, Julio Bravo (segundo premio) En: Arquitectura. -- Madrid : Colegio Oficial de Arquitectos. -- (1962), nº 39 marzo ; p. 40-43 : fot., plan., detall. 1964

# Enlaces externos

https://www.epdlp.com/arquitecto.php?id=9265

https://www.epdlp.com/premios.php?premio=Nacional%20de%20Arquitectura

http://www.spainisculture.es/es/artistas\_creadores/pablo\_pintado\_y\_riba.html

https://elpais.com/diario/2007/02/15/agenda/1171494004\_850215.html

https://www.coam.org/es/fundacion/servicio-historico/fondos-y-legados/pintado-ribapablo-ppr

https://www.coam.org/media/Default%20Files/fundacion/biblioteca/catalogo/docs/2020 /Pablo%20Pintado\_monografias.pdf

https://www.coam.org/media/Default%20Files/fundacion/biblioteca/catalogo/docs/2020 /Pablo%20Pintado\_bibliografia.pdf

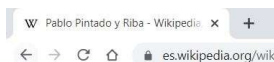

 $\begin{array}{ccccccccc} \circ & \circ & & - & \circ & \circ & \times \end{array}$ 

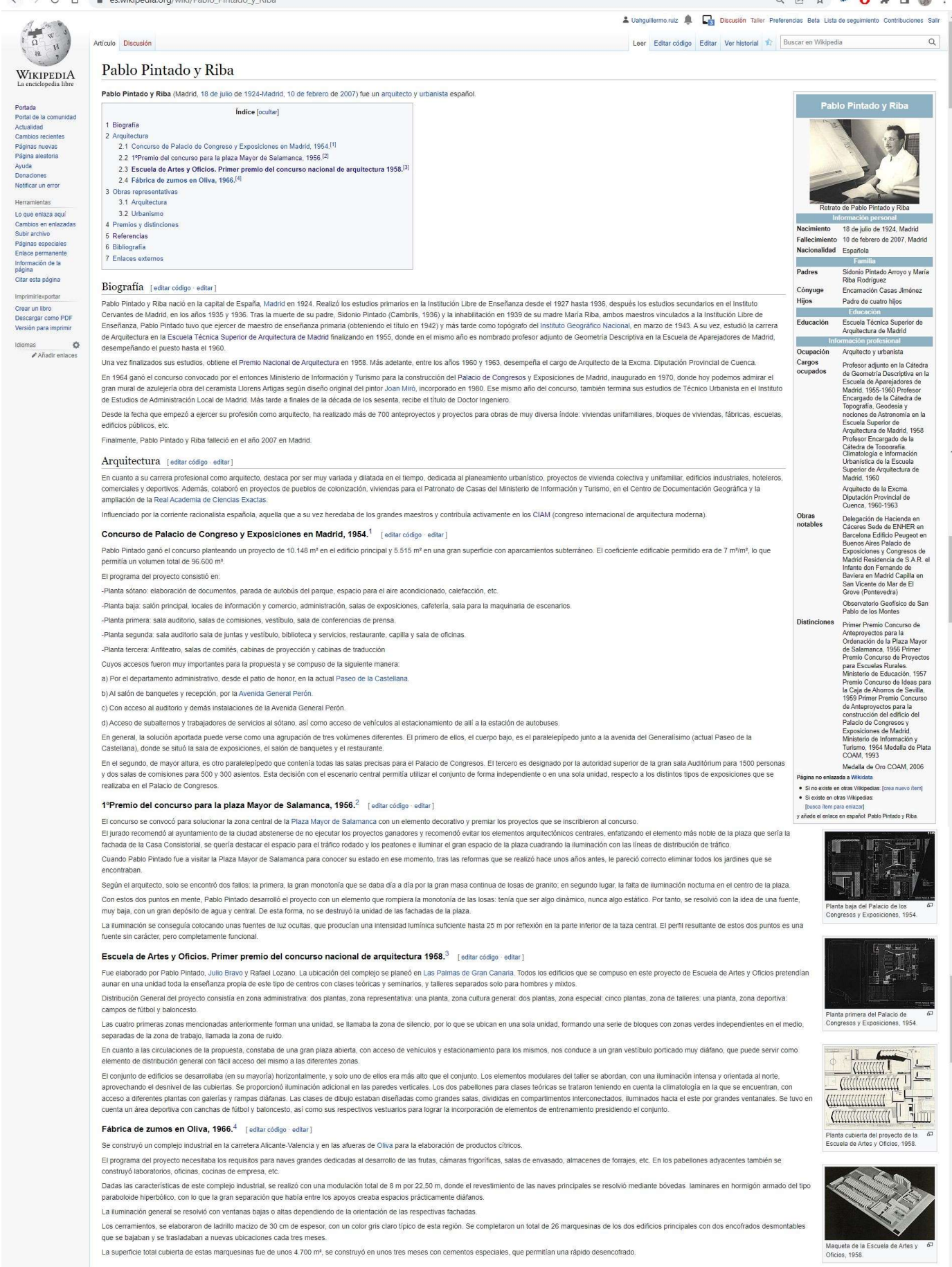

Figura 18. Wikipedia de Pablo Pintado y Riba. Elaboración propia.

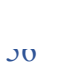

### Obras representativas (editar código editar)

#### Arquitectura leditar código - editar 1

- · Palacio de Exposiciones y Congresos de Madrid
- Palacio de Exposiciones y Congreso<br>• Delegación de Hacienda en Cáceres<br>• Sede de ENHER en Barcelona
- · Edificio Peugeot en Buenos Aire
- Anteproyecto del Gobierno Civil de Tarragona
- · Anteproyecto de centro Cultural Plateau Beaubourg en Paris
- · Residencia de S.A.R. el Infante don Fernando de Baviera en Madrid
- 
- e Capilla en San Vicente do Mar de El Grove (Pontevedra)<br>• Capilla en San Vicente do Mar de El Grove (Pontevedra)<br>• Viviendas de protección Oficial para el Patronato del Ministerio de Información y Turismo · Observatorio Geofísico de San Pablo de los Montes

#### Urbanismo l'editar código editar l

- · Plan General de Aranda de Duero (Burgos)
- · Plan General de Pontevedra
- · Plan Parcial en Zaragoza · Plan Parcial en To
- 

### Premios y distinciones [editar código - editar]

· Arquitecto Colegiado en el Colegio Oficial de Arquitectos de Madrid desde 1965, número de colegiado 1091

- A Municolio Consiguio en el Corseju Cinciano de Municolos de maniu desde 1990, inuitando el Corsejado (1991)<br>• Primer Premio Concurso Anteproyecto para la Ordenación de la Plaza de la Quintana y alrededores de Madrid,<br>• Pr se da Madrid. Comicaria Nacional da Urbanismo. 1955
- 
- · Primer Premio Concurso de Antenrovectos para la Ordenación de la Plaza Mayor de Salamanca, 1956
- · Primer Premio Concurso de Anteproyectos para la Delegación de Hacienda de Cáceres, 1957
- · Primer Premio Concurso de Provectos para Escuelas Rurales, Ministerio de Educación, 1957 · Primer Premio Concurso de Anteproyectos de Escuelas Graduadas, 1958
- 
- France Fremio Concurso de Amejoryceus de Escacas Staduaras,<br>- Premio Nacional de Arquitectura 1958<br>- Premio Concurso de Ideas para la Caja de Ahorros de Sevilla, 1959
- · Accésit Concurso de Antenrovectos para la Iglesia de San Esteba 1959
- Accésit Concurso del Avance de Planteamiento del Poligono de prolongación de la Alameda de Málaga, 1960
- Medalla de Plata COAM, 1993
- · Medalla de Oro COAM 2006
- Referencias [editar código editar]
- 
- 
- 
- 

### ${\bf Bibliografia} \ \left[\ \text{editar código}\ \cdot \ \text{editar}\ \right]$

- 
- Fábrica de zumos en Oliva: arquitectos, Pablo Pintado, Ignacio Faure. 1966. Arquitectura: Revista del Colegio Oficial de Arquitectos de Madrid (COAM), (95), pp. 15-17.<br>• Concurso de Palacio de Exposiciones en Madrid: premi
- . CONCLIBRO para la plaza Mayor de Salamanca En: Revista Nacional de Arquitectura ... Madrid : Colenio Oficial de Arquitectos de Madrid ... (1956) nº 173 Mayor n. 39-42 ; fot il PAROLIF Este Madrid Arquitectos: Alfonso Cor Convertion of the place may be experimented. The research of the Concerns of the Conserver Convertion of the Conserver Convertion of the Conserver Convertion of the Convertion of the Conserver Convertion of the Conserver C
- . PROYECTO de residencia para trabajadores, Mallorca (España) Arquitectos: Jose Luis Iñiquez de Onzoño, R. Leoz de la Fuente, J. Martitegui Susanaga, Pablo Pintado y Riba, Jose Ruiz Hervás y A. Vázquez de Castro En: Revist Madrid : Colegio Oficial de Arquitectos de Madrid. -- (1956), junio : p. 33-34 : plan., fot. 1957
- 
- 
- . ESCUELA de Artes y Oficios : primer premio del Concurso Nacional de Arquitectura 1958 Arquitectos: Julio Brayo, Rafael Lozano y Pablo Pintado En: Arquitectura Madrid : Colegio Oficial de Arquitectos, (1959), n° 3 Mar
- 
- CONCURSO de Avance de Planeamiento de un Poligono de descongestión de Madrid en Guadalajara En: Aquilectura -- Madrid : Colegio Oficial de Aquilectura -- Madrid : Colegio Oficial de Aquilectura -- Madrid : Colegio Oficia mag. 1962 [II
- . CONCORSO Peugeot a Buenos Aires. [Argentinal Arguitectos: J. M. Fernández Plaza. J. Bravo Giralt. P. Pintado y Riba. A. Alvarez Martinez Tercer premio En: Casabella. -- (1962). nº 268 octubre : p. 42 : plan... mac
- CONCOURS Peugeot, Argentine, [Buenos Aires] Primer premio: R. C. Aflalo, P. Croce, G. C. Gasperini, E. P. Suárez Segundo premio: J. Binoux, M. Folliasson Tercer premio: J. M. Fernández Plaza, J. Bravo Giralt, P. Pintado, A
- 
- . VIVIENDAS prefabricadas : /Barcelonal Arquitectos: José Luis Cla. Francisco Ribas (primer premio). Pablo Pintado. Julio Bravo (segundo premio) En: Arquitectura. -- Madrid : Colegio Oficial de Arquitectos. -- (1962). nº 3 . CONCURSO de anteprovedos para el edificio destinado a Sede de Asambleas, reuniones, congresos y exposiciones, Madrid Primer premio: Pablo Pintado y Riba. Colaborador Ignacio Faure Rodrigo En: TA. Temas de Arquitectura. ~
- . CONCURSO de anteproyectos para el edificio destinado a Sede de Asambleas, reuniones, congresos y exposiciones : Madrid (España) Primer premio: Pablo Pintado y Riba Resultado de los proyectos premiados En: T.A. : Temas de noviembre ; p. 20-26 : plan., mag.
- . EDIFICIO Peugeot. Buenos Aires (Argentina) Arquitectos: Julio Bravo Giralt. Pablo Pintado: José Manuel Femández Plaza 1962 En: Arquitectura -- Madrid : Colegio Oficial de Arquitectos -- (1964), nº 64 abril : p. 33 : fot
- PALAIS des Expositions et des Congrès : Madrid 1964 Primer premio: Pablo Pintado y Riba, Igracio Faure Rodrigo En: Aujourd'hui : art et architecture. -- (1966), nº 52 febrero : p. 18 : maq. 1968
- . CASA prefabricada en madera : año 1962 Arquitectos: Pablo Pintado y Julio Bravo En: Arquitectura. -- Madrid : Colegio Oficial de Arquitectos. -- (1968), nº 110 febrero : p. 42 : fot

### Enlaces externos [editar código editar]

#### · https://www.epdlp.com/arquitecto.php?id=9265

- 
- 
- https://www.epdip.com/premios.php?premio=Nacional%20de%20Arquitectura<br>• https://www.epdip.com/premios.php?premio=Nacional%20de%20Arquitectura<br>• https://elpais.com/diario/2007/02/15/agenda/1171494004\_850215.html
- . https://www.coam.org/es/fundacion/servicio-historico/fondos-y-legados/pintado-riba-pablo-ppr
- https://www.coam.org/media/Default%20Files/fundacion/biblioteca/catalogo/docs/2020/Pablo%20Pintado\_monografias.pdf<br>https://www.coam.org/media/Default%20Files/fundacion/biblioteca/catalogo/docs/2020/Pablo%20Pintado\_monograf
- · https://365dlasdeargultecturablog.wordpress.com/2017/02/10/pablo-pintado-y-riba/
- 
- 
- · https://dialnet.unirioia.es/eiemplar/447012
- https://famosos.arquitectos.com/indice/?autor=Pablo+Pintado+y+Riba<br>- https://famosos.arquitectos.com/indice/?autor=Pablo+Pintado+y+Riba<br>- https://www.artehistoria.com/es/personaje/pintado-y-riba-pablo
- . https://www.expansion.com/albumes/2014/10/10/obrasmaestras\_madrid\_sxx/index\_9.html
- https://www.expansion.com/adioinles/2014/10/10/00/lashiaesu.as\_inading\_sxx<br>• https://docomomolberico.com/edificios/palacio-de-congresos-y-exposiciones/
- https://venganzamanomortal.wordpress.com/tag/pablo-pintado/
- . https://commons.wikimedia.org/wiki/Category:Palacio\_de\_Congresos\_de\_Madrid
- https://www.abc.es/espana/madrid/abci-piden-alcaide-indulte-palacio-congresos-para-evitar-otra-pagoda-200109260300-49176\_noticia\_amp.html<br>https://www.mitma.gob.es/arquitectura-vivenda-y-suelo/arquitectura-y-edificacion/pro
- · https://www.wikiwand.com/es/Palacio de Congresos (Paseo de la Castellana
- 
- https://viajar.elperiodico.com/viajeros/remodelar-palacio-congresos-madrid-obras<br>- https://viajar.elperiodico.com/viajeros/remodelar-palacio-congresos-madrid-obras<br>- https://www.urbipedia.org/hoja/Pablo\_Pintado\_y\_Riba
- 

### Esta página se editó por última vez el 31 ago 2022 a las 17:53. El texto está disponible bajo la Licencia Creative Commons Atribución Compartir (qual 3.0; pueden aplicarse dáusulas adicionales. Al usar este sitio, usted acepta nuestros términos de uso y nuestra política de privacidad<br>W

.<br>Cidad Acerca de Wikipedia Limitación de responsabilidad Versión para móviles Desarr adoras Estadísticas Declaración de conkies WIKIMEDIA Powered by

Figura 19. Wikipedia de Pablo Pintado y Riba. Elaboración propia.

Enlace para acceso al artículo de Wikipedia de Manuel Barbero Rebolledo:

https://es.wikipedia.org/w/index.php?title=Pablo\_Pintado\_y\_Riba&oldid=145766013

# Manuel Barbero Rebolledo

# Biografía

Nace en 1924 en Madrid. Estudió en la Escuela Superior de Arquitectura de Madrid. Parte de su obra la realizó junto con otros arquitectos, como los comedores de la Fábrica SEAT en Barcelona, donde colaboró con Rafael de la Joya y César Ortiz-Echagüe Rubio. Por dicho proyecto fueron galardonados por el premio Reynolds de 1957. La publicación de sus primeras obras se remontan a 1954, en los artículos de la Revista Nacional de Arquitectura.

Otras obras destacadas fueron el Instituto de Ciencias de la Construcción Eduardo Torroja de Madrid (con Gonzalo Echegaray), finalizando su construcción en 1953, torres de apartamentos en Baqueira Beret, el Colegio de las Teresianas de Málaga (considerado como un ejemplo destacado de lo que se denominó estilo del relax) la rehabilitación del colegio de San Agustín en Alcalá de Henares, así como la restauración de la linterna de la Iglesia de las Bernardas de la ciudad complutense, y la rehabilitación del Museo de Cerámica Ruiz de Luna en Talavera de la Reina. Falleció a los 67 años, el 11 de agosto de 1992. Actualmente su archivo personal se encuentra custodiado en el archivo de la Universidad de Alcalá.

### Arquitectura

El legado arquitectónico de Barbero Rebolledo está muy ligado a las grandes infraestructuras, donde sus esfuerzos era generar construcciones que unieran los avances tecnológicos de la época de mediados del siglo XX, la racionalidad y la conciencia económica y social.

Varias de sus obras que veremos a continuación son un ejemplo de racionalización, modulación (en varios proyectos utilizó el mismo sistema modular de 1,60 x 1,60 metros) e industrialización de los procesos constructivos, que permitieron incorporar elementos prefabricados (para conseguir un abaratamiento en los costes).

### Fábrica Binesa en Madrid (Barbero Rebolledo y Rafael de la Joya Castro) (1)

El edificio se localiza en el municipio de San Sebastián de los Reyes, Madrid - en unos terrenos al este y al oeste, delimitados en ambos sentidos por el río Jarama y la carretera M-607, se construyó para la Sociedad Binesa un complejo industrial para la producción de fármacos. Consistía en una serie de edificios que básicamente se componían de un núcleo de producción y almacenamiento y otro de oficinas, vestidores y una cafetería cerca de la entrada. La base de producción constaba de una serie de edificios que albergaban varios procesos de elaboración, extracción por solventes, tanques de fuel oil y depósitos altos.

Se construyeron lógicamente naves industriales en sus dimensiones totales según la colocación de las máquinas de producción; y estaban preparados para una futura expansión. El taller estaba ubicado en el almacén.

Entre los edificios pertenecientes al segundo núcleo, el que estaba destinado a alojar las oficinas, constaba de: vestíbulo, sala de espera, secretaría, despacho dirección, oficinas generales, etc.; y hacia el exterior se construyó un aparcamiento para coches.

El edificio, que estaba ocupado por vestuarios, cafetería, etc., constaba de dos cuerpos que adoptaba en planta una disposición en L: uno de ellos, ocupaba la zona de vestuarios, duchas, aseos, etc., y en el otro se distribuía la cafetería, comedor, cocina y dependencias anexas. Para las construcciones de servicios de la fábrica, tanto en las oficinas como en los vestuarios y cafetería, se empleó un módulo 1,60 X 1,60 metros. Como características constructivas, la estructura es de hormigón armado visto; los cerramientos, de ladrillo visto color pajizo, y la carpintería, metálica, de hierro pintada de negro.

En cuanto a la composición del proyecto, el conjunto fue establecido en edificios independientes. Entre ellos hay un depósito alto, y para drenar rápidamente, se realizó con una forma cilíndrica enorme. Este elemento vertical tuvo una gran importancia en la composición volumétrica del conjunto, que se distinguía por la sencillez de las líneas, la sinceridad en el despliegue de los materiales empleados y la plasticidad del movimiento de los distintos cuerpos.

# Oficinas para SEAT en Madrid (Barbero Rebolledo, Rafael Joya Castro, Cesar Ortiz-Echague y Rafael Echaide Itarte) (1)

Este edificio fue el encargado de albergar la Sede Central de la Sociedad Española de Automóviles de Turismo. Se ubicaba en una de las manzanas de la avenida del Generalísimo, actualmente el Paseo de la Castellana. Un edifico de oficinas que se realizó para permitir la máxima flexibilidad en su distribución, con el objetivo de poder adaptase a cualquier cambio que tuviera en el futuro. El proyecto disponía de Salón de Actos, Exposición de Automóviles y Servicio de Ordenadores electrónicos.

El programa estaba diseñado para ubicar áreas de usos permanentes lo más lejos posible del tráfico y la protección del Poniente.

Para ello se dispuso de una plaza al Mediodía y un patio central. Los espacios públicos (salón de actos en planta superior y la exposición de automóviles en baja) daban a la Avenida Generalísimo. Esta organización era favorable a la sala de reuniones, un elemento cerrado que resguarda fácilmente del sol poniente y del ruido del tráfico de esta calle. Con esta composición se intentó juntar dos principios: la representación de la sociedad a la calle principal (Paseo de la Castellana) y la comodidad de sus usuarios a las zonas más tranquilas (el patio central, la plaza sur y las zonas privadas al norte y este).

Después de estudiar las unidades de superficies medias para el trabajo individual en oficinas, se adoptó y extendió a todo el conjunto el módulo de 1,60 x 1,60 metros, que Barbero Rebolledo utilizó repetidamente en sus obras arquitectónicas. La modulación también se hizo verticalmente. La altura entre pavimento y pavimento es de cuatro metros, lo que corresponde a dos módulos y medio; entre el suelo y el techo, 3,20, etc. Sin enumerar las ventajas del módulo en un edificio dotado de espíritu de la repetición, su utilidad es evidente si se tiene en cuenta que la instalación de piezas móviles es obligatoria en la aplicación (instalación de tabiquerías móviles). Las dimensiones de los elementos de techo, suelo, iluminación, redes de climatización, etc. son siempre el resultado del módulo aprobado.

Para su construcción, se realizó una estructura metálica y forjados de hormigón aligerados sobre viguerías tipo "BOYO" y las principales armadas en cajón.

El cerramiento se realizó de vidrio y aluminio donde se requería transparencia y ladrillo visto en el resto. Esto fue considerado como un elemento envolvente. Algunas partes del edificio se colgaron con ménsulas cuando hubo que levantar las columnas y había un hueco debajo de los porches, para la elaboración de las terrazas. Las características específicas de estos lugares permitieron y recomendaron soluciones diferentes a los demás.

### Proyecto de restauración del monasterio de San Bernardo, Alcalá de Henares (2)

Se llevó a cabo la reconstrucción del chapitel y linterna de la iglesia, destruidos por un incendio de agosto de 1939.

Por parte del arquitecto Manuel Barbero Rebolledo realizó un estudio para obtener datos del edificio para solventar el problema de manera unitaria para toda su traza. También examinó la obra conjunta que realizó dicho arquitecto del edificio, Juan Gómez de Mora, y sus referencias, para acercarse lo máximo posible al original con sus preexistencias que se salvaron.

El diseño de la silueta del conjunto se hizo según las leyes de Fray Lorenzo (un teórico contemporáneo un poco más joven que Gómez de Mora). El plan se resolvió mediante una sencilla construcción geométrica utilizando una escuadra y un cartabón, probablemente como hiciera en su momento Juan Gómez de Mora. La relación entre la composición de la decoración interior y la configuración de la linterna se realiza con una cierta libertad de la composición en relación con la continuación de los ejes, lo que se cree que está en concordancia con el espíritu del autor.

Para la construcción de esta restauración, los materiales seleccionados no fueron concebidos con una libertad absoluta, utilizando la tecnología actual de la época, reduciendo los costos y de fácil ejecución.

La estructura resistente fue diseñada con acero tubular, fácil de montar. Los faldones del techo se hicieron de materiales ligeros, cubiertos con mortero y con malla metálica. En cuanto a los materiales vistos, se intentó utilizar materiales tradicionales para su época (ladrillo y pizarra), y añadieron al "cortén" en aguja, tras considerar otras soluciones tradicionales y actuales (plomo, pizarra y aluminio), que fue abandonado por su alto costo o dificultad en el mantenimiento.

### Sede del Instituto Torroja (3)

En 1953, los arquitectos Manuel Barbero Rebolledo y G. Echegara Comba terminaron el edificio de la nueva sede del Instituto Torroja. Con su estructura orgánica cuidadosamente adaptada al terreno, el paisaje y la topografía en la que se ubica, los autores insistieron en utilizar la modularidad y la estandarización de los elementos de construcción tanto como sea posible. Fue una gran obra para su época.

Su organicismo contribuye a la estricta resolución del paisaje y al valor de lo escultórico, cuyas formas arquitectónicas alcanzan la independencia y belleza.

En el Instituto Torroja se empleó un módulo cuadrado de 1,6 m, qué incluye según comentan los mismos autores la "máxima autonomía en iluminación e instalaciones para así conseguir la mayor libertad de distribución interior". Así fueron prefabricadas las ventanas, proyectadas en dos alturas, una mayor con dintel volado para conseguir el efecto corta-sol y el resto de menores dimensiones para las fachadas no orientadas al mediodía. Las losas de forjado en dimensiones de módulo 1,6 X 0,40 apoyadas en viguetas metálicas a 1,60 m. El forjado y solado y por tanto son piezas ejecutadas en taller que facilitaron en su momento la rapidez de construcción y control de acabados.

La dimensión, insistencia en el módulo y unidad del proceso constructivo con el proyecto, ha sido constante en la obra de Barbero.

Esta obra se define completamente por las mismas características empleadas a lo largo de todo el legado de Barbero, por su insistencia en la modulación y dimensión, introducidos en todos los elementos del proyecto arquitectónico.

Como vemos, la obra de Barbero es una apuesta constante por soluciones que, aunque arriesgadas, tienen un rico aporte a la función, lugar y tiempo en el que están destinadas.

# Obras representativas

- El Instituto de Ciencias de la Construcción Eduardo Torroja de Madrid (con Gonzalo Echegaray), en 1953
- Torres de apartamentos en Baqueira Beret, en 1973
- El Colegio de las Teresianas de Málaga
- La rehabilitación del colegio de San Agustín en Alcalá de Henares
- La restauración de la linterna de la Iglesia de las Bernardas en Alcalá de Henares
- La rehabilitación del Museo de Cerámica Ruiz de Luna en Talavera de la Reina.
- Fábrica Binesa en Madrid, en 1966
- Oficinas para SEAT en Madrid, en 1966
- Escuela de aprendices y oficinas del taller de fundición para SEAT, en Barcelona, en 1959

# Premios y distinciones

Premio Reynolds en 1957 con el edificio de los comedores para invitados y obreros de la fábrica de automóviles SEAT.

# Referencias

- 1. Fábrica Binesa en Madrid: arquitectos, Manuel Barbero Rebolledo, Rafael de la Joya Castro. 1966. Arquitectura: Revista del Colegio Oficial de Arquitectos de Madrid ( COAM ), (94), pp. 30-32.
- 2. BARBERO REBOLLEDO, M., 1981. Reconstrucción del monasterio de San Bernardo, Alcalá de henares (Madrid): Manuel Barbero Rebolledo, Juan Gómez de Mora. Ingeniero de estructura: Carlos Martínez Lasheras. Arquitectura: Revista del Colegio Oficial de Arquitectos de Madrid ( COAM ), (230), pp. 22- 29.
- 3. CLEMENTE SAN ROMÁN, C., 1988. Obras del arquitecto Manuel Barbero Rebolledo. Rehabilitación del antiguo colegio de San Agustín de Alcalá de Henares para juzgados comarcales. Informes de la construcción, 40(398), pp. 33-46.

# Bibliografía

Baqueira, plan de ordenación y tres bloques de apartamentos: arquitecto Manuel Barbero Rebolledo. 1973. Quaderns d'arquitectura i urbanisme, (95), pp. 25-27.

BAMBO MOMPRADE, R., BAQUERO BRIZ, M., BARBERO REBOLLEDO, M., BARCELÓ MONER, J., BASAÑEZ ZUNZUNEGUI, J.M., BASSÓ BIRULÉS, J., GILI MORROS, F., BATLLE DE MORAGAS, J., DE BEASCOA VILLET, R., GARRIGA PONS, J., BATALLA PERALTA, M., SERRANO FREIXAS, À and VICENS BUJ, E., 1970. Obras de los arquitectos Bambó Monpradé, Baquero Briz, Barbero Rebolledo, Barceló Moner, Basañez Zunzunegui, Bassó Birulés, Gili Morros, Estudi BSV, Batlle de Moragas, Beascoa Villet, Garriga Pons. Quaderns d'arquitectura i urbanisme, (78), pp. 21-29.

BARBERO REBOLLEDO, M., 1981. Reconstrucción del monasterio de San Bernardo, Alcalá de henares (Madrid): Manuel Barbero Rebolledo, Juan Gómez de Mora. Ingeniero de estructura: Carlos Martínez Lasheras. Arquitectura: Revista del Colegio Oficial de Arquitectos de Madrid ( COAM ), (230), pp. 22-29.

CLEMENTE SAN ROMÁN, C., 1988. Obras del arquitecto Manuel Barbero Rebolledo. Rehabilitación del antiguo colegio de San Agustín de Alcalá de Henares para juzgados comarcales. Informes de la construcción, 40(398), pp. 33-46.

Escuela de aprendices y oficinas del taller de fundición para SEAT: Rafael de la Joya Castro, Manuel Barbero Rebolledo, arquitectos. 1959. Quaderns d'arquitectura i urbanisme, (35), pp. 15-17.

Fábrica Binesa en Madrid: arquitectos, Manuel Barbero Rebolledo, Rafael de la Joya Castro. 1966. Arquitectura: Revista del Colegio Oficial de Arquitectos de Madrid ( COAM ), (94), pp. 30-32.

GONZÁLEZ JIMÉNEZ, B.S., 2020. Redescubrir a Rafael de la Joya y Manuel Barbero: un viaje desde las fotografías de Juan Pando. VAD: veredes, arquitectura e divulgación, (4), pp. 44-56.

Oficinas para SEAT en Madrid: arquitectos, Manuel Barbero Rebolledo, Rafael Joya Castro, César Ortiz-Echague, Rafael Echaide Itarte. 1966. Arquitectura: Revista del Colegio Oficial de Arquitectos de Madrid ( COAM ), (94), pp. 25-29.

Oficinas para la BEA, Madrid: arquitectos Manuel Barbero Rebolledo, Rafael de la Joya Castro. 1961. Quaderns d'arquitectura i urbanisme, (46), pp. 15-16.

Viviendas en Albacete: Rafael de la Joya Castro, Manuel Barbero Rebolledo. 1959. Arquitectura: Revista del Colegio Oficial de Arquitectos de Madrid ( COAM ), (2), pp. 21-22.

# Enlaces externos

https://www.arquitecturacatalana.cat/es/autores/manuel-barbero-rebolledo https://raco.cat/index.php/CuadernosArquitectura/article/view/112009/170709 http://arquitecturadegalicia.eu/blog/tag/manuel-barbero-rebolledo/ https://docomomoiberico.com/edificios/viviendas-para-saconia/ https://docomomoiberico.com/edificios/comedores-seat/

#### W Manuel Barbero Rebolledo - Wik X +  $\begin{array}{ccccccccc} \vee & & - & & \Box & & \times \end{array}$  $\rightarrow$  C'  $\hat{\Omega}$  a es.wikipedia.org/wiki/Manuel Barbero Rebolledo Q @ \* **\* 0 \* 0 ®** 2 Uahguillermo.ruiz C C C Discusión Taller Preferencias Beta Lista de seguimiento Contrib  $\frac{1}{\Omega}$ Leer Editar código Editar Ver historial <a> Buscar en Wikipedia Artículo Discusión  $\alpha$  $\mathbf{W}$ Manuel Barbero Rebolledo WIKIPEDIA Manuel Barbero Rebolledo (Madrid, 4 de noviembre de 1924- /b/d, 11 de agosto de 1992) fue un arquitecto español. Portada<br>Portal de la con **Índice Tocultari** 1 Biografia itectura Páginas nuevas 2.1 Sede del Instituto Torroia, Madrid, 1953.<sup>[5]</sup> 2.1 Sete del Insuluto Torroja, Madrid, 199<br>2.2 Fábrica Binesa, Madrid, 1966.<sup>[6]</sup><br>2.3 Oficinas para SEAT, Madrid, 1966.<sup>[6]</sup><br>2.4 Proyecto de restauración del monast Página aleatoria Ayuda<br>
Donaciones<br>
Notificar un error rio de San Bernardo, Alcalá de Henares, 1981.<sup>[7]</sup> ión del monaste 3 Obras representativas 4 Premios y distinciones Herramientas Lerramientas<br>Lo que enlaza aqui<br>Cambios en enlaza<br>Subir archivo 4 Premios y dist<br>5 Referencias<br>6 Bibliografía<br>7 Enlaces exteri **Páginas especiale** Faguras especiales Eniace permanen<br>Información de la<br>página Biografía [editar código · editar] .<br>Citar esta página Nació en 1924 en Madrid. Estudió en la Escuela Superior de Arquitectura de Madrid. Parte de su obra la realizó junto con dros arquitectos, como los comedores de la Fábrica SEAT en Barcelona, donde colaboró con<br>Rafael de la Retrato Manuel Barbero Rebollede Elemento de Wikidata ción pi **Nacimiento** 4 de no mhre de 1924 Nacional de Arquitectura. Imprimir/exportar Fallecimiento 11 de agosto de 1992 Crear un libro<br>Crear un libro<br>Descargar como PDF<br>Versión para imprimir Otras obras destacadas fueron el Instituto de Clencias de la Construcción Eduardo Torroja de Madrid (con Gonzalo Echegaray), torres de apartamentos en Baqueira Beret, el Colegio de las Teresianas de Málaga<br>(considerado com Nacionalidad Españ de la ciudad complutense, y la rehabilitación del Museo de Cerámica Ruiz de Luna en Talavera de la Reina. Falleció a los 67 años, el 11 de agosto de 1992. Actualmente su archivo personal se encuentra custodiado en el Escuela Técnica Superior de<br>Arquitectura de Madrid archivo de la Universidad de Alcalá.<sup>4</sup> En otros proyectos Wikimedia Commons Ocupación Arquitecto Arquitectura [editar código · editar]  $\ddot{\circ}$ Cargos<br>ocupados Arquitecto so<br>«e situation El legado arquitectónico de Barbero Rebolledo está muy ligado a las grandes infraestructuras, donde sus esfuerzos era generar construcciones que unieran los avances tecnológicos de la época de mediados del siglo XX, la racionalidad y la conciencia económica y social Obras<br>notables El instituto de Ciencias de la<br>Construcción Eduardo Torro Varias de sus obras que veremos a continuación son un ejemplo de racionalización, modulación (en varios proyectos utilizó el mismo sistema modular de 1,60 x 1,60 metros) e industrialización de los procesos Construcción Eduardo Torre<br>de Madrid La rehabilitación<br>colegio de San Agustín en<br>Alcalá de Henares Fábrica<br>Binesa en Madrid constructivos, que permitieron incorporar elementos prefabricados (para conseguir un abaratamiento en los costes). Sede del Instituto Torroja, Madrid, 1953.<sup>5</sup> [editar código editar] Oficinas para SEAT en Madrid En 1953, los arquitectos Manuel Barbero Rebolledo y G. Echegara Comba terminaron el edificio de la nueva sede del Instituto Torroja. Con su estructura orgánica cuidadosamente adaptada al terreno, el palsaje y la **Distinciones** Premio Reynolds en 1957 topografia en la que se ubica, los autores insistieron en utilizar la modularidad y la estandarización de los elementos de construcción tanto como sea posible. Fue una gran obra para su época. Jeditar datos en Su organicismo contribuye a la estricta resolución del paisaje y al valor de lo escultórico, cuyas formas arquitectónicas alcanzan la independencia y belleza. En el Instituto Torroja se empleó un módulo cuadrado de 1,6 m, qué incluye según comentan los mismos autores la "máxima autonomía en lluminación e instalaciones para así conseguir la mayor libertad de distribución interior La dimensión, insistencia en el módulo y unidad del proceso constructivo con el proyecto, ha sido constante en la obra de Barbero. **CEER** Esta obra se define completamente por las mismas características empleadas a lo largo de todo el legado de Barbero, por su insistencia en la modulación y dimensión, introducidos en todos los elementos del proyecto arquite T La obra de Barbero es una apuesta constante por soluciones que, aunque arriesgadas, tienen un rico aporte a la función, lugar y tiempo en el que están destinadas Fábrica Binesa, Madrid, 1966.<sup>6</sup> [editar código editar] dry El proyecto fue realizado por Manuel Barbero Rebolledo y Rafael de la Joya Castro. El edificio se localiza en el municipio de San Sebastián de los Reyes, Madrid - en unos terrenos al este y al oeste, delimitados en ambos<br>s Sorte del Instituto Torroja, 1953 producción y almacenamiento y otro de oficinas, vestidores y una cafetería cerca de la entrada. La base de producción constaba de una serie de edificios que albergaban varios procesos de elaboración, extracción por solvent tanques de fuel oil y depósitos altos. Se construyeron naves industriales en sus dimensiones totales según la colocación de las máquinas de producción; y estaban preparados para una futura expansión. El taller estaba ubicado en el almacén Entre los edificios pertenecientes al segundo núcleo, el que estaba destinado a alojar las oficinas, constaba de: vestíbulo, sala de espera, secretaría, despacho dirección, oficinas generales, etc.; y hacia el exterior se .<br>El edificio, que estaba ocupado por vestuarios, cafelería, etc., constaba de dos cuerpos que adoptaba en planta una disposición en L: uno de ellos, ocupaba la zona de vestuarios, duchas, aseos, etc., y en el otro se dist s de hormigón armado visto: los cerra de ladrillo visto color pajizo, y la carpintería, metálica, de hierro pintada de negro. En cuanto a la composición del proyecto, el conjunto fue establecido en edificios independientes. Entre ellos hay un depósito alto, y para drenar rápidamente, se realizó con una forma cilíndrica enorme. Este elemento verti una gran importancia en la composición volumétrica del conjunto, que se distinguía por la sencillez de las líneas, la sinceridad en el despliegue de los materiales empleados y la plasticidad del movimiento de los distintos Oficinas para SEAT, Madrid, 1966.<sup>6</sup> [editar código - editar] Este edificio fue el encargado de albergar la Sede Central de la Sociedad Española de Automóviles de Turismo. Para la elaboración del provecto se contó con Manuel Barbero Rebolledo, Rafael Jova Castro, Cesar Ortiz-Echaque y Rafael Echaide Itarte. Se ubicaba en una de las manzanas de la avenida del Generalisimo, actualmente el Paseo de la Castellana. Un edifico de oficinas que se realizó para permitir la máxima flexibilidad en su distribució el objetivo de poder adaptase a cualquier cambio que tuviera en el futuro. El proyecto disponía de Salón de Actos, Exposición de Automóviles y Servicio de Ordenadores electrónicos El programa estaba diseñado para ubicar áreas de usos permanentes lo más lejos posible del tráfico y la protección del Poniente. Para ello se dispuso de una plaza al Mediodía y un patio central. Los espacios públicos (salón de actos en planta superior y la exposición de automóviles en bala) daban a la Avenida Generalísimo. Esta organización era favo a la sala de reuniones, un elemento cerado que resguarda fácilmente del sol poniente y del ruido del tráfico de esta calle. Con esta composición se intentó juntar dos principios: la representación de la sociedad a la calle Después de estudiar las unidades de superficies medias para el trabajo individual en oficinas, se adoptó y extendió a todo el conjunto el módulo de 1,60 x 1,60 metros, que Barbero Rebolledo utilizó repetidamente en sus ob

Figura 20. Wikipedia de Manuel Barbero Rebolledo. Elaboración propia.

Planta 0. Edificio de Oficinas para<br>SEAT, 1966.

**SI** 

respues une sumular as unualism se tratamente. La altura entre pavimento y seuper de constant a unua conservative conservative conservative conservative conservative conservative conservative conservative entreprenent as u Para su construcción, se realizó una estructura metálica y forjados de hormigón aligerados sobre viguerías tipo "BOYO" y las principales armadas en cajón

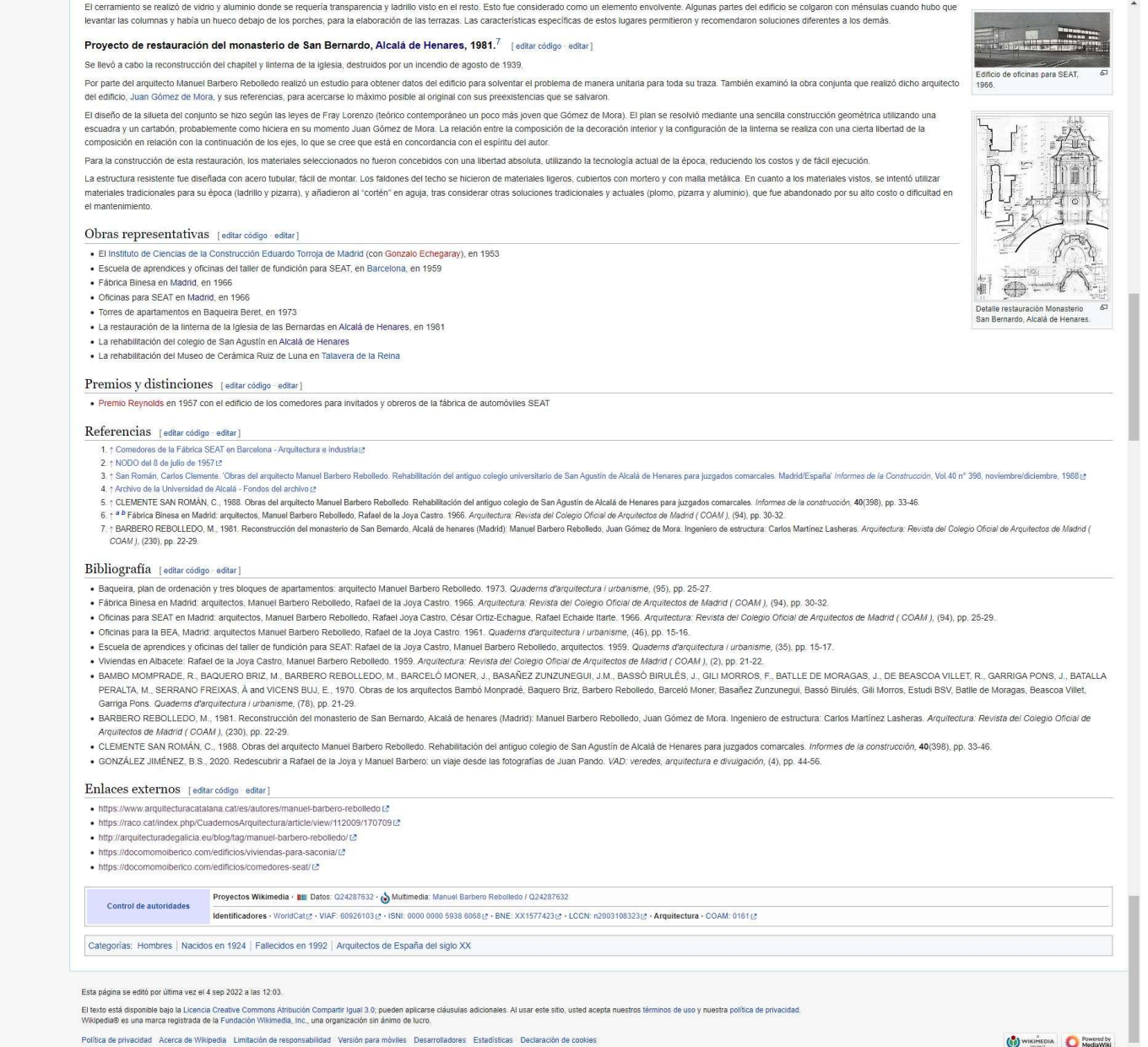

Figura 21.. Wikipedia de Manuel Barbero Rebolledo. Elaboración propia.

# Enlace para acceso al artículo de Wikipedia de Manuel Barbero Rebolledo:

https://es.wikipedia.org/w/index.php?title=Manuel\_Barbero\_Rebolledo&oldid=145763 190

# Curro Inza

# Biografía

Nace el 22 de julio de 1929 en Madrid. Cursó sus estudios secundarios en el Colegio de Nuestra Señora del Pilar de Madrid. En octubre de 1946 comienza el preparatorio para el ingreso en la Escuela Técnica Superior de Arquitectura de Madrid, pero no fue aceptado por lo que en octubre de 1951 ingresó en la Facultad de Filosofía y Letras de la Universidad Complutense de Madrid. En 1952 se trasladó a Barcelona para cursar el segundo curso de Filosofía y Letras y finalmente en 1953 consiguió pasar las pruebas de acceso a la Escuela Técnica Superior de Arquitectura de Barcelona, donde cursó hasta 1955, para luego completar sus estudios de arquitectura en la Escuela Técnica Superior de Arquitectura de Madrid hasta 1959.

El largo período de estudio de arquitectura y filosofía entre Madrid y Barcelona le proporcionó una intensa formación humanística, artística y escultórica que más tarde desarrollaría en diversas vertientes. Escribió poemas y cuentos desde su juventud. En julio de 195 publicó en El Correo Literario un libro llamado "Martín Corcuera" y un libro llamado El cocodrilo, escritos entre 1951 y 1956.

Mostró desde su juventud un interés por la representación gráfica que se advierte en una personalísima manera de dibujar. Su interés por la pintura se acusa desde los primeros años de carrera, destacando como muralista en sus propias obras y en edificios proyectados por otros compañeros y.

Inició esta actividad pictórica en colaboración con Llucià Navarro i Rodón en la Iglesia de Belén de Barcelona. En 1959 pintó una capilla en Getafe y las oficinas de Clesa en Madrid, y luego realizó un mural en la iglesia del Poblado del Rincón de Ballesteros, proyectada por Carlos Sobrini en 1960 y construida por el Instituto Nacional Colonial de la provincia de Cáceres.

En agosto de 1960 se casa en Mahón con María de los Ángeles Serrano, natural de Segovia. Tuvieron diez hijos.

Volviendo a su profesión de arquitecto, a mediados del siglo XX vio el comienzo de una apertura internacional, el desarrollismo, y con él una amplia difusión de editoriales sobre arquitectura. Fue en este contexto en el que Inza inició su carrera profesional en un momento en el que tres generaciones de arquitectos convergían en el panorama madrileño, casi tres décadas seguidas.

Los arquitectos que destacaron en esa primera década posterior a la guerra civil (1939- 49), fueron conocidos como el equipo de Madrid (Muguruza, Bidagor, D'Ors, etc.), que se alejaron de la práctica racionalista anterior (Gatepak, Sert, Lacasa y etc.) y una vuelta al monumentalismo (Valle de los Caídos, Nazirio del Aire), que contravenía destruía todas las tradiciones modernas.

En el segundo período, correspondiente a la década 1949-1959, aparece la denominada escuela madrileña. Esta década es la fase racionalista de esta escuela y estará caracterizada por arquitectos como Sota, Fernández del Amo, Oiza, etc. Arquitectos que, por un lado, abandonaron el monumentalismo, reconsideraron la experiencia racionalista y funcionalista de los años 30 olvidada anteriormente.

La "Década Orgánica (1958-68)" introducida por Bruselas corresponde a la tercera generación española a la que pertenece Inza.

Estos jóvenes arquitectos destacaron por la falta de encargos respecto a la generación anterior y por lo que se tuvieron que dedicar a participar en concursos y realizar obras menores, se alejan de la historia y buscan "nuevas formas" para una sociedad en pleno cambio.

En octubre de 1959, Curro Inza comienza a colaborar en la revista Arquitectura del Colegio Oficial de arquitectos de Madrid (COAM). Será redactor jefe entre 1960 y 1973, con Carlos de Miguel como director de la revista. Escribe artículos regularmente en la revista, organiza sesiones críticas y los Pequeños Congresos Madrid-Barcelona.

En 1960 y 1961 perteneció al Ministerio de Vivienda y lideró la instalación de la Exposición Permanente de la Construcción (EXCO). En 1961 representó a EXCO en la EXPOMAT de Francia.

Otro aspecto de Curro Inza es el de diseñador. El hecho de que sus primeros encargos fueran pequeños edificios comerciales y viviendas unifamiliares le permitió dedicarse tanto al diseño arquitectónico como al mobiliario, incorporando desde el inicio de su carrera y con una soltura asombrosa para la comprensión de la arquitectura como un tema global e integrador. Entre los muebles se encuentran sillones, mesas y sillas, estanterías,

escaleras y lámparas. Al diseñar objetos, Inza presta más atención a la relación entre estos y el usuario y su uso. Otro aspecto de Inza es el ejercicio de la profesión de maestro.

Tras su fallecimiento en Mahón el 30 de julio de 1976, meses después, sus alumnos de le dedican una exposición en la escuela de Pamplona.

### Arquitectura (1)

A pesar de que su actividad como arquitecto duró apenas 18 años, sus obras y diseños fueron publicados en numerosas revistas nacionales e internacionales, y sigue siendo considerado una de las máximas figuras de su generación. Se ha indicado la condición artística y humana que suele partir de una idea para cada proyecto.

También se describe como una arquitectura que impresionó desde sus primeras obras por la vuelta a las tradiciones populares (bóvedas de ladrillo cerámico y madera natural bien tallada) y los materiales más humildes. Una arquitectura que se remonta a sus orígenes, para hacer de ella la sustancia más duradera y aprovechable, acorde con el espíritu de los tiempos y por tanto moderna y basada en las tradiciones locales y sin dejarse sorprender por el entorno.

Según Moneo, la arquitectura de Inza es una aspiración a la expresión individual en su obra, un cierto individualismo, y una arquitectura que quiere llegar a la primera esencia y estado de las cosas, olvidando que todo depende de lo efímero, de lo superfluo, de la moda y el estilo. y aceptar la construcción y el uso como condiciones e invariantes de la arquitectura.

En todo caso, la obra de Inza es un constante intento de estudio de la naturaleza profunda de la forma arquitectónica y donde se advierte una continua dualidad entre lo particular y lo irrepetible en su mirada y la búsqueda de lo universal. Para él, sin construcción o sin emoción, no hay arquitectura. Desconfiará de las arquitecturas que repiten los clichés que se han puesto de moda, y por ello insistirá en sus textos y memorias en la búsqueda de un método de razonamiento capaz de configurar el proyecto.

### Proyecto de hotel en Canet de Mar, Barcelona, 1961 (1)

Se encuentra cerca de la frontera con Francia y también cerca de Barcelona, 35 km, lo que por un lado permite dedicar menos tiempo al trayecto con la ventaja de aprovechar al máximo la estancia de los turistas y por otro lado, es muy fácil trasladarse a una ciudad tan importante como Barcelona.

La organización del hotel se expande en desnivel, utilizando un módulo de habitaciones de 4 x 4 m y agrupándolas en línea, disponiendo largos volúmenes de dos alturas dispuestos en escalones bordeando la parte baja de la ladera.

En estos bloques se proyectan otros bloques de similares características, a lo largo del eje Oeste - Este, la altura también disminuye, de 5 a 1 piso, la parte principal del edificio tiene pisos. Las áreas comunes del Hotel se proyectan sobre la parte más llana del terreno, ubicada a media ladera: vestíbulo principal, servicio, comedor, cocina, office, etc. Y finalmente la parte más alta del solar será un bloque de cuatro alturas, también con salas modulares de 4 x 4 m.

Estructuralmente, la capacidad de incluir 247 habitaciones no supera los 5 pisos de altura, lo que permite el uso de estructuras modulares de muros de carga de las habitaciones.

Desde el punto de vista de la plasticidad, la adaptación es indiscutible no sólo al paisaje sino también a las formas constructivas tradicionales de la comarca, que adquieren un marcado carácter mediterráneo.

El proceso constructivo se diseñó con muros de carga y forjados, excepto en áreas que requieren grandes luces como la cocina, el comedor, el salón social y el salón principal, para ello se utilizó una estructura de hormigón. Todos los bloques de las habitaciones tienen muros de carga orientados perpendicularmente al eje longitudinal, por lo que la luz máxima es de 4,00 m. Se hizo el esfuerzo de ajustarse a las curvas de nivel ya que la excavación era muy costosa.

Tanto el sistema constructivo absolutamente rudimentario y típico de la región como los materiales utilizados son completamente simples y corresponden a los elementos tradicionales del país, por aquella época. Las cubiertas son con forjados inclinados en los muros de carga y forjado plano y pequeños tabiques en la estructura de hormigón. La cubierta se cubre con teja árabe fijada con torta y mortero y no se utilizan cielos rasos salvo en los pasillos. Los muros de carga se construyen principalmente con ladrillos

macizos de un pie con aparejos especificados en el plan de trabajo. Los muros del cerramiento son de ladrillo cara vista de hueco y macizo con el espesor necesario para evitar cámaras de aire. La carpintería, de madera y hierro, con elementos robustos y prácticos, se coloca en todo el edificio a los haces exteriores de fachada.

### Proyecto de reforma del Café Gijón, Paseo de Recoletos, Madrid, 1962 (1)

El siguiente proyecto tenía como objetivo, básicamente, la rehabilitación de los sótanos del Café Gijón, Paseo de Calvo Sotelo nº21, para convertirlos en Restaurante, así como la instalación de nuevos servicios y la rehabilitación del local detrás del vestíbulo residencial.

Tal como se especifica en el plano de este proyecto, la planta baja se abrió para colocar una escalera que conduce al sótano, paralela al muro de la segunda crujía. Esta escalera tiene un arco de ladrillo y esta revestida íntegramente de tablones y roble ranurado. Se rebajará la cota de pavimento de planta baja en la zona existente correspondiente al pasillo, aseos y almacén.

En el patio contiguo al bar, se sustituirá el vidrio por hormigón traslucido y una campana extractor. También se sustituirá la puerta giratoria principal del acceso principal por una puerta cortavientos de 2 hojas. La circulación de la oficina y el restaurante se realiza por el corredor previsto junto al Bar Americano.

El restaurante se instaló en la primera crujía donde se retiraron los bancos y las brasas existentes. En la trastienda del sótano se levantó el suelo con baldosas y tabiques hasta llegar al nivel del rellano. En esta sala se instaló el aseo y sala de calderas.

En el aspecto de los materiales se empleó en el restaurante y Bar Americano revestimiento de muros y techos, así como el pavimento, la madera de roble en tablazón de tres centímetros de grueso. En los servicios se empleó pavimento de gres y se alicató con azulejo blanco de 15 x 15 hasta la altura del techo. El mobiliario es de madera de nogal. La iluminación del restaurante es por techo e incandescente.

### Fábrica de embutidos en Segovia, 1963 (1)

El proyecto consistía en la construcción de una fábrica de embutidos en Segovia.

El bloque de vestuarios, comedores y viviendas se distribuye en tres plantas moduladas con pórticos a 5 metros entre ejes y cuatro crujías.

Planta baja.- Estacionamiento de vehículos, donde se pueden estacionar las bicicletas y motocicletas de los empleados. Justo a su lado se proyectan vestuarios y se distribuyen en 5 elementos de una misma planta. Cada una de estas áreas tiene una superficie de 150 m2. Esta planta también cuenta con tres escaleras en las esquinas del bloque, todas ellas de acceso a la primera planta, y dos escaleras de destinadas a las viviendas en la tercera planta.

planta 1ª.- Hay comedores de hombres y mujeres, cada uno con dos tramos de dos módulos. En la fachada posterior se ubican las áreas de lavandería, planchado y ropa de trabajo.

planta 2ª.- Se sitúan en ellas, cinco viviendas de 100 m2 cada una, con sus correspondientes terrazas, y en la parte posterior del bloque, se sitúa la clínica.

Para el bloque de oficinas, se proyecta un bloque en L, en cuatro plantas, moduladas a 5 metros, excepto la primera crujía, que es de 6 metros.

Planta baja.- Consta de despachos, recepción, hall, sala de espera, etc., por medio de la escalera principal que comienza desde el lugar donde se sitúa la conserjería, se alcanzan las plantas superiores.

Planta 1ª.- Se situarán en ella, los archivos -en comunicación directa, por escalera independiente, con la zona de contabilidad situada en planta baja- despachos, sala de espera, servicios y aseos de oficinas.

Planta 2ª.- Se encuentra la sala de juntas, sala de espera, despachos, cocina y oficio para servicio de Dirección.

Planta  $3<sup>a</sup>$ .- Se incluvó la situación de dos dormitorios con baño para Dirección, así como aseos, servicios y despachos.

En cuanto a los accesos que, el cerco del cerramiento de la fábrica se ubica paralelo a la vía y a 16 metros de su eje. La entrada principal está en el extremo izquierdo con entradas
para camiones, automóviles, bicicletas y peatones. Los coches tienen acceso a un garaje privado, con una plaza de aparcamiento junto a la fachada principal y a través de una ligera rampa entre los vestuarios y los edificios de oficinas. Ciclistas y peatones también tienen acceso independiente.

La torre de secaderos naturales se conforma como un bloque de dos crujías con una edificabilidad de 350 m2. La altura es de 6 pisos sobre el suelo. Las mismas conexiones verticales son los dos montacargas en cada una de las dos fachadas principales y la escalera. La torre tiene los últimos cinco pisos dedicados a secaderos y el primer piso dedicado a almacenamiento de contenedores metálicos.

Los materiales del proyecto que se utilizaron para la cimentación fueron a través de pozos, formada por hormigón en masa de 250 kg en los pozos de zapatas para soportes metálicos, junto con zanja de atado de cimientos de los muros de carga.

La estructura del edificio consistió en una estructura de hierro con pilares de tubo y placa armada en dos direcciones, son vigas. Solución que se aportó a todo el proyecto excepto para la torre de secaderos naturales, donde se había previsto de un forjado del mismo tipo y pilares de perfiles en U. El tipo de forjado utilizado consistía en una placa armada en dos direcciones, se consideró lo óptimo para el replanteo de los pilares del edificio (elementos simétricos de 5 x 5 m). Pero en el caso de los secaderos artificiales, debido a sus necesidades de funcionamiento se modula en elementos de 5 x 8 m, donde se realizó un forjado curvado apoyado sobre perfiles laminados formando pórtico con soportes de tubo, la luz del forjado es de 5m.

La composición de las cubiertas se realizaba según las zonas donde la fábrica es sola de una planta, se propuso una cubierta plana con una lámina impermeabilizante, aislante térmico de 5 cm de fibra de vidrio y protección solar del mismo formado por grava y tierra vegetal, lo que añadía una altura de 30 cm. Aquellos bloques que tengan más altura es también un forjado plano con impermeabilizante, aislante térmico y tabiquillos sobre los cuales se montará una bóveda tabicada de rasilla.

### Proyecto de vivienda unifamiliar en Calamocha. Teruel, 1973 (1)

El objeto de este proyecto es la construcción de una vivienda unifamiliar en el terreno que tenía Inza en Calamocha (Teruel). El edificio consta de una pequeña superficie de sótano, planta baja y primer piso.

Planta Sótano:  $S = 60,17$  m<sup>2</sup> destinados a sótano trastero y garaje, acceso mediante pendiente 10%. Esta planta se comunica con el resto a través de un elemento de comunicación vertical.

Planta baja:  $S = 305,92$  m2:

-Salón-cocina: Orientación norte, este, sur. Se desciende gradualmente hasta el ángulo de la chimenea, que está a una altura de 0,90m.

- Área de servicio: orientación norte y oeste. Dispone de cocina, oficina, cocina, cuarto de calderas y armario exterior. Tiene acceso directo desde el exterior.

- Área de dormitorios: áreas norte para el dormitorio de la hija mayor con su baño con acceso al exterior y área sur para el dormitorio de la hija menor con su baño y el dormitorio del hijo mayor.

Primera planta:  $S = 8.97$  m<sup>2</sup>, destinados a dormitorio principal, sala de biblioteca, baño y altillo. Patios y terrazas: Consta de tres partes, dos cerradas y otra comunicada con el espacio exterior. Se utiliza para la iluminación y ventilación del espacio interior y sirve como sala de estar al aire libre, la terraza adjunta sirve como cocina al aire libre. Las áreas de terrazas en el techo están destinadas principalmente a lugares para dormir para niñas y padres.

Estructura de muros de carga de ladrillo macizo, culminándolo con una viga-zuncho. Los forjados consistían en bloques cerámicos y viguetillas "in situ" anclados a la viga-zuncho, excepto en las zonas de voladizos o de mayor carga que se requirió el uso de una placa hormigón armado en dos direcciones con capa compresión y mallazo, apoyándose en los muros de carga. Muros de cerramientos de ladrillo recocho de 7cm y de un pie a caravista.

La cubierta conformada por planos inclinados de pizarra sobre tabiques palomeros sobre tablero de Viroterm, con capa de compresión, enrastrelado y pizarra.

## Obras representativas

- Proyecto de hotel en Canet de Mar, Barcelona, 1961
- Proyecto de reforma del Café Gijón, Paseo de Recoletos, Madrid, 1962
- Fábrica de embutidos en Segovia, 1963
- Proyecto de chalet en "Ciuadadalcampo", Madrid, 1967
- Colegio femenino en el Pinarillo, Segovia, 1967
- Proyecto de vivienda unifamiliar en Calamocha. Teruel, 1973
- Proyecto de comedor de autoservicio para un camping en "La Mesquida", Cap de Pera, Mallora, 1958
- Capilla funeraria en un cementerio militar, Madrid, 1959
- Proyecto de factoría para MAPSA, Orcoyen, Navarra, 1970
- Proyecto de edificio de apartamentos en Viella para GINGAR S.A., Viella, Lérida, 1974
- Proyecto de ampliación de naves industriales, vestuarios y oficinas para TORFINASA en Lanbaden, Pamplona, Navarra, 1975.

# Referencias

1. VERDASCO NOVALVOS, A., 2013. La arquitectura de Curro Inza: una aproximación crítica y proyectual.

# Bibliografía

DELGADO ORUSCO, E., 2001. Curro Inza, maestro de la forma compleja o la metáfora como deber. Anuario de la Universidad Internacional SEK, (7), pp. 87-92.

GONZÁLEZ PÉREZ, C. and NUÑEZ GONZÁLEZ, D., 2020. La Choricera de Curro Inza: Como la conjunción de artesanía y técnica, sobre una generatriz métricamente poética, se transforma en arte y progreso. Los edificios de la industria: icono y espacio de progreso para la arquitectura en el arranque de la modernidad : actas preliminares, Pamplona 25-27 marzo 2020, Escuela Técnica Superior de Arquitectura-Universidad de Navarra. 1 edn. T6 Ediciones, pp. 295-302.

SORDO IBAÑEZ, L., 2014. Estrategias proyectuales en la obra de Curro Inza. I Congreso Pioneros de la Arquitectura Moderna Española: Vigencia de su pensamiento y obra: Actas digitales de las Comunicaciones aceptadas al Congreso. 1 edn. Fundación Alejandro de la Sota, pp. 924-934.

TENA NÚÑEZ, L., 1999. Memoria de Curro Inza. Arquitectura: Revista del Colegio Oficial de Arquitectos de Madrid ( COAM ), (318), pp. 48-51.

VERDASCO NOVALVOS, A., 2016. Funcionalismo y crítica en la arquitectura organicista. El caso de Curro Inza. Revista europea de investigación en arquitectura: REIA, (5), pp. 205-221.

VERDASCO NOVALVOS, A., 2015. A la búsqueda de un método. Dialéctica entre composición, materia y construcción en Curro Inza. Cuaderno de notas, (16), pp. 17-25.

VERDASCO NOVALVOS, A., 2013. La arquitectura de Curro Inza: una aproximación crítica y proyectual.

VERDASCO NOVALVOS, A., 2012. La influencia de Curro Inza en la revista Arquitectura (1960-1972). Las revistas de arquitectura (1900-1975): crónicas, manifiestos, propaganda : actas preliminares, Pamplona, 3-4 mayo 2012. 1 edn. Pamplona : T6) Ediciones, D.L. 2012, pp. 851-856.

### Enlaces externos

https://veredes.es/blog/el-arquitecto-curro-inza-jose-ramon-hernandez-correa/ https://arquitecturaviva.com/libros/el-archivo-de-curro-inza https://dbe.rah.es/biografias/43344/francisco-de-inza-campos https://elpais.com/diario/1977/02/20/cultura/225241202\_850215.html

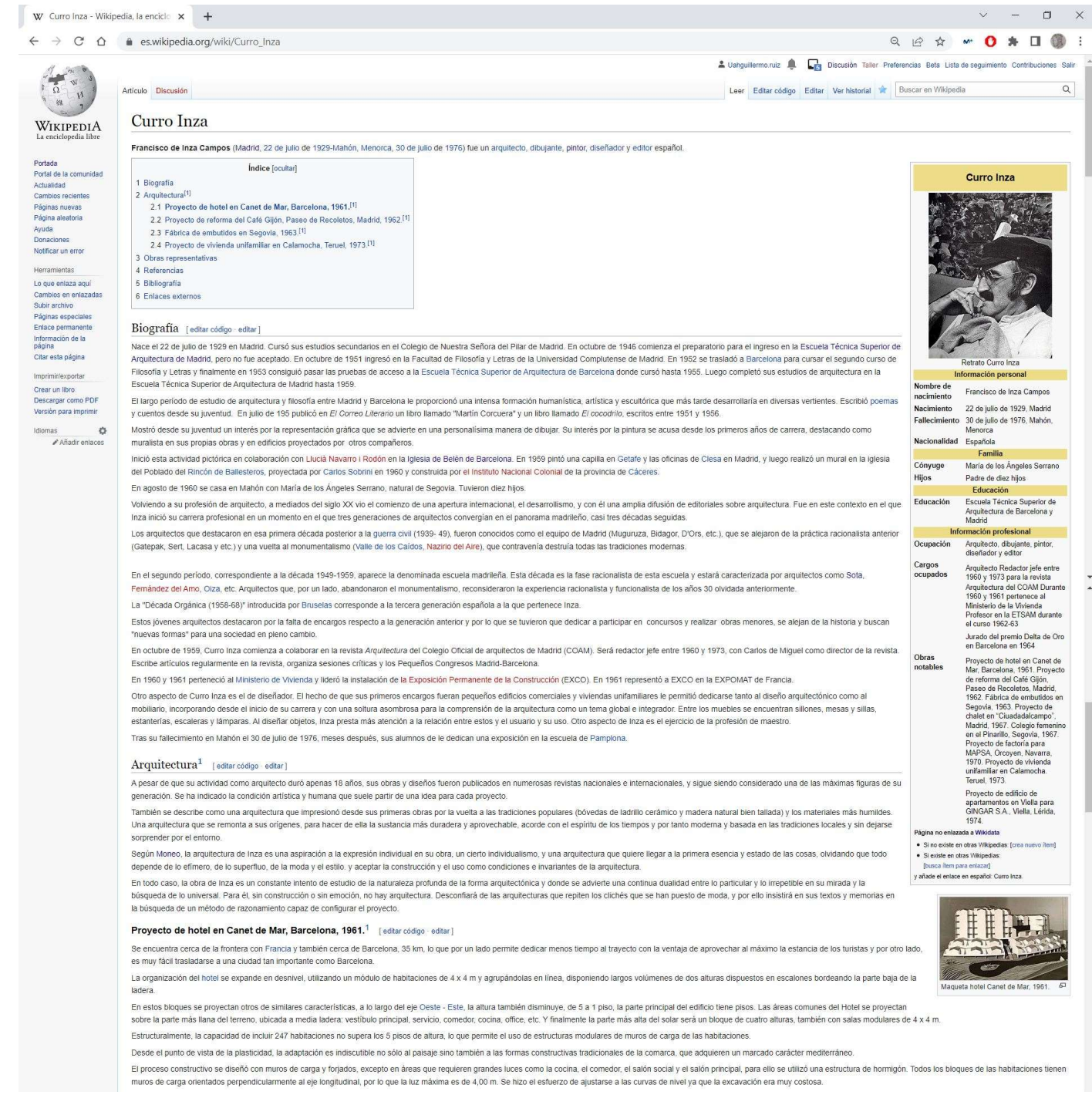

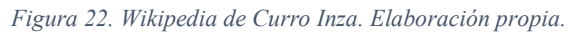

Enlace para acceso al artículo de Wikipedia de Curro Inza:

https://es.wikipedia.org/w/index.php?title=Curro\_Inza&oldid=145766666

Tanto el sistema constructivo absolutamente rudimentario y típico de la región como los materiales utilizados son completamente simples y corresponden a los elementos tradicionales del país, por aquella época. Las cubierta

#### Proyecto de reforma del Café Gijón, Paseo de Recoletos, Madrid, 1962.<sup>1</sup> [editar código editar]

El bloque de vestuarios, comedores y viviendas se distribuye en tres plantas moduladas con pórticos a 5 metros entre ejes y cuatro crujías

c) Planta 2ª.- Se encuentra la sala de juntas, sala de espera, despachos, cocina y oficio para servicio de Dirección. d) Planta 3ª.- Se incluyó la situación de dos dormitorios con baño para Dirección, así como aseos, servicios y despachos.

c) Planta 2ª.- Se sitúan en ellas, cinco viviendas de 100 m2 cada una, con sus correspondientes terrazas, y en la parte posterior del bloque, se sitúa la clínica. Para el bloque de oficinas, se proyecta un bloque en L, en cuatro plantas, moduladas a 5 metros, excepto la primera crujía, que es de 6 metros.

del local detrás del vestíbulo residencial.

corredor previsto junto al Bar Americano

Fábrica de embutidos en Segovia, 1963.<sup>1</sup> [editar código · editar] El proyecto consistía en la construcción de una fábrica de embutidos en Segovia.

aseo y sala de calderas.

tienen acceso independiente

muros de carga

El siguiente proyecto tenía como objetivo, básicamente, la rehabilitación de los sótanos del Café Gijón, Paseo de Calvo Sotelo nº21, para convertirios en Restaurante, así como la instatación de nuevos servicios y la rehabi

El restaurante se instaló en la primera crujía donde se retiraron los bancos y las brasas existentes. En la trastienda del sótano se levantó el suelo con baldosas y tabiques hasta llegar al nivel del rellano. En esta sala

En el aspecto de los materiales se empleó en el restaurante y Bar Americano revestimiento de muros y techos, así como el pavimento, la madera de roble en tablazón de tres centímetros de grueso. En los servicios se empleó

.<br>Tal como se específica en el plano de este proyecto, la planta baja se abrió para obccar una escalera que conduce al sótano, paralela al muro de la segunda crujía. Esta escalera tiene un arco de ladrillo y esta re<br>Integr

vimento de gres y se alicató con azulejo blanco de 15 x 15 hasta la altura del techo. El mobiliario es de madera de nogal. La iluminación del restaurante es por techo e incandescente

b) Planta 1º .- Hay comedores de hombres y mujeres, cada uno con dos tramos de dos módulos. En la fachada posterior se ubican las áreas de lavandería, planchado y ropa de trabajo.

a) Planta baja - Consta de despachos, recepción, hall, sala de espera, etc., por medio de la escalera principal que comienza desde el lugar donde se sitúa la conseriería, se alcanzan las plantas superiores b) Planta 1º - Se situarán en ella, los archivos -en comunicación directa, por escalera independiente, con la zona de contabilidad situada en planta baia- despachos, sala de espera, servicios y aseos de oficinas,

En cuanto a los accesos que, el cerco del cerramiento de la fábrica, se ubica paralelo a la vía y a 16 metros de su eje. La entrada principal está en el extremo izquierdo con entradas para camiones, automóviles, bicicletas peatones. Los coches tienen acceso a un garaje privado, con una plaza de aparcamiento junto a la fachada principal y a través de una ligera rampa entre los vestuarios y los edificios de oficinas. Ciclistas y peatones tambi

La torre de secaderos naturales se conforma como un bloque de dos crujías con una edificabilidad de 350 m2. La altura es de 6 pisos sobre el suelo. Las mismas conexiones verticales son los dos montacargas en cada una de la

Los materiales del proyecto que se utilizaron para la cimentación fueron a través de pozos, formada por hormigón en masa de 250 kg en los pozos de zapatas para soportes metálicos, junto con zanja de atado de cimientos de l

tax consultant to the marginal section and the consultant of the marginal consultant and the marginal consideration of the constitute of the consideration parameters. Secondary of property can relate the planet of experime La composición de las cubiertas, se realizaba según las zonas donde la fábrica es sola de una planta, se propuso una cubierta plana con una lámina impermeabilizante, aislante térmico de 5 cm de fibra de vidrio y protección

na estructura del edificio consistió en una estructura de hierro con pilares de tubo y placa armada en dos direcciones, son vigas. Solución que se aportó a todo el provecto excepto para la torre de secaderos naturales, don

and the distance constant contract of the constant of the constant of the security of the construction of both care cubic constanting on the plane constant construction of the constant constant constant constant constant c

Planta baja: superficie = 305,92 m2: -Salón-cocina: Orientación norte, este, sur. Se desciende gradualmente hasta el ángulo de la chimenea, que está a una altura de 0.90m - Área de servicio: orientación norte y oeste. Dispone de cocina, oficina, cocina, cuarto de calderas y armario exterior. Tiene acceso directo desde el exterior. - Área de dormitorios: áreas norte para el dormitorio de la hija mayor con su baño con acceso al exterior y área sur para el dormitorio de la hija menor con su baño y el dormitorio del hijo mayor

El objeto de este proyecto es la construcción de una vivienda unifamiliar en el terreno que tenía Inza en Calamocha (Teruel). El edificio consta de una pequeña superficie de sótano, planta baja y primer piso. Planta Sótano: superficie = 60,17 m<sup>2</sup> destinados a sótano trastero y garaje, acceso mediante pendiente 10%. Esta planta se comunica con el resto a través de un elemento de comunicación vertical

Primera planta: superficie = 8,97 m<sup>2</sup>, destinados a dormitorio principal, sala de biblioteca, baño y altillo. Patios y terrazas: Consta de tres partes, dos cerradas y otra comunicada con el espacio exterior. Se utiliza pa y ventilación del espacio interior y sirve como sala de estar al aire libre, la terraza adjunta sirve como cocina al aire libre. Las áreas de terrazas en el techo están destinadas principalmente a lugares para dormir para adres.

Estructura de muros de carga de ladrillo macizo, culminándolo con una viga-zuncho. Los forjados consistían en bloques cerámicos y vigueillas "in situ" anclados a la viga-zuncho, excepto en las zonas de voladizos o de mayor La cubierta conformada por planos inclinados de pizarra sobre tabiques palomeros sobre tablero de Viroterm, con capa de compresión, enrastrelado y pizarra.

### Obras representativas [editar código · editar]

- Proyecto de comedor de autoservicio para un camping en "La Mesquida", Cap de Pera, Mallorca, 1958<br>- Capilla funeraria en un cementerio militar, Madrid, 1959

Proyecto de vivienda unifamiliar en Calamocha, Teruel, 1973.<sup>1</sup> [editar código editar]

- 
- · Provecto de botel en Canet de Mar, Barcelona, 1961
- coletos, Madrid, 1962
- Proyecto de rietoria del Café Gijón, Paseo de Re<br>• Proyecto de reforma del Café Gijón, Paseo de Re<br>• Fábrica de embutidos en Segovia, 1963
- · Provecto de chalet en "Ciuadadalcampo", Madrid, 1967
- 
- Colegio femenino en el Pinarillo, Segovia, 1967<br>• Colegio femenino en el Pinarillo, Segovia, 1967<br>• Proyecto de vivienda unifamiliar en Calamocha, Teruel, 1973
- · Provecto de factoría para MAPSA, Orcoven, Navarra, 1970
- 
- \* Fruyecto de edution de anarvo-co, cucoyen, varenna, roro<br>● Proyecto de edificio de apartamentos en Viella para GINGAR S.A., Wella, Lérida, 1974<br>● Proyecto de ampliación de naves industriales, vestuarios y oficinas para

#### Referencias Lediar código editar

1. + a b c d e VERDASCO NOVALVOS. A., 2013. La arquitectura de Curro Inza: una aproximación crítica y provectual

### Bibliografía [editar código editar]

- 
- DELGADO ORUSCO, E., 2001. Curro inza, maestro de la forma compleja o la mafátora como deber. Anuario de la Universidad Internacional SEK, (7), pp. 87-92.<br>• GONZÁLEZ PÉREZ, C. and NUÑEZ GONZÁLEZ, D., 2020. La Choncera de
- . SORDO IBAÑEZ, L., 2014. Estrategias proyectuales en la obra de Curro Inza. / Congreso Pioneros de la Arquitectura Moderna Española: Vigencia de su pensamiento y obra: Actas digitales de las Comunicaciones aceptadas al Co out the language of the state of the control of the control of the complete conservation of the control of the<br>The language of the control of the control of the control of the control of the control of the control (COAM),
- 
- 
- . VERDASCO NOVALVOS, A., 2016. Funcionalismo y crítica en la arquitectura organicista. El caso de Curro Inza. Revista europea de investigación en arquitectura: REIA, (5), pp. 205-221.
- VERDASCO NOVALVOS, A., 2015. A la búsqueda de un método. Dialectica entre composición, materia y construcción en Curro liza. Cuaderno de notas, (16), pp. 17-25<br>- VERDASCO NOVALVOS, A., 2013. La arquitectura de Curro Inza
- 
- . VERDASCO NOVALVOS, A., 2012. La influencia de Curro Inza en la revista Arquitectura (1960-1972). Las revistas de arquitectura (1900-1975): crónicas, manifiestos, propaganda : actas preliminares, Pamplona, 3-4 mayo 2012. D.L. 2012, pp. 851-856.

#### Enlaces externos [editar código · editar]

- https://veredes.es/blog/el-arquitecto-curro-inza-jose-ramon-hernandez-correa/
- · https://arquitecturaviva.com/libros/el-archivo-de-curro-inza
- . https://dbe.rah.es/biografias/43344/francisco-de-inza-campos/
- . https://elpais.com/diario/1977/02/20/cultura/225241202\_850215.html

#### Categorías: Nacidos en 1929 | Fallecidos en 1976 | Arquitectos de Madrid

#### Esta nácina se editó por última yez el 4 sep 2022 a las 15:53.

El texto está disponible bajo la Licencia Creative Commons Atribución Compartir Igual 3.0; pueden aplicarse cáusulas adicionales. Al usar este sitio, usted acepta nuestros términos de uso y nuestra política de privacidad.<br>

dad Acerca de Wikipedia Limitación de responsabilidad Versión para móviles Desarrolladores Estadísticas Declaración de cookies

Figura 23. Wikipedia de Curro Inza. Elaboración propia.

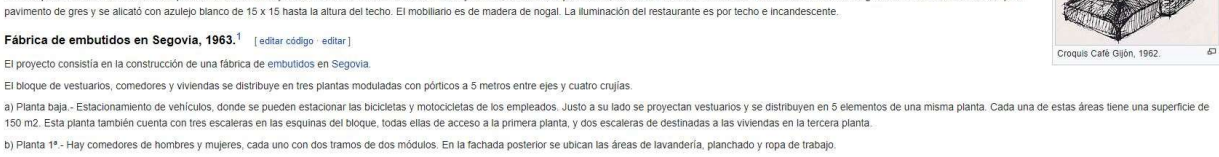

**All stratt** Fábrica de e

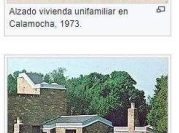

 $\Delta$ 

dos en Segu

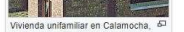

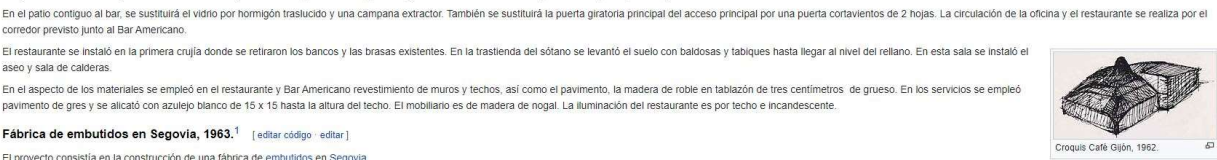

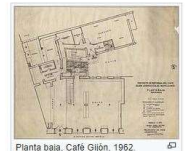

WIKIMEDIA Punceed by WediaWiki

# Manuel Aymerich Amadiós

# Biografía

Manuel Aymerich Amadiós, nace en Vigo el 7 de diciembre de 1919. Realizó los estudios de arquitectura en la Escuela Técnica Superior de Arquitectura de Madrid. Integrante de la promoción de dieciocho alumnos que terminaron la carrera en 1946, compañero de estudios y amigo de Francisco Javier Saénz de Oiza.

En sus primeros años profesionales compaginó el trabajo en una constructora madrileña con su labor en la Oficina de Regiones Devastadas, participando en la reconstrucción del pueblo de Pozuelo de Alarcón donde posteriormente sería arquitecto municipal durante casi tres décadas, hasta el año 1971.

En los primeros años de la década de los 50 establece su estudio profesional independiente, oficina desde la que realizó numerosos proyectos y obras, tanto en el ámbito público como sobre todo en el privado, destacando en este último caso los encargos realizados por entidades francesas instaladas en España.

Fuera del contexto de la arquitectura, era dibujante y pintor aficionado, melómano y músico amateur, tocaba el piano, la guitarra y el violonchelo.

Manuel Aymerich fallece en Pozuelo de Alarcón, Madrid, el 26 de mayo de 1982.

### Manuel Aymerich Amadiós

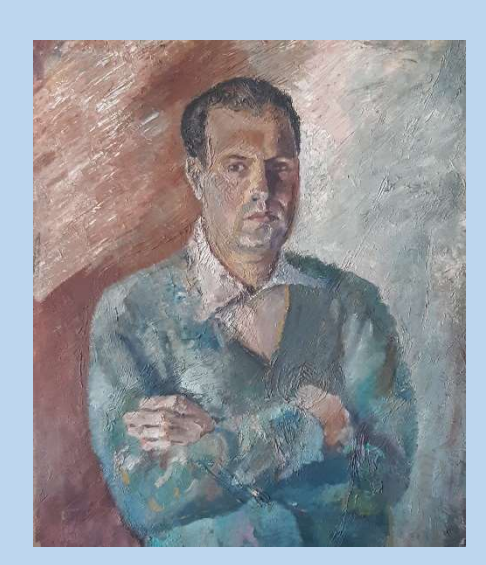

Retrato de Manuel Aymerich Amadiós

### Información personal

Nombre de nacimiento Manuel Aymerich Amadiós

Nacimiento 7 de diciembre de 1919, Vigo, España

Fallecimiento 26 de mayo de 1982, Pozuelo de Alarcón, Madrid, España.

Nacionalidad Española

Familia

Cónyuge Andrée Huyghues-Despointes

Hijos Padre de cuatro hijos

Educación

Educado en Escuela Técnica Superior de Arquitectura de Madrid Información profesional

Ocupación Arquitecto, pintor y músico

Cargos ocupados Arquitecto

### Obras notables

Ciudad Sindical de Vacaciones, Marbella, Málaga Laboratorio de controles e investigación aplicada de Cristalería en Avilés, Asturias Centro industrial para la Compagnie des Lampes, Madrid

### Arquitectura

A continuación, se explica algunas de las obras más relevantes del arquitecto Manuel Aymerich.

### Ciudad Sindical de Vacaciones, Marbella, Málaga, 1956-1962 (1)

Construida cerca de Marbella, esta villa vacacional pretende acoger a sucesivos grupos de familias trabajadoras pertenecientes a la Organización Sindical y ofreciéndoles un lugar de vacaciones cómodas y agradables en uno de los lugares más atractivos de España.

En el desarrollo del proyecto se observaron dos partes principales de la investigación:

l. La organización de la ciudad, considerado como un lugar de descanso y ocio.

2. El ambiente en la ubicación y plasticidad de los edificios según el carácter mediterráneo del lugar.

Para el trazado y funcionamiento de la ciudad se agrupó en las siguientes zonas:

a) Zonas residenciales de chalets aislados, hasta un número de 200. En ellas van comprendidos los edificio; necesarios para la organización de la ciudad; club y restaurante colectivo, edificio de recepción y dirección, iglesia, centro sanitario, centro comercial, vivienda director y garaje taller.

b) Zonas deportiva; con instalaciones para diversos juegos. Esta zona ocupa un recinto cerrado dentro de la ciudad, con única entrada a la misma, que permitirá en su momento controlar el acceso a las instalaciones y ser utilizadas para competiciones deportivas públicas, además de prestar un servicio continuo para el disfrute de los residentes.

c) Zonas de servicio, con alojamientos para el personal de servicio en la ciudad, con

entrada y calle particular destinada a estos fines.

d) Zonas de parque exclusivamente. En la ordenación de estas zonas se tuvo en cuenta, además de su aspecto funcional dentro del conjunto, las características del terreno en cuanto a sus particularidades topográficas y situación en relación con el mar. Sus

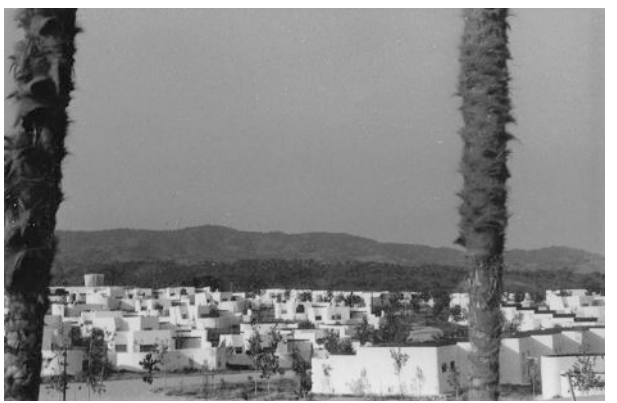

Figura 24. Vista de conjunto de la Ciudad Residencial. Foto Andrée Huyghues-Despointes, 1961.

calles fueron estudiadas de forma que invariablemente conducen al mar, considerando que la playa es elemento urbanístico importante en una ciudad, pensada y proyectada, para disfrutar de vacaciones y descansar. Se dío gran importancia a la creación de una masa verde, que al tiempo que decora y enmarca el conjunto de sus edificios, protege a la ciudad de los vientos de Poniente, dominantes en la región. Aprovechando las grandes posibilidades del clima, que permite la existencia de flores durante todo el año, se repartió entre diversos sectores del área urbana grandes macizos ajardinados y alfombras de césped en los espacios entre edificios, plazas y zonas deportivas.

Dentro de esta ordenación de zonas, tiene especial importancia a la residencial, formada

por el conjunto de chalets que alojaban a los residentes. Estos son de cuatro tipos diferentes, aunque responden todos a un mismo criterio en su composición: alojar una sola familia, economía de espacios con gran aprovechamiento de los mismos y absoluta independencia entre ellos.

Su distribución interior se estudió sólo Figura 25. Vista del pabellón de entrada y del depósito de para dormir y estar, ya que las comidas

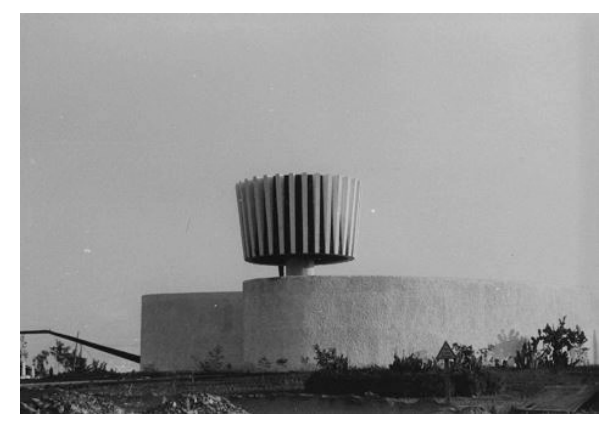

agua. Foto Andrée Huyghues-Despointes, 1961.

se hacían en el restaurante colectivo; todos disponen de un patio con jardín, confiado al cuidado del ocupante y cerrado a media altura por un muro que independiza la vida familiar, pero no aísla del ambiente de la ciudad.

La distribución se completa con un mobiliario adecuado de elementos transformables, pero distintos usos que ayudan al máximo aprovechamiento de lo; espacios y contribuye al confort y comodidad del alojamiento.

Aymerich tomó ideas de la arquitectura popular andaluza, utilizando aquellos elementos que la caracterizan y que más posibilidades plásticas ofrecen; y así, sus grandes lienzos encalados, sus terrazas escalonadas abiertas al mar, su concepto íntimo de la vivienda con el patio familiar, su acompañamiento constante de jardinería ha sido llevado a nuestro proyecto.

### Colegio San Luis de los Franceses, Pozuelo de Alarcón, Madrid, 1968 (2)

La finca está ubicada en Pozuelo de Alarcón y está formada por 3 elementos: el grande y el único que permitió el desarrollo del programa propuesto. Y dos más, para campos deportivos y otros usos varios.

Se prestó especial atención al proyecto y su ejecución, en cuanto a: la distribución, tratamiento exterior e interior, adecuación al sitio, alcance del programa, definiciones, direcciones e instrucciones.

Por todo lo anterior, el conjunto se realizó con un notable funcionalismo y sencillez constructiva y gran estética. Cuya orientación fue un aspecto importante, ya que se procuró que todas las áreas de trabajo estén orientadas al mediodía. Esto se logró con una disposición irregular en forma de dientes de Sierra.

El programa del proyecto incluye 35 aulas y los siguientes servicios: laboratorios, salas de reuniones, patios techados, sanitarios y lavabos, cocinas, comedores, gimnasios, salas de profesores, sala de teatro y danza, almacén de útiles escolares, casa de huéspedes de guías, depósito, sala secretarial, etc. Con un área total de construcción de 10,900.75 m².

El concepto de la escuela se divide en tres zonas: la entrada y salida de vehículos y aparcamientos, la zona "caótica" y finalmente la zona tranquila o de aulas.

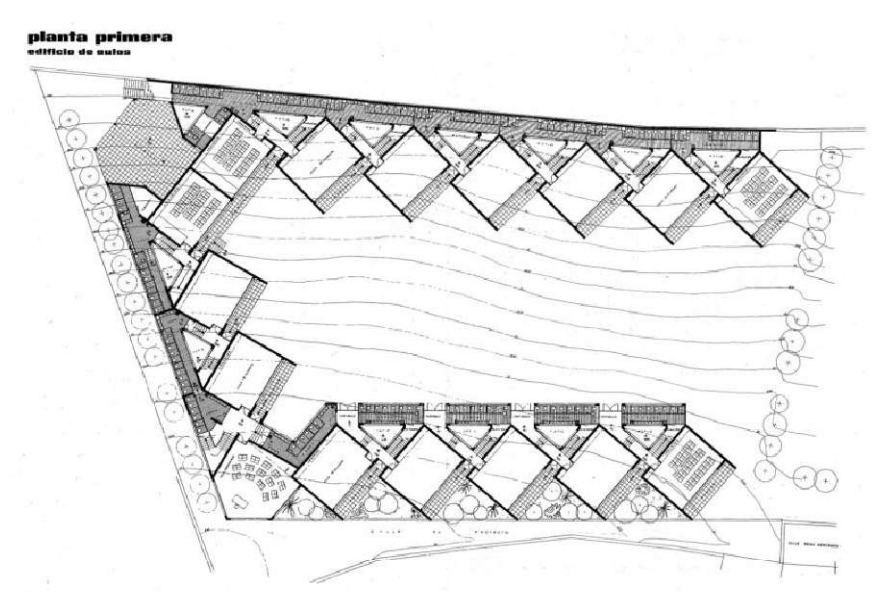

Figura 26. 1ºPlanta del Colegio San Luis de los Franceses. Fuente: informe de la construcción

Se construyó un camino de acceso cubierto para mal tiempo y otro destapado para días soleados, abordando las áreas de tráfico persistente con rampas, en caso de cambio de cota. Se hizo el esfuerzo para mantener los recorridos al mínimo con la ubicación adecuada de los baños, las salidas del recreo y el conjunto de servicios para los estudiantes, excepto al entrar y salir de la escuela, teniendo todo al alcance.

Para este proyecto se utilizaron materiales tradicionales de la época, teniendo en cuenta la solidez de la construcción y la facilidad y bajo costo de las actividades recreativas posteriores. Con estructura metálica, es el tipo de construcción más adecuado para este tipo de edificación, por el ahorro de espacio en planta, la adaptación a grandes luces y la facilidad de conversión de usos.

El complejo de edificios se explica con más detalle a continuación:

- Área de entrada; Es similar al esquema de entrada y salida de automóviles. Hay 3 entradas separadas del salón principal o entrada a la escuela: a) entrada al área docente; b) la entrada al salón de actos y c) la entrada de las mercancías y servicios de calefacción, cocinas y almacenes.

Dos edificios antiguos, construidos a partir de calles y avenidas, sirven como edificios residenciales de la propiedad.

- Edificio principal; la circulación de mercancías y servicios no coinciden con ninguna otra. Un porche cubierto da acceso al patio de servicios, que se abre a las naves de almacenamiento del edificio actual. En el fondo del patio se construyó un muelle cubierto que se elevó por encima de su pendiente para facilitar la carga y descarga.

El vestíbulo de entrada fue diseñado para ser estrecho y largo para facilitar la formación de filas de estudiantes. A continuación de esta sala se encuentra, tres habitaciones de visitas y puertas de entrada al salón de actos. Desde el hall de entrada se accede hasta el pasillo principal de circulación horizontal o por rampas con pendiente máxima de 12%.

En este edificio también se garantiza el acceso vertical con dos escaleras: una en el área administrativa y otra en el área de almacenes y servicios.

El salón de actos, ubicado a una altura de 20,31 m, es compartido también por el vestíbulo de entrada, donde el arquitecto Manuel Aymerich hizo que pudiera dividirse el espacio a través de un tabique habitable, que define: un área separada para el oratorio diario con su altar y con servicios médicos y almacenamiento.

El comedor muy luminoso con capacidad para 600 personas es totalmente diáfano, lo que permite una distribución muy flexible del mobiliario.

- Zonas de aulas: los edificios que lo componen se encuentran en un lugar tranquilo, separados del edificio principal por el pinar existente y comunicados con éste por la galería de circulación que bordea el bosque por su lado este.

Esta galería se ubica en la mitad de los dos pisos de las aulas, por lo que bajo ella ya lo

largo de ella se desarrollan los servicios de aseo, en número superior a los definidos reglamentariamente.

Las aulas, ubicadas en diente de Sierra, se construyeron con ventanas al lado sur, por lo tanto, están protegidas del sol de verano por la visera superior y por el vuelo del cuerpo del segundo piso. Las capas se han definido para una visibilidad óptima. La planta superior dispone de

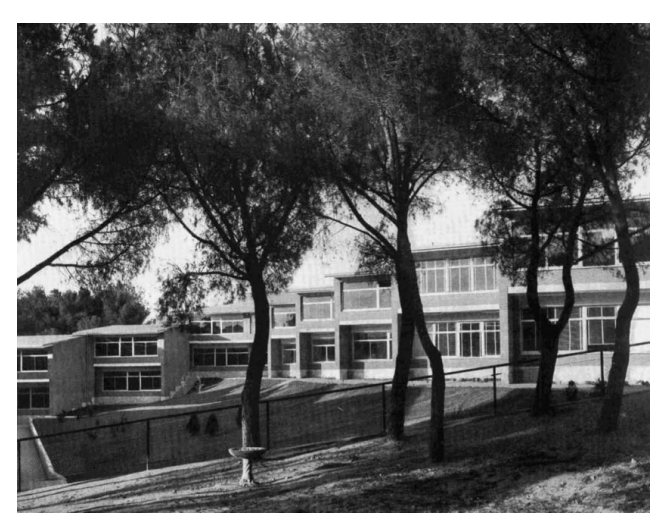

Figura 27. Vista del Colegio San Luis de los Franceses. Fuente: informe de la construcción

un sistema de ventilación a través del gran ventanal que abre hacia el norte. En los triángulos, frente a las ventanas del sur, se plantaron árboles de hoja caduca.

Dos escaleras que parten de la galería media, entre ellas hay un patio triangular que ventila e ilumina las galerías y baños, que conducen a pequeños corredores que se abren a las aulas y al corredor inferior, además del baño y al jardín. Este sistema de circulación reduce en gran medida el número de veces que se va al baño o al jardín.

A partir de dos ángulos debido a la morfología de la finca, se aumenta la altura a 3 plantas, servidas por dos escaleras, y se desarrolló las salas de conferencias, de planta circular, que también pueden ser utilizadas como salas de reunión del personal y salas de profesores. Debajo de las aulas en la esquina norte, se reserva un porche cubierto para los maestros.

### Centro industrial para la Compagnie des Lampes, en Madrid, 1966 (3)

Este edificio se construyó en Vallecas y estaba destinado a la producción de anillos, que constaba básicamente de las siguientes zonas: la propia zona de taller, que alberga las zonas de prensa, mecánica, forja, etc. y la zona de almacenes, relacionada con las cargas de camiones y automóviles; y la zona de oficinas, clínicas, vestuarios y servicios.

Tanto la distribución de la planta como la composición de los volúmenes fueron el resultado de una notable agilidad, pues, además del movimiento formal, expresaba fielmente la función específica de cada elemento.

La zona que ocupaba el horno tiene una altura libre de 10 m, y el resto del taller y almacén era de 5 m. Las oficinas estaban protegidas al sur y al oeste por ventanas de proyección

exterior con una altura de ventilación de 3,20 m.

El muelle de carga estaba situado a una altura de 1,10 m sobre la calzada exterior, cubierto por una marquesina de 8 m de extensión y con una parte inferior, de 0,60 m de altura, para turismos y camiones.

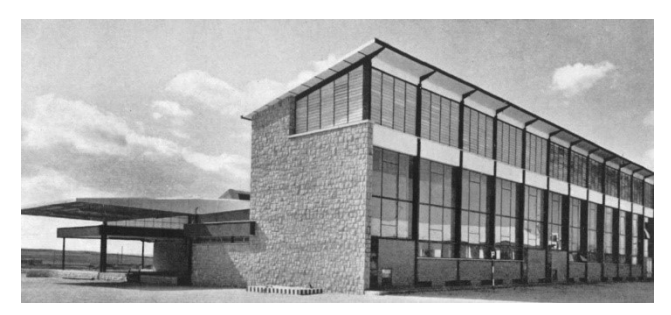

Figura 28. Vista del edificio Compagnie des Lampes. Fuente: informe de la construcción

En cuanto a las características constructivas, al inicio del proyecto se consideró la posibilidad de fabricar una estructura portante a base de hormigón armado, pero posteriormente se seleccionó una estructura totalmente metálica.

Cubiertas con fibrocemento como cubierta y techo: paneles con ondulaciones grandes en el exterior y ondulaciones pequeñas en el interior, intercalando una capa de vidrio en los paneles rígidos entre los dos tipos de paneles. Los tragaluces se construyeron sobre la base de barras de hierro. Dichas marquesinas, por su mayor pendiente y visibilidad, se cubrieron con paneles de aluminio.

No se proporcionó calefacción en la sala del horno, porque el problema radicaba en la disipación del calor que se generaba; y para ello se organizó la ventilación natural, con tomas de aire bajas y evacuación de los tramos superiores, dejados abiertos, con persianas fijas de fibrocemento.

En la composición estética de la fachada se utilizó con precisión el ladrillo visto y las carpinterías metálicas (aluminio y hierro), creando una armonía entre este edificio y los construidos en la época. Frente a la fachada sur se construyó una meseta, rodeada por un terraplén ajardinado.

El edificio estaba cuidadosamente diseñado y construido y respondió perfectamente a su función, tuvo una textura y color exterior de gran belleza y vitalidad, a juego con el tratamiento imprescindible para este tipo de proyectos.

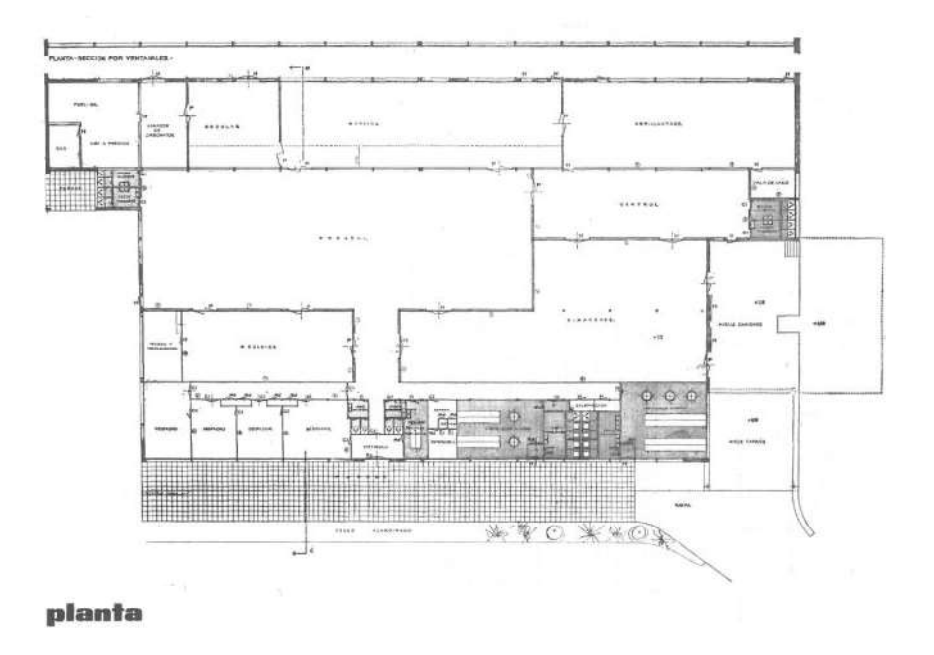

Figura 29. Planta del edificio Compagnie des Lampes. Fuente: informe de la construcción

## Obras representativas

- Ciudad Sindical de Vacaciones, Marbella, Málaga, 1956-1962
- Colegio San Luiz de los Franceses, Pozuelo de Alarcón, Madrid, 1968
- Centro industrial para la Compagnie des Lampes, en Madrid, 1966
- 4 viviendas de Renta limitada en Azuqueca de Henares, 1962
- Laboratorio de controles e investigación aplicada de Cristalería Española, en Avilés, Asturias, 1965
- Torre Ederra, Madrid, 1973-1977
- Iglesia (Chapelle Sainte Émérentienne) en Notre Dame de Vie, Venasque, Francia, 1975-77
- Pabellón de vidrio en A.Z.C.A. Concurso para Cristalería Española.
- Iglesia de San Luis de los Franceses, calle Lagasca 89, Madrid
- Colegio San José de Cluny, Avenida Juan XXIII, Pozuelo de Alarcón, Madrid
- Escuela piloto en Renedo, Cantabria, para Cristalería Española.
- Residencia para la tercera edad en Astorga, León.
- Edificio de viviendas en la Calle Emilio Rubín, Madrid.
- Edificio de viviendas en el Paseo de la Habana nº18, Madrid, 1968.
- Edificio para su estudio profesional en Pozuelo de Alarcón, Madrid, 1977.
- Casa familiar en Pozuelo, 1956.

# Referencias

- 1. Ciudad sindical de vacaciones en Marbella: arquitecto, Manuel Aymerich, Angel Cadarso. 1963. Arquitectura: Revista del Colegio Oficial de Arquitectos de Madrid  $(COAM)$ , (58), pp. 40-42.
- 2. Colegio femenino San Luis de los Franceses, en Pozuelo de Alarcón (Madrid): Manuel Aymerich, Dr. arquitecto. 1970. Informes de la construcción, 23(224), pp. 33-50.
- 3. AYMERICH, M., 1966. Centro industrial para la "Compagnie des Lampes" en Madrid. Informes de la construcción, 18(177), pp. 29-34.

# Bibliografía

AYMERICH, M., 1966. Centro industrial para la "Compagnie des Lampes" en Madrid. Informes de la construcción, 18(177), pp. 29-34.

Colegio femenino San Luis de los Franceses, en Pozuelo de Alarcón (Madrid): Manuel Aymerich, Dr. arquitecto. 1970. Informes de la construcción, 23(224), pp. 33-50.

Ciudad sindical de vacaciones en Marbella: arquitecto, Manuel Aymerich, Angel Cadarso. 1963. Arquitectura: Revista del Colegio Oficial de Arquitectos de Madrid (  $COAM$ ), (58), pp. 40-42.

Chapelle Ste Emérentienne. Available: https://www.notredamedevie.org/qui-sommesnous/chapelle-ste-emerentienne/.

MARTÍN DÍAZ, M. and CASTAÑO PEREA, E., 2019. Las viviendas para empleados realizadas por las grandes empresas en la España de la posguerra. La casa: Espacios domésticos, modos de habitar. 1 edn. Abada, pp. 760-770.

NATALIA TIELVE GARCÍA, , Laboratorio de controles e investigación aplicada al vidrio de Cristalería Española. Available:

https://docomomoiberico.com/edificios/laboratorio-de-controles-e-investigacionaplicada-al-vidrio-de-cristaleria-espanola/.

TIELVE GARCÍA, N., 2010. La obra del arquitecto Manuel Aymerich para el Centro de Investigación y Desarrollo de Cristalería Española. Patrimonio industrial y paisaje: V congreso sobre patrimonio industrial y la obra pública en España. 1 edn. TICCIH-España, pp. 131-136.

# Enlaces externos

https://docomomoiberico.com/edificios/ciudad-sindical-de-vacaciones-tiempo-libre/

https://www.coam.org/media/Default%20Files/fundacion/biblioteca/revista-arquitectura-100/1959-1973/docs/revista-articulos/revista-arquitectura-1963-n58-pag40-42.pdf

https://informesdelaconstruccion.revistas.csic.es/index.php/informesdelaconstruccion/ar ticle/view/4603/5355

https://informesdelaconstruccion.revistas.csic.es/index.php/informesdelaconstruccion/ar ticle/view/6086

https://docomomoiberico.com/edificios/laboratorio-de-controles-e-investigacionaplicada-al-vidrio-de-cristaleria-espanola/

https://ojs.uv.es/index.php/arslonga/article/view/11977/11284

https://informesdelaconstruccion.revistas.csic.es/index.php/informesdelaconstruccion/ar ticle/view/4279/4949

https://informesdelaconstruccion.revistas.csic.es/index.php/informesdelaconstruccion/ar ticle/view/3524/3977

https://www.notredamedevie.org/qui-sommes-nous/chapelle-ste-emerentienne/ 1

<sup>&</sup>lt;sup>1</sup> Para el artículo de Manuel Aymerich Amadiós, se ha elaborado diferente al resto, para poder visualizar como sería su inclusión en Wikipedia porque la familia ha solicitado que no se publique en la enciclopedia.

### 4.4. Conclusión

Tras la realización del trabajo, gracias a un análisis previo de arquitectos con mayor reconocimiento, se ha podido obtener las referencias necesarias para elaborar el objetivo principal de este trabajo. Haciendo que el transcurso del mismo sea muy satisfactorio a nivel personal, pudiendo contactar con varios familiares, indagar en bibliotecas y revistas de arquitectura, obteniendo más conocimientos para la futura vida profesional.

El poder hablar con los familiares fue muy gratificante porque desde el primer momento que contacté con ellos, se mostraron totalmente colaborativos y entusiasmados para ayudar en la difusión de los arquitectos. Aportando también otros puntos de vistas sobre el artículo, muchas imágenes y ofreciendo toda la información que disponían, haciendo más fácil la realización de este trabajo.

Por todo ello, se concluye en la elaboración de los artículos de Wikipedia, siendo una experiencia muy enriquecedora, ayudando a difundir y a poner voz a varios arquitectos del siglo XX que fueron transcendentales en su época, llegando así al reconocimiento que se merecen.

Por último, hay que destacar todo lo que aporta esté trabajo y su utilidad para cualquier persona, haciendo que no sea necesario que este vinculado directamente con la arquitectura. Se da las herramientas necesarias para que cualquier usuario pueda realizar una entrada en la enciclopedia Wikipedia de manera rigurosa y también, ofrecer la posibilidad de continuar con la investigación de otros arquitectos.

## 05.Guía de usuario en Wikipedia

A continuación, se explicará el procedimiento para realizar un artículo nuevo de Wikipedia.

01. Se escribirá en el buscador de Google la palabra "Wikipedia" y se accederá a él, en la primera opción.

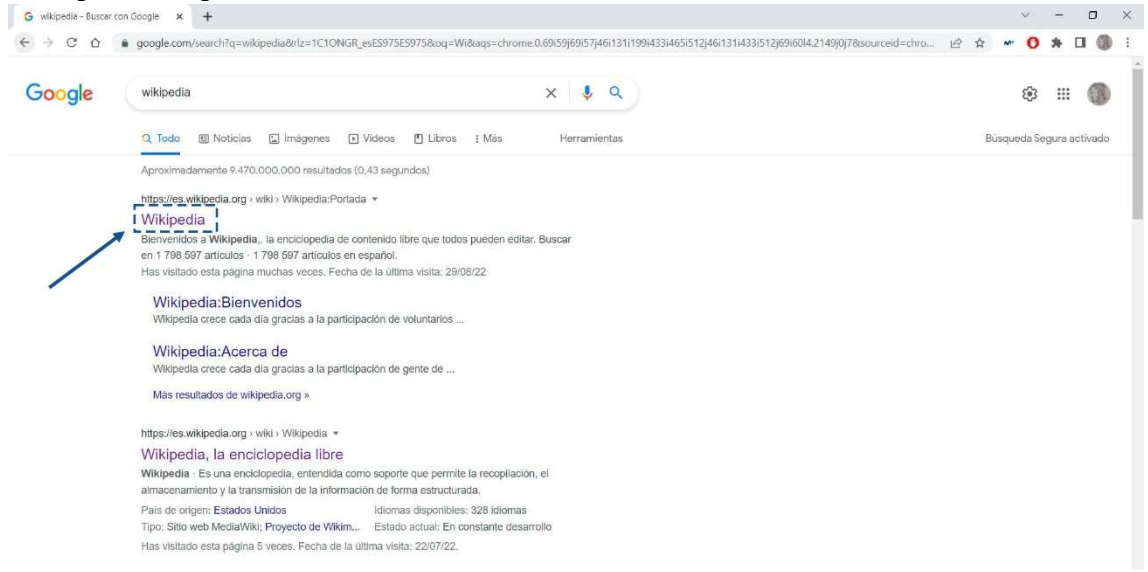

02. Una vez que se ha accedido a Wikipedia, nos redireccionará a su página principal, y a continuación, se clicará en la opción de "Acceder", arriba a la derecha.

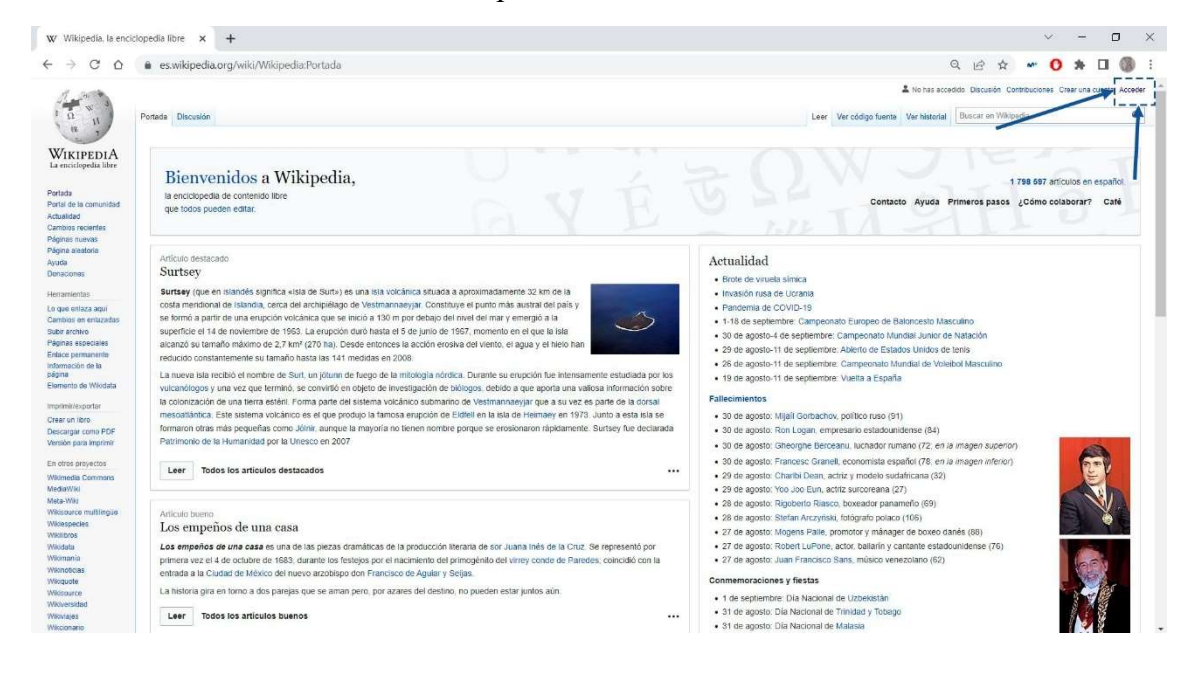

03. Después, si no tienes cuenta, tendrás que registrarte en Wikipedia o si ya tienes una, acceder directamente.

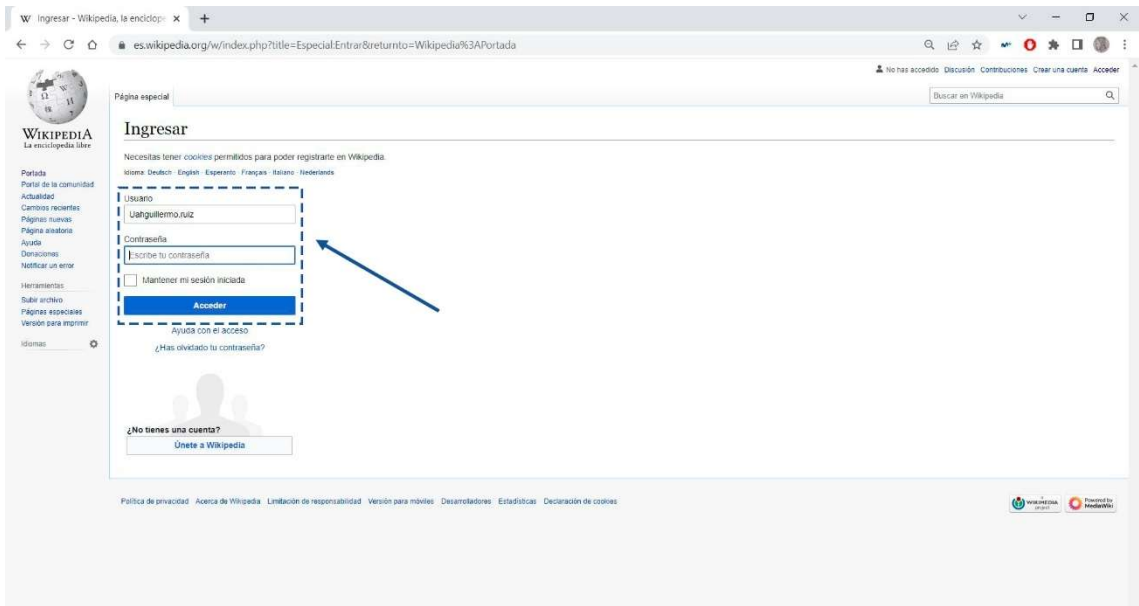

04. Una vez que se haya accedido, volverás a la página principal, y en el buscador de la Wikipedia, arriba a la derecha también.

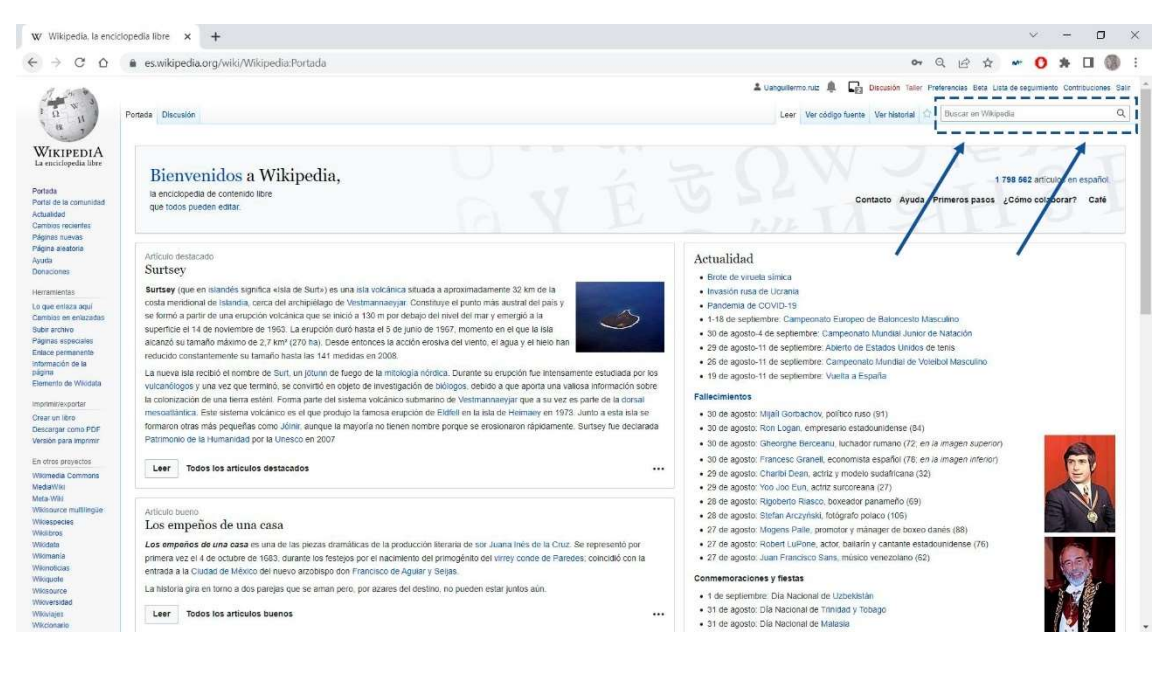

05. Se pondrá el nombre de la persona con el que quieres hacer el nuevo artículo.

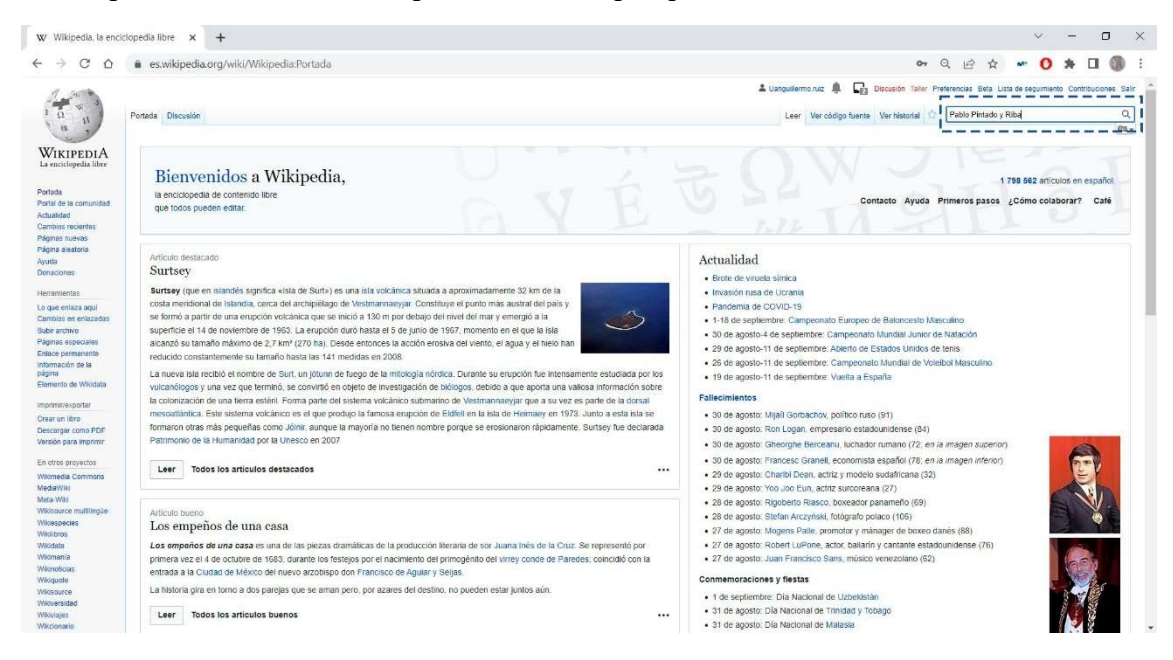

06. Como será de esperar, no tendrá ningún artículo existente todavía y por ello, para comenzar, se accederá a través de la palabra en rojo "crearlo".

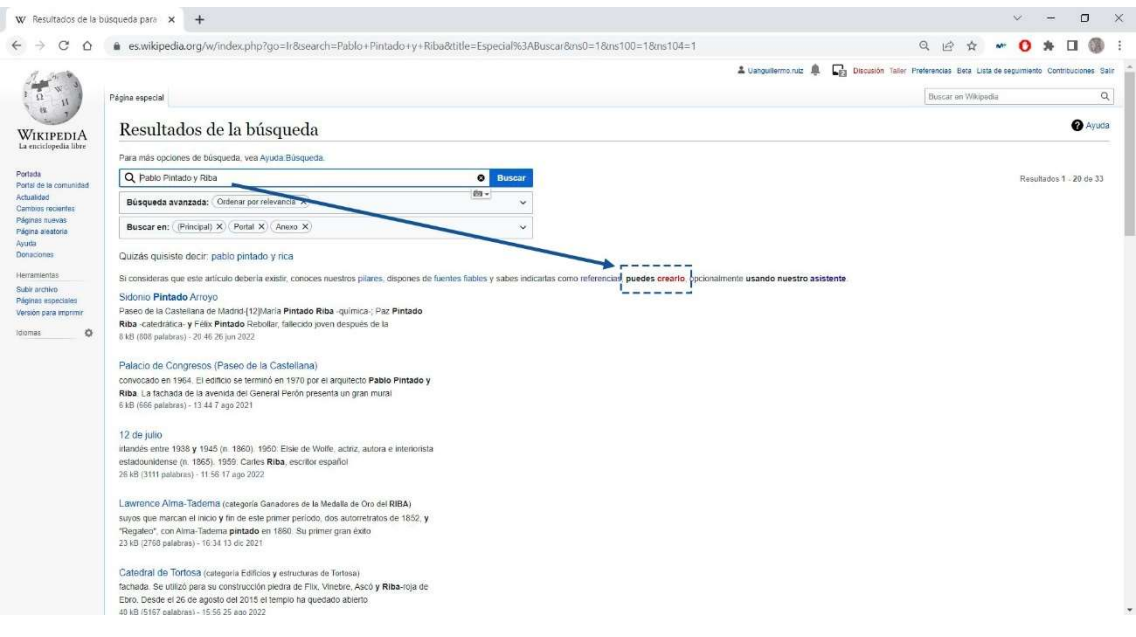

07. A partir de aquí, ya aparecerá el modo de edición donde se le va a dar forma al artículo.

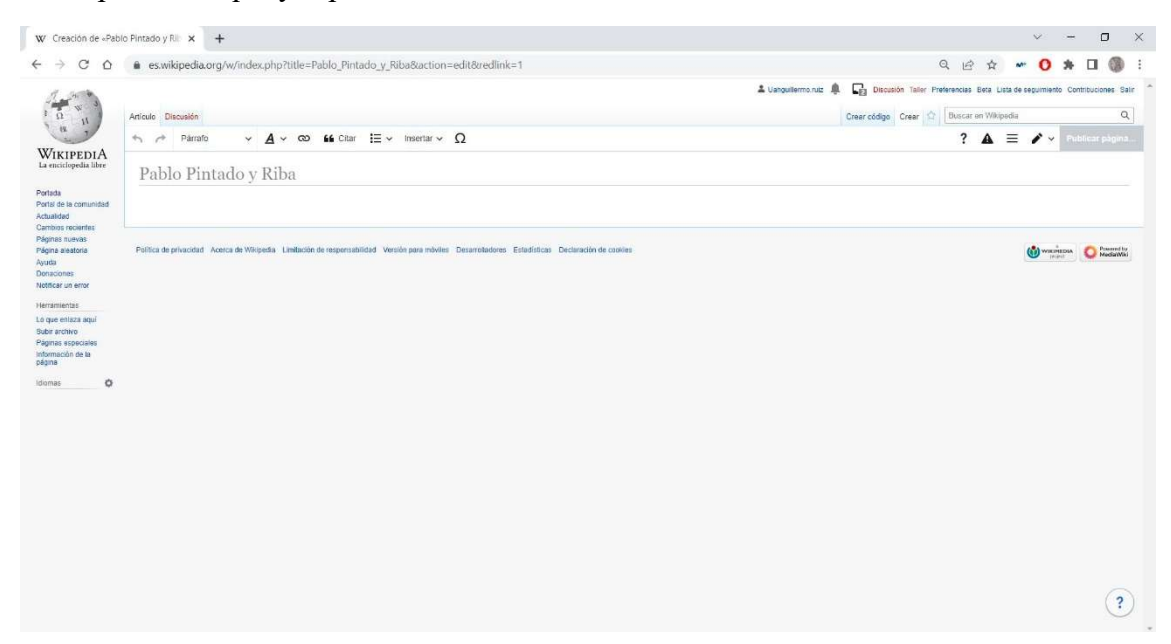

08. Primero se introduce la primera frase a modo de introducción. Y después ya se incluirá los capítulos e información que se tenga al respecto.

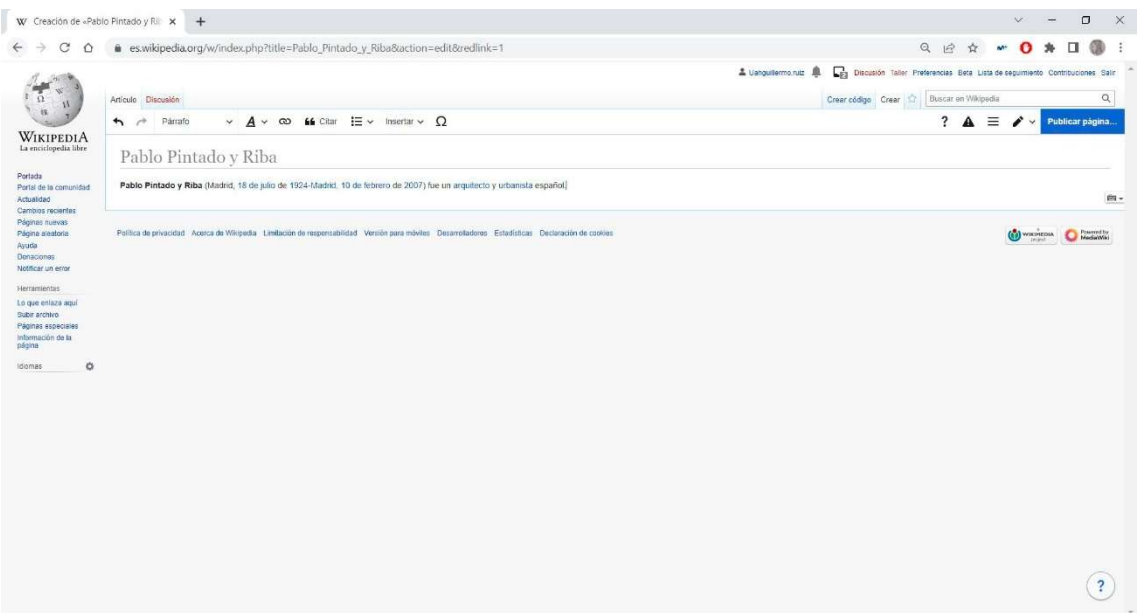

09. Para crear el primer título del artículo, en este caso la "Biografía", se escribirá la palabra del título y se selecciona.

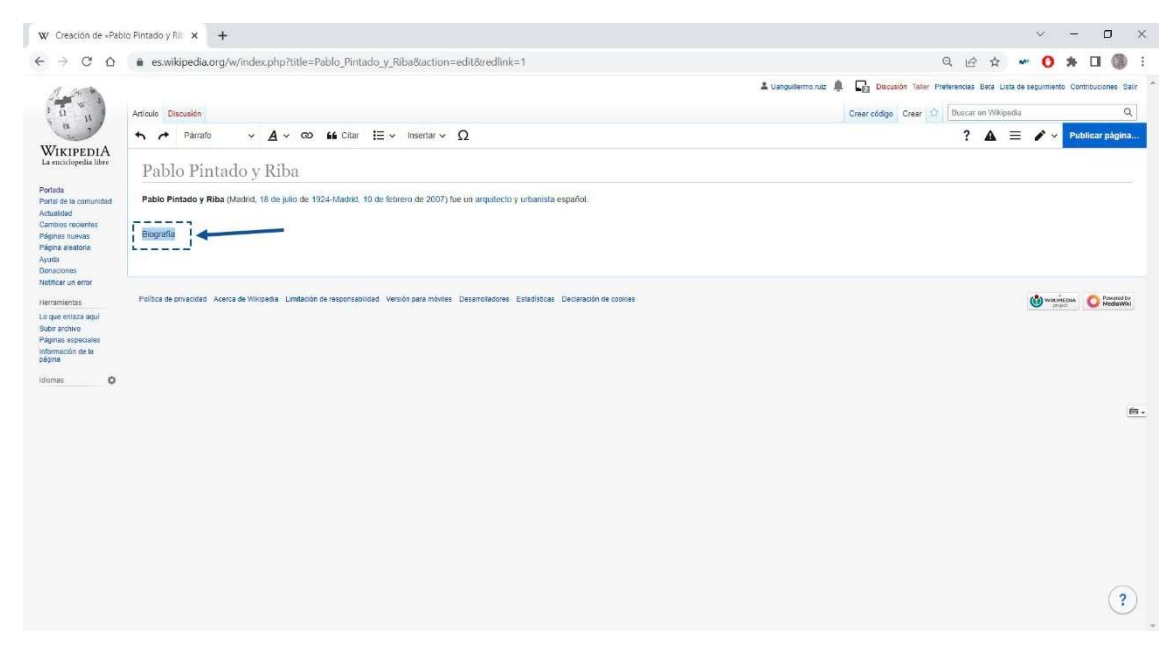

10. A continuación, se clicará en "Párrafo" y se seleccionará "Título", se generará automáticamente el título para el artículo.

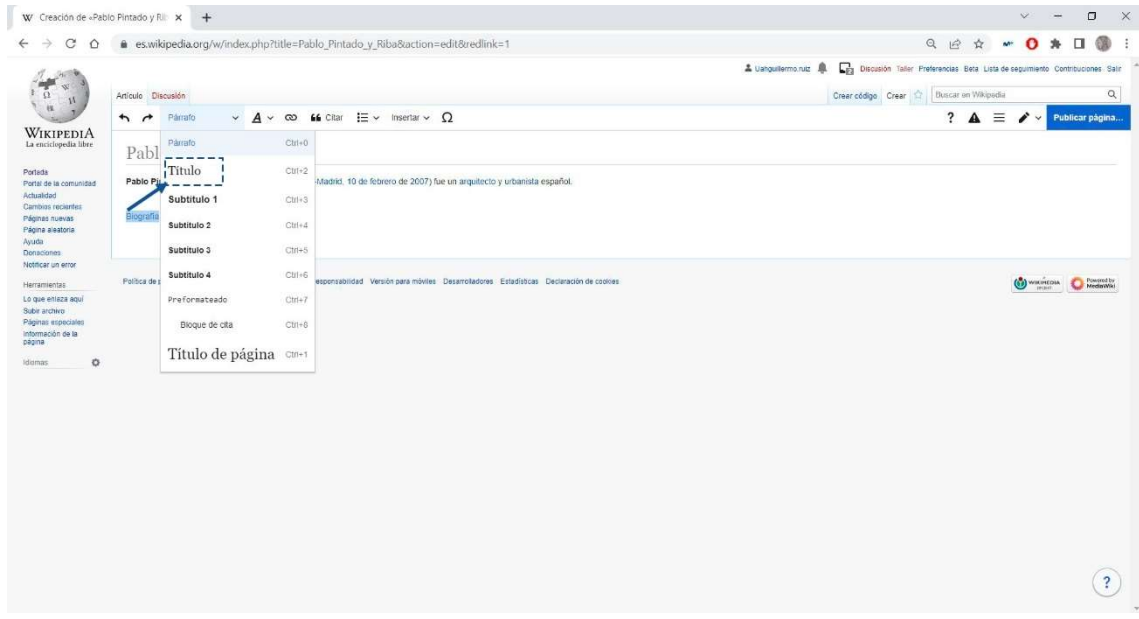

11. Una vez creado el título, se añadirá la información que tengas al respecto sobre este apartado.

12. Después de añadir el texto, se incluirá los hipervínculos dentro de él, aportando mayor contexto e información al artículo.

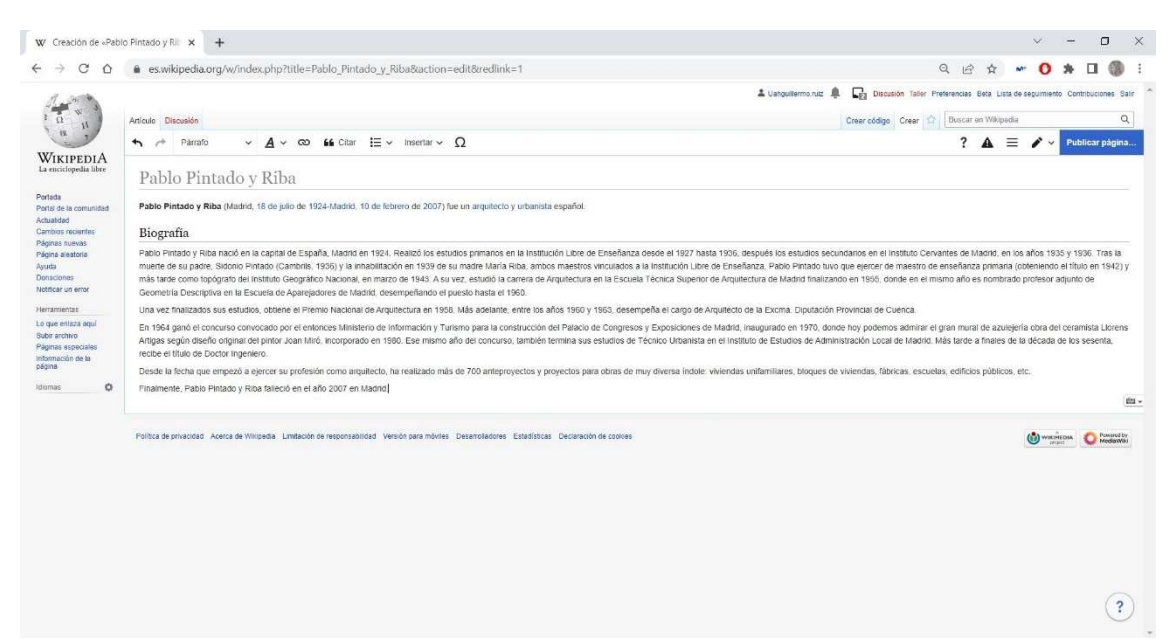

### 13. Se seleccionará la palabra que se quiera convertir en hipervínculo.

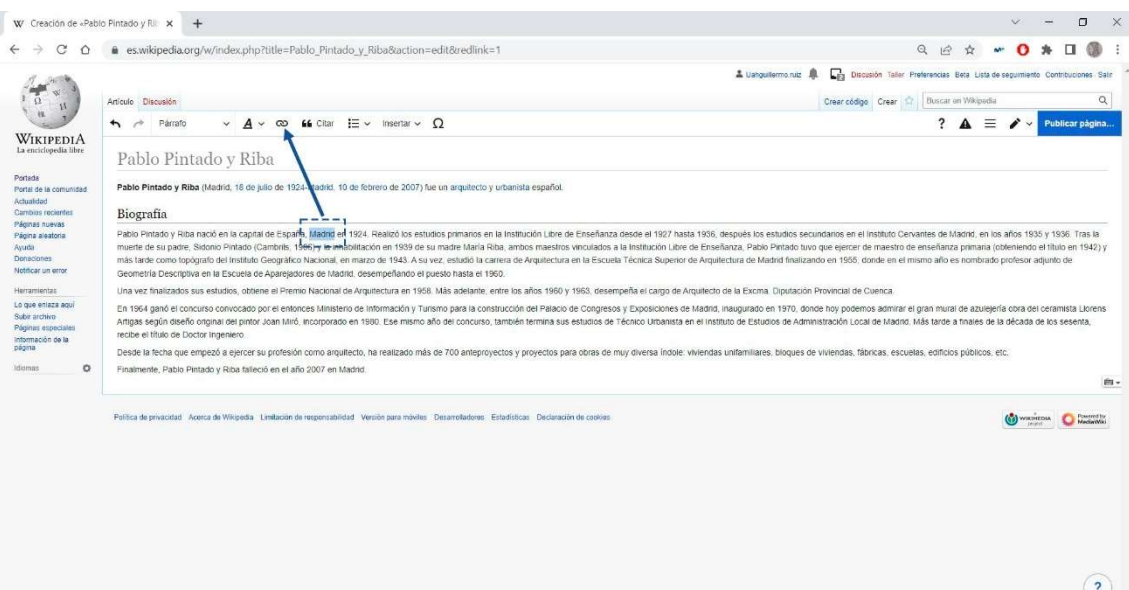

14. Se clicará en el símbolo que se indica y después, se seleccionará que enlace es el más apropiado (o el que quiera por parte del usuario) para la palabra seleccionada.

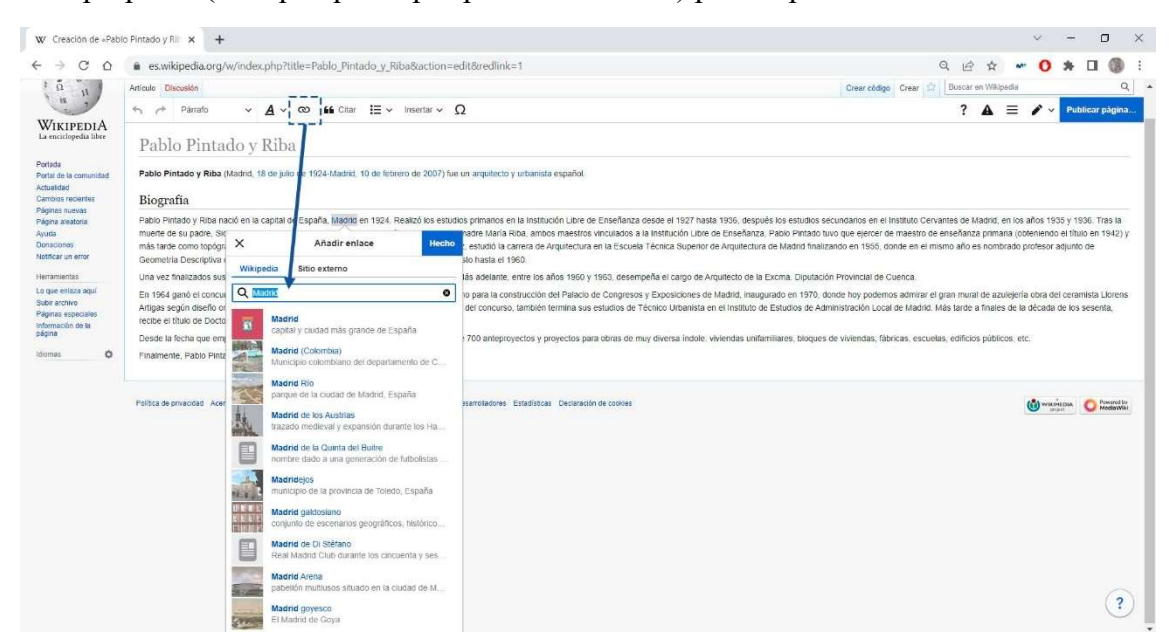

15. Una vez elegido, se generará directamente el hipervínculo.

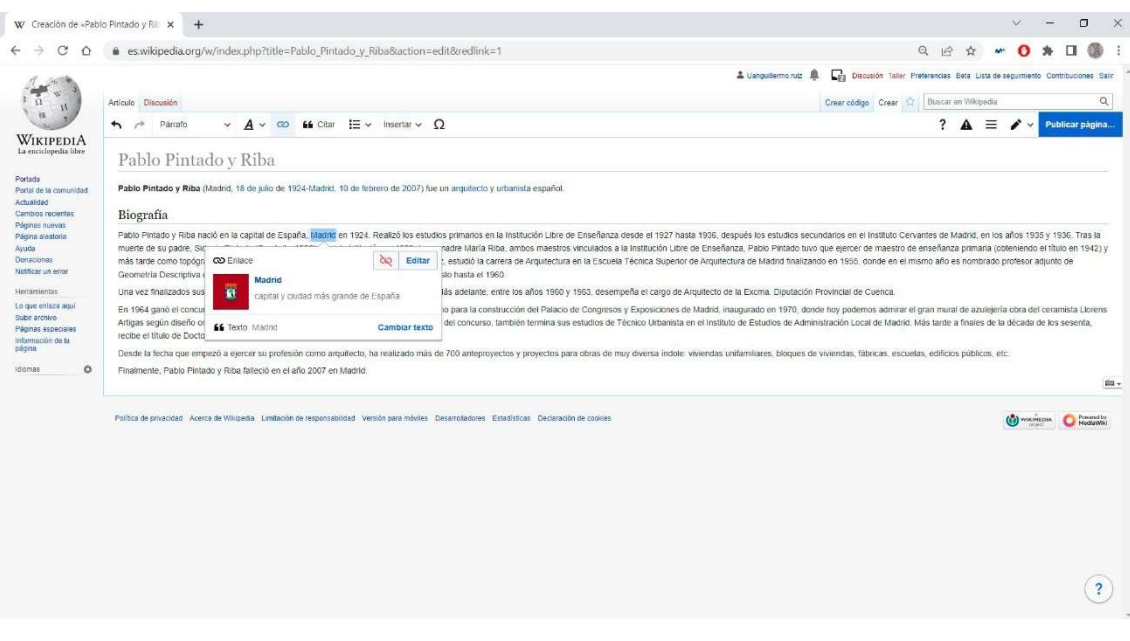

16. Después de generarlo, tendrá un aspecto azul la palabra seleccionada.

17. Se completará el apartado con todos los hipervínculos que el usuario considere.

18. A continuación, se añade el siguiente apartado, "Arquitectura" (en este caso), con el mismo procedimiento, primero se pondrá el siguiente título.

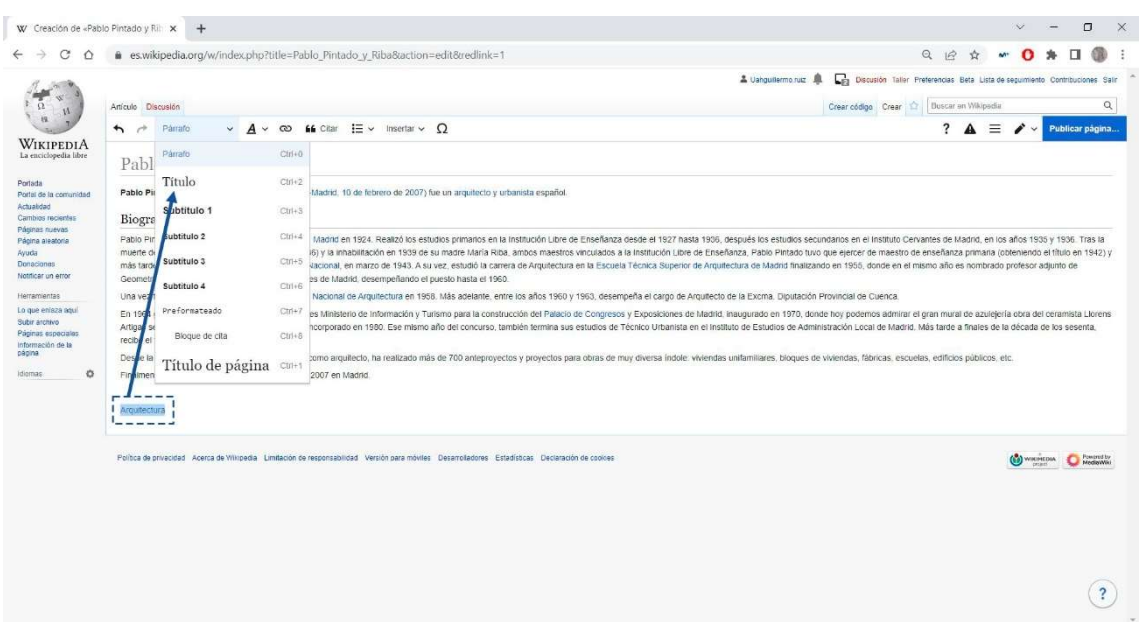

- 19. Después se añadirá el texto.
- 20. Para crear un subtítulo, en este caso, por ejemplo, será necesario para poner el título de una de las obras del arquitecto y después añadir su texto correspondiente. Se seleccionará el enunciado que quieras que sea el subtítulo y se irá al mismo apartado donde se añadía el "Título", pero en este caso se clicará en "Subtítulo 1".

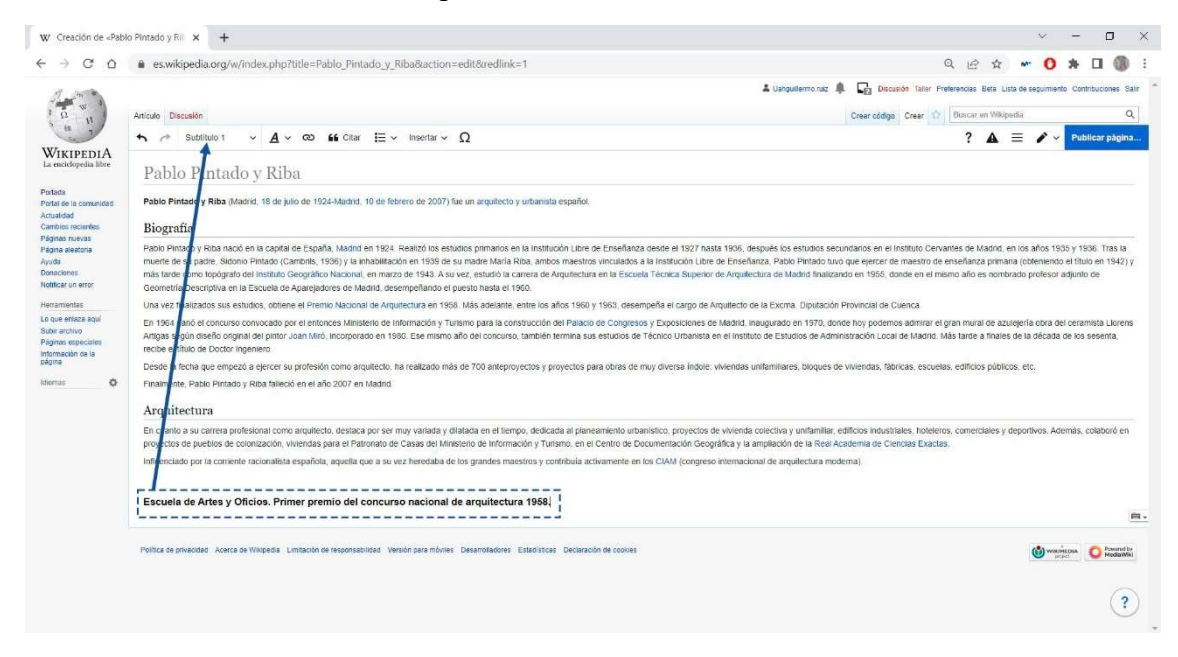

21. Después se añadirá el texto y a continuación se citará la referencia que se ha empleado para la elaboración de dicho texto, para ello, se indicará el final del subtítulo y se clicará en la opción de "Citar".

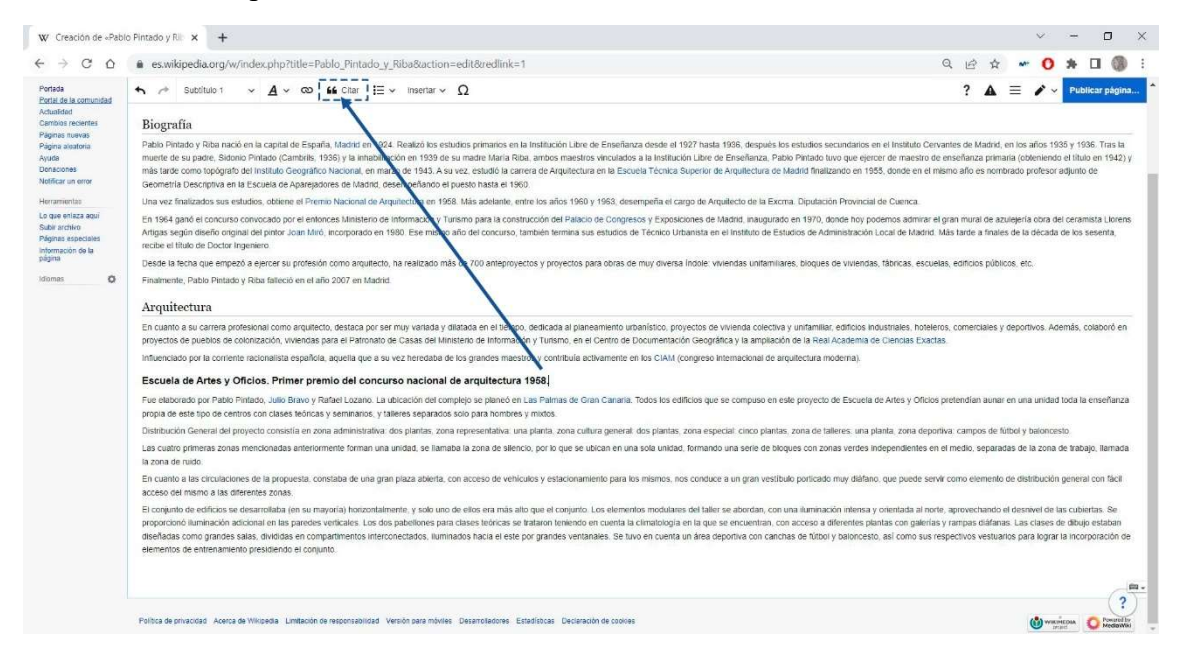

22. Luego aparecerá un cuadro donde este nuestra selección, se irá a la opción de "Manual" y después en "Forma básica".

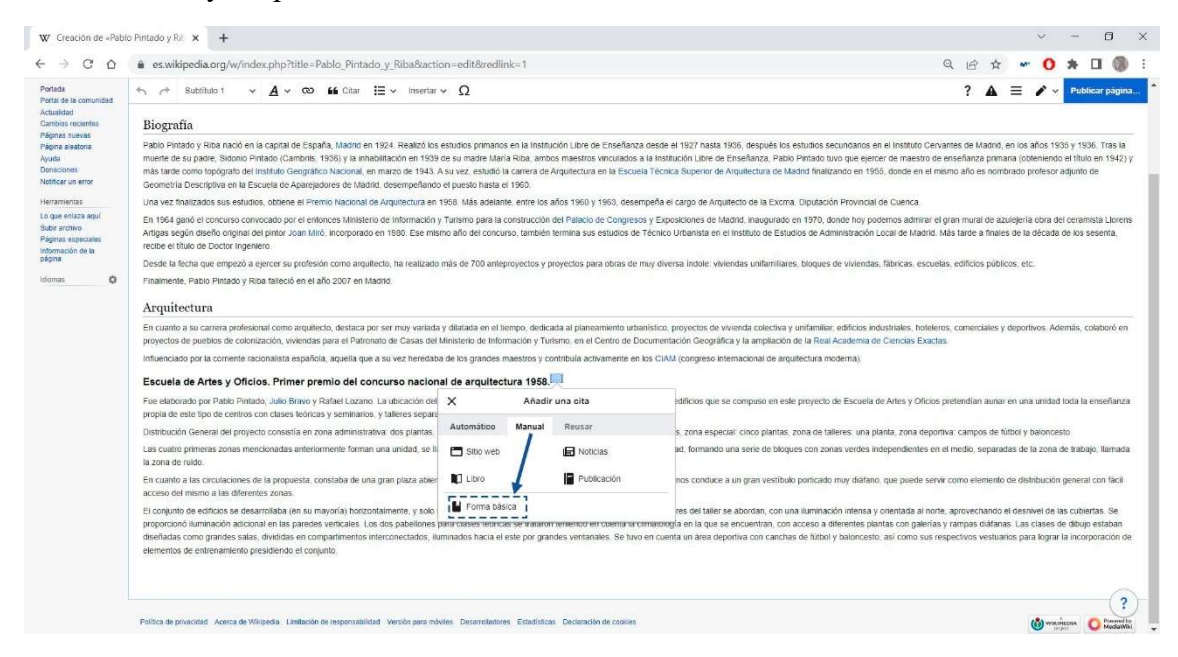

23. Aparecerá un cuadro blanco, donde se tenga que añadir la referencia utilizada y una vez añadida se clicará en "Insertar".

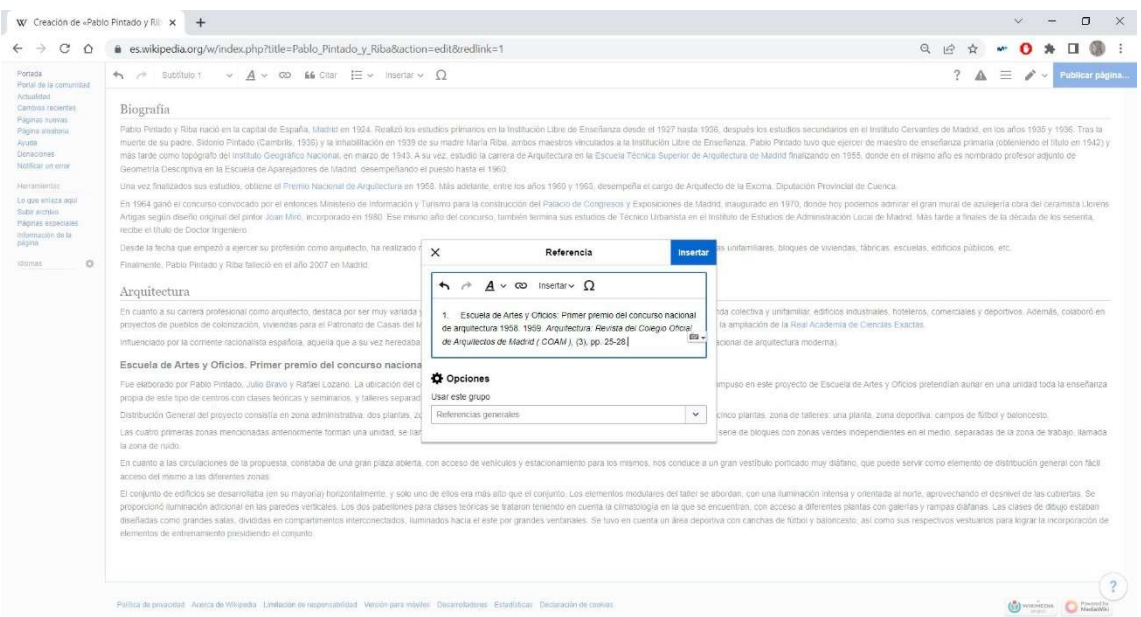

- 24. Así es el mismo procedimiento para insertar cualquier cita.
- 25. A medida que se va generando varias citas de referencias, se irá ordenando por orden numérico.
- 26. Una vez acabado con el apartado de incluir toda la información redacta que el usuario quiera, el siguiente paso es introducir las "Obras Representativas" como un capítulo más. Se introduce la lista y para añadir las viñetas de la enumeración, se seleccionará aquello que se quiera ver visto enumerado en viñetas, y después clicar en el apartado "Lista con viñetas".

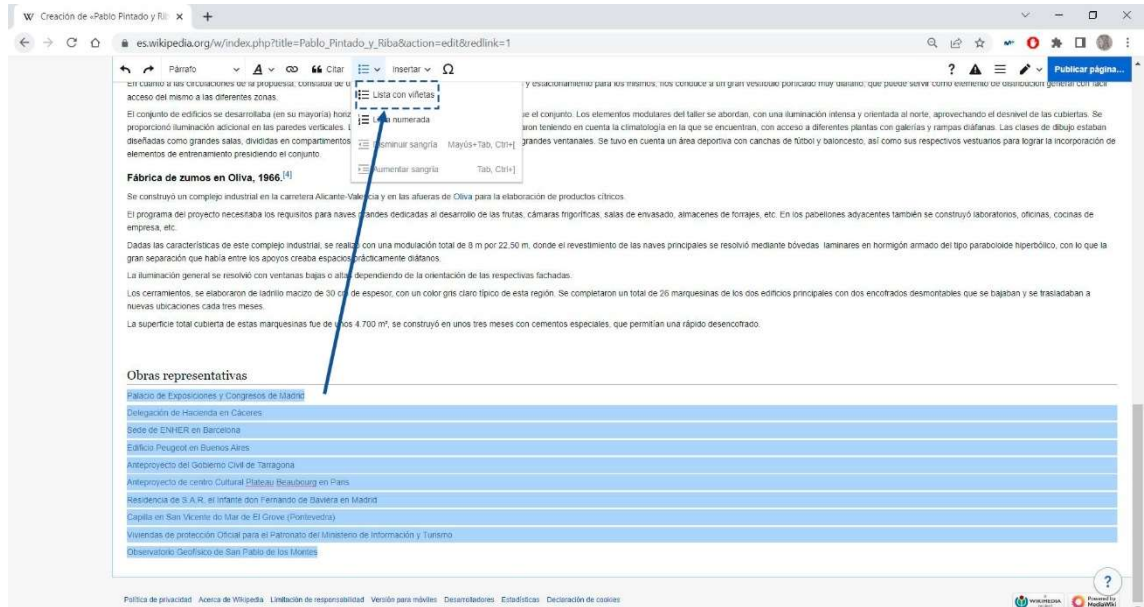

- 27. Se generará automáticamente el listado.
- 28. Se completa las obras.
- 29. En el siguiente capítulo se introducirá los premios y distinciones que obtuvo el arquitecto.
- 30. Para crear las "Referencias", primero se crea el título como se ha indicado anteriormente.
- 31. A continuación, se clicará en "Insertar", después a "Más".

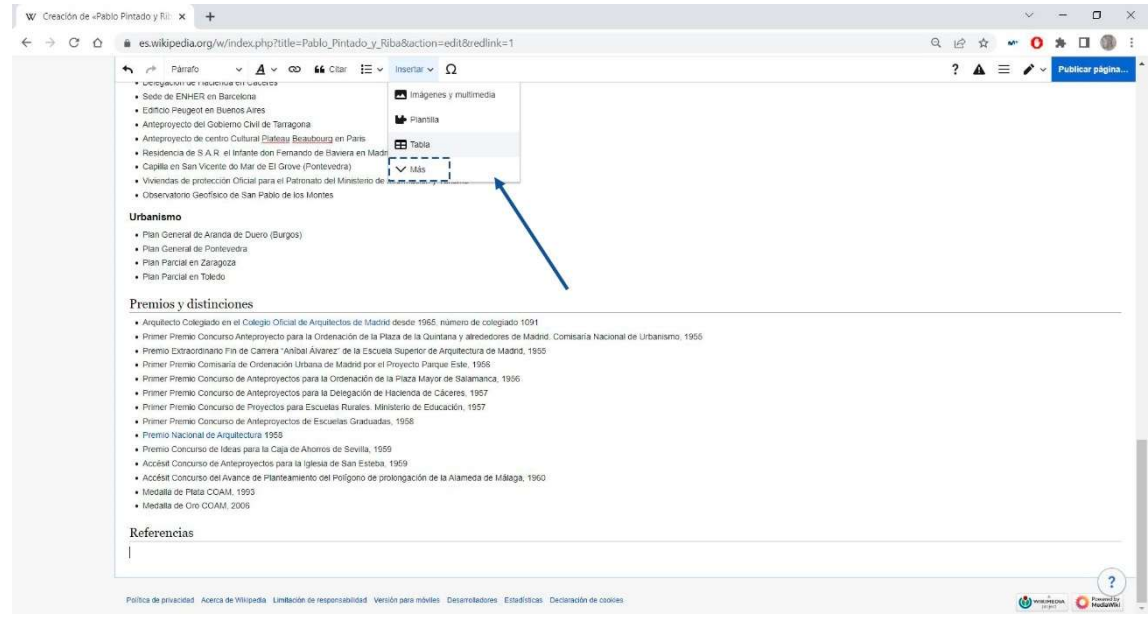

## 32. Se elegirá la opción de "Lista de referencias".

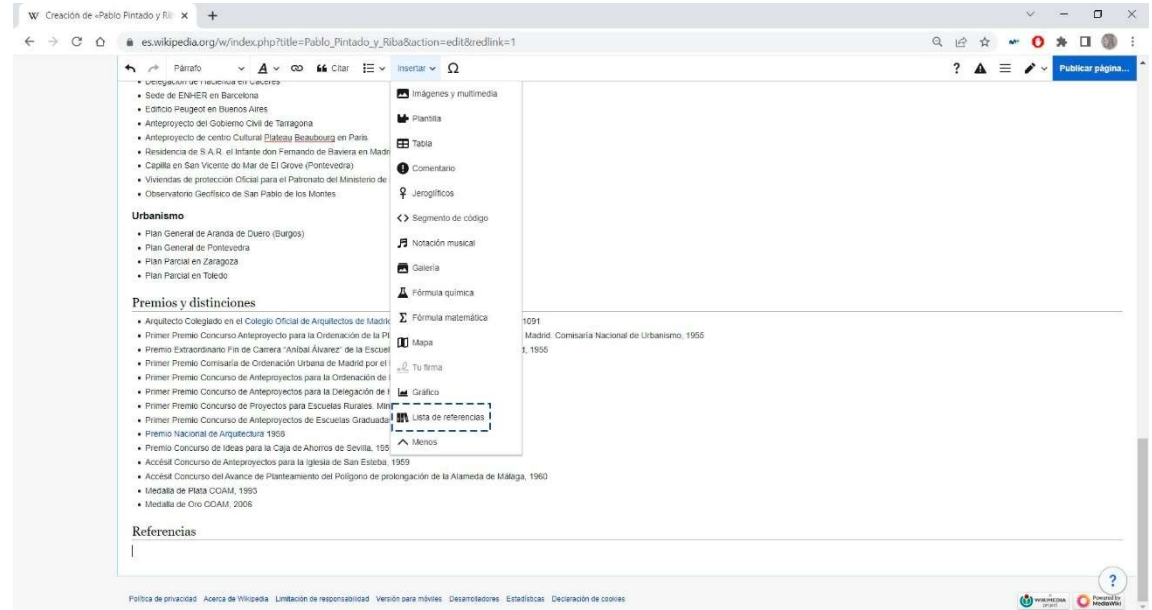

33. Se añadirá automáticamente, debido a las citas que se creó anteriormente.

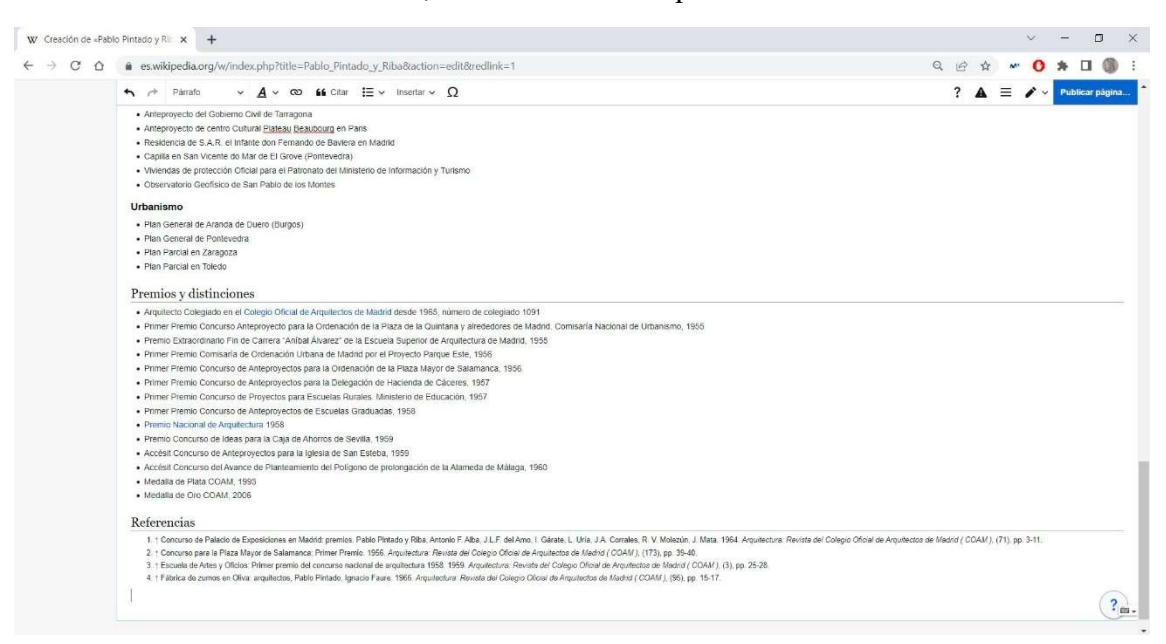

- 34. Se añadirá la "Bibliografía", como un capítulo más, siguiendo los mismos pasos ya explicados.
- 35. Por último, se completará con el capítulo de "Enlaces externos".
- 36. Como se comentó durante todo el trabajo, un aspecto importante del artículo es el cuadro resumen que tenían los arquitectos, por ello, para su elaboración, se irá al apartado de "Insertar" y ahí en "Plantilla".

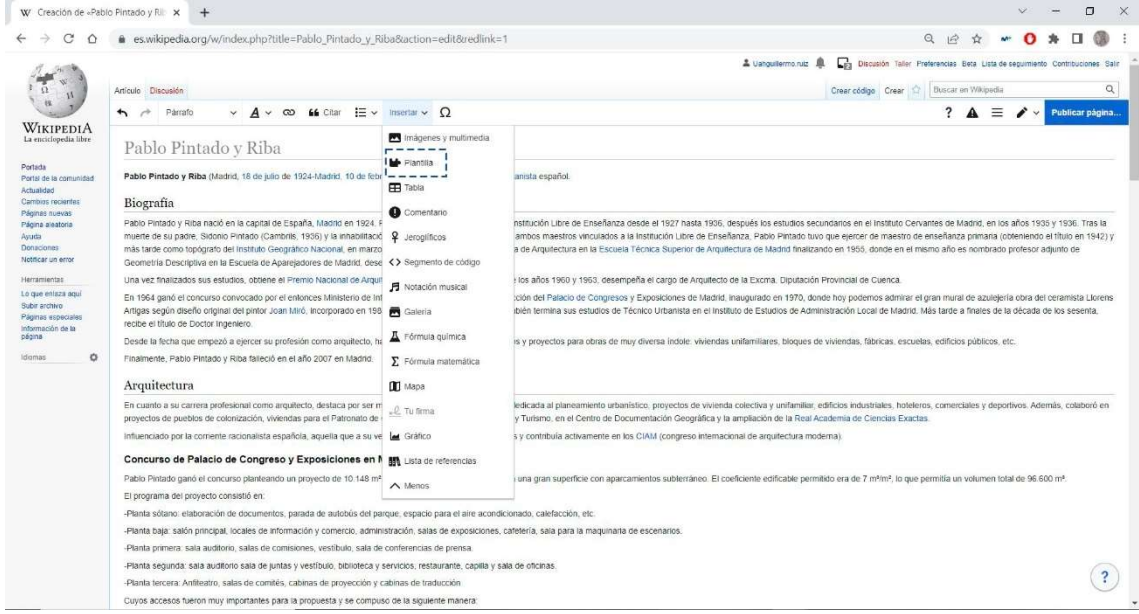

37. En el buscador de plantillas, se escribirá: "ficha personal", y se seleccionará la segunda opción.

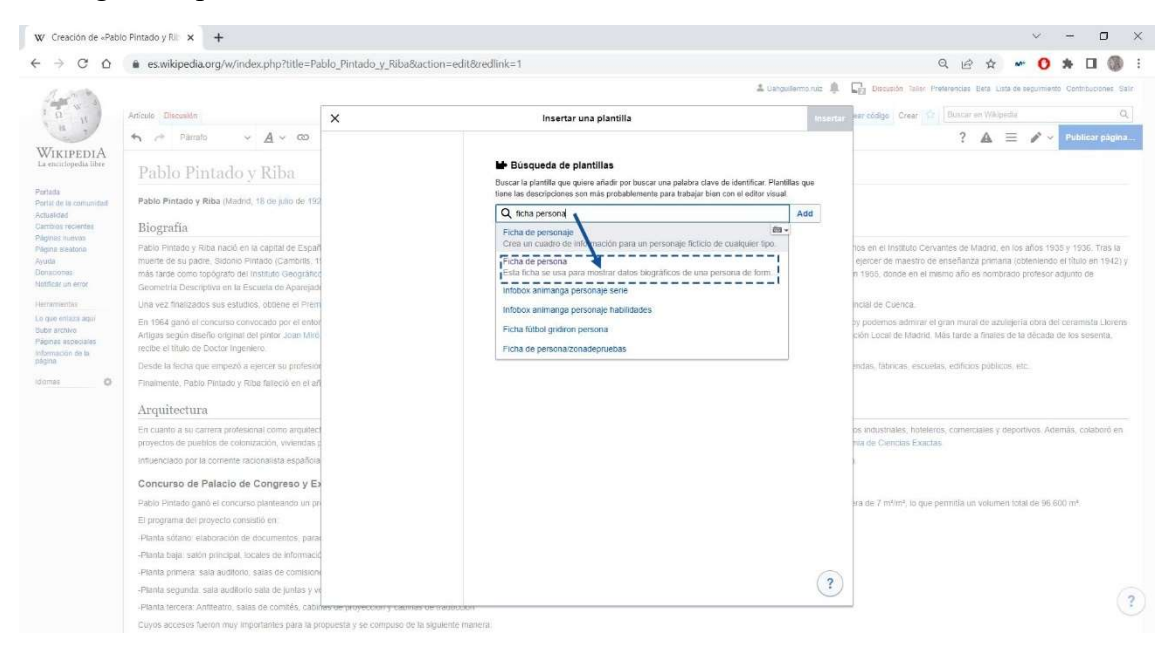

38. Después, a la izquierda del cuadro blanco se irá eligiendo los apartados que el usuario quiera incluir en su cuadro.

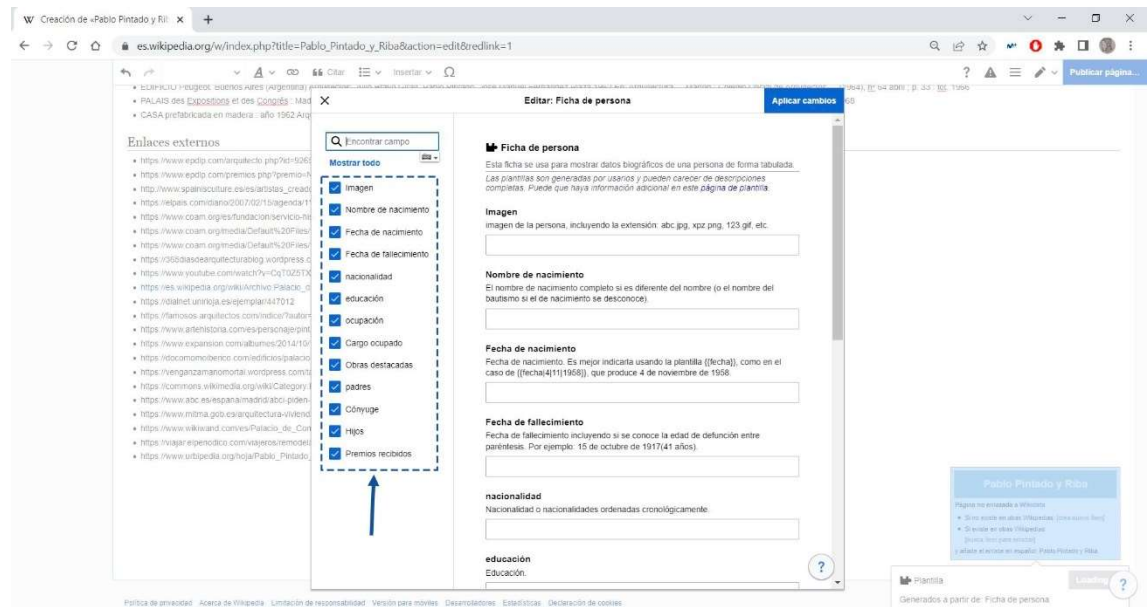

39. Por cada apartado elegido, se rellenará la información en los rectángulos blancos que aparecen.

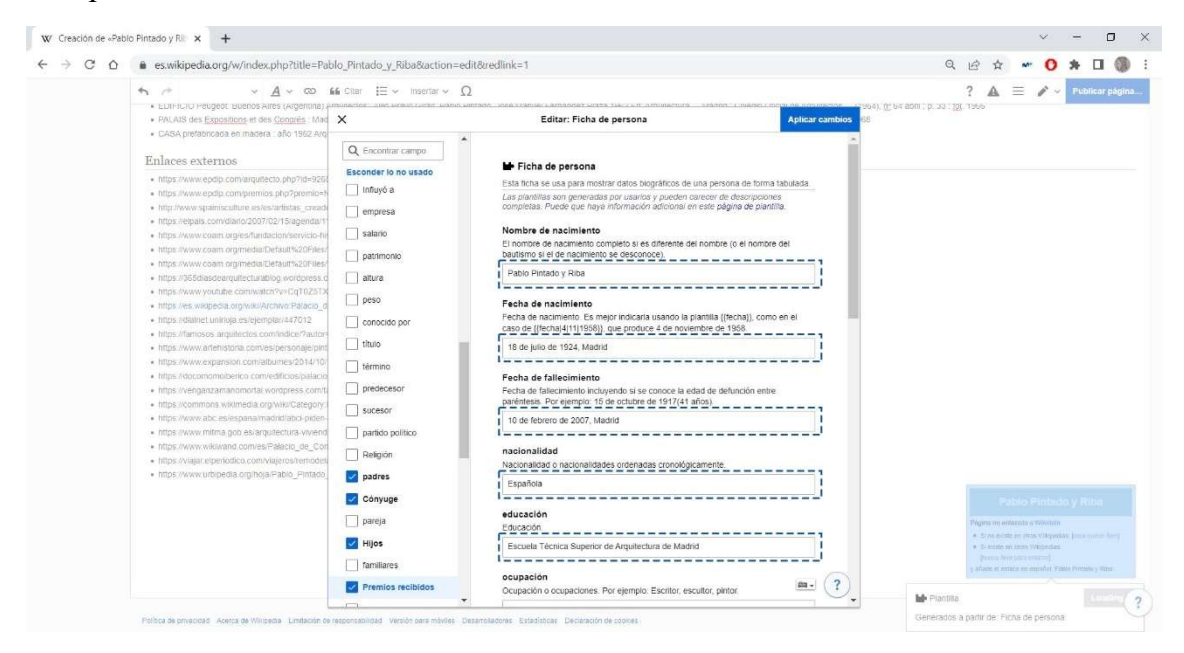

- 40. Se creará automáticamente y por último, para acabar con este artículo, es necesario la inclusión de imágenes.
- 41. Para insertar imágenes es un proceso laborioso, donde primero se tendrá que dirigir a la página web de "Wikimedia Commons". Después registrarte con el mismo usuario que el de Wikipedia. A continuación, en la página de inicio, se clicará en el apartado de "Subir archivo" (a la izquierda).

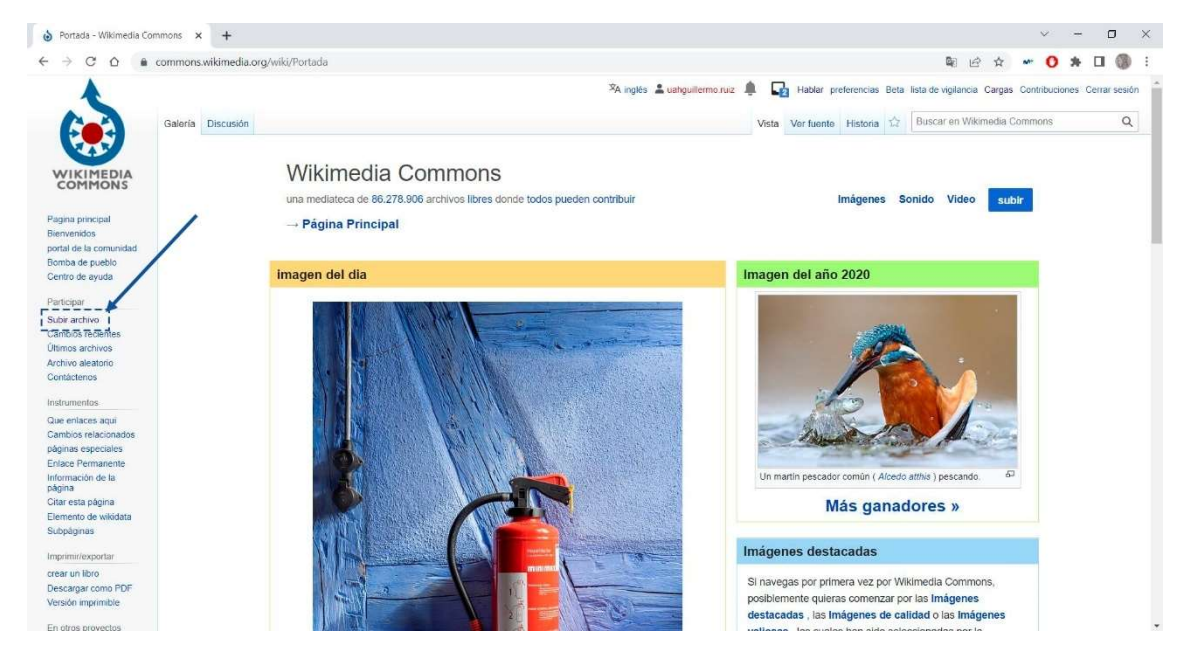

42. Se seleccionará el archivo (imagen) que se quiera subir.

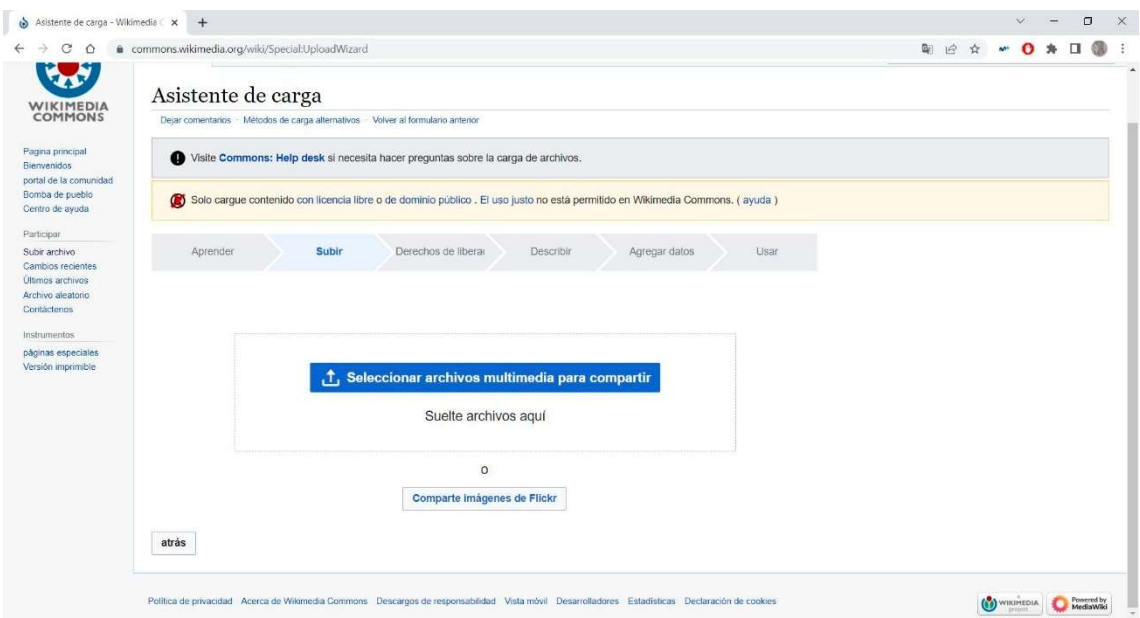

43. Una vez subido, se contestará a unas preguntas que realizará la página por temas de Copyright.

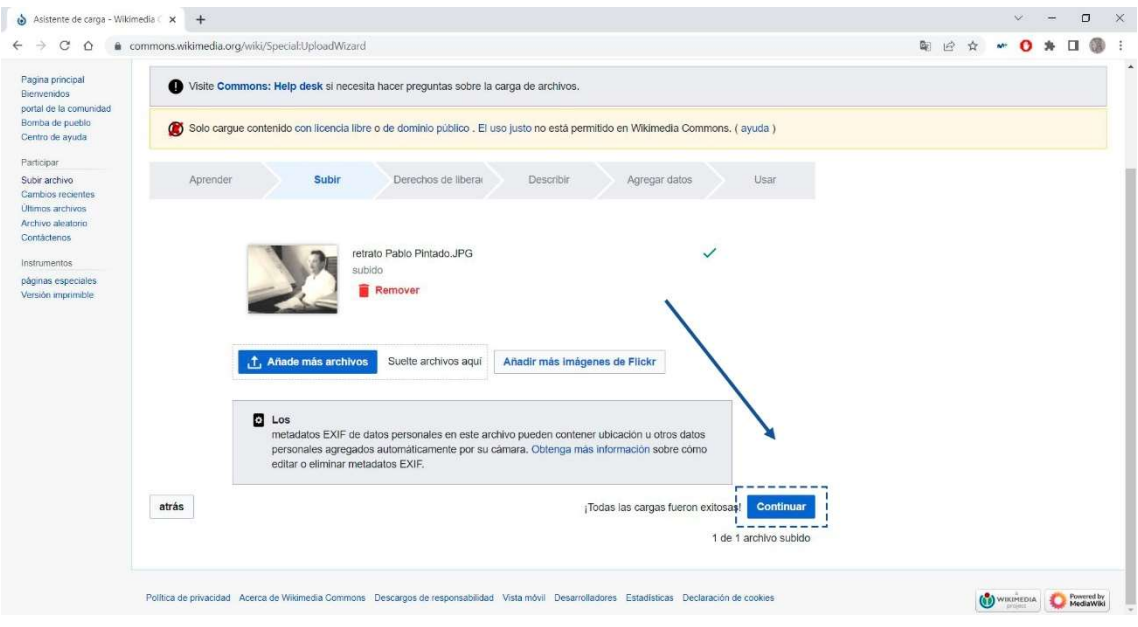

44. Una vez finalizado, se incluirá un título a la imagen y una descripción y se subirá el archivo.

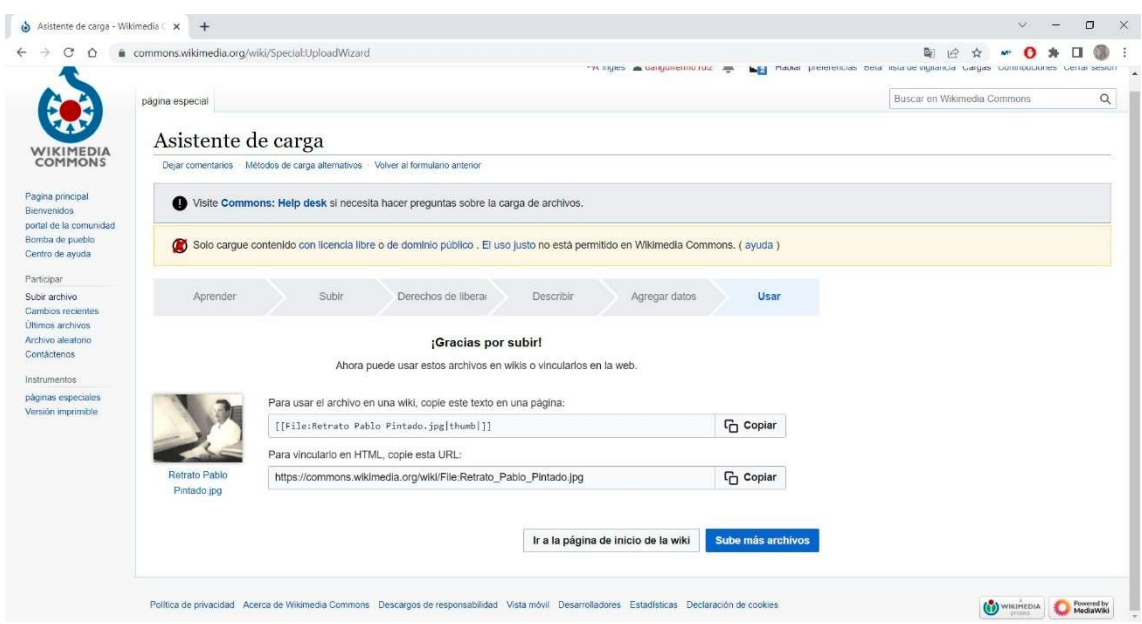

45. Se volverá a la página donde se estaba editando el artículo (se recomienda publicar el artículo sin imágenes, antes de hacer todo este procedimiento, por si se pierde o se borra accidentalmente el artículo, y después volver a acceder en él y editarlo), se clicará en "Insertar" y después "Imágenes y multimedia".

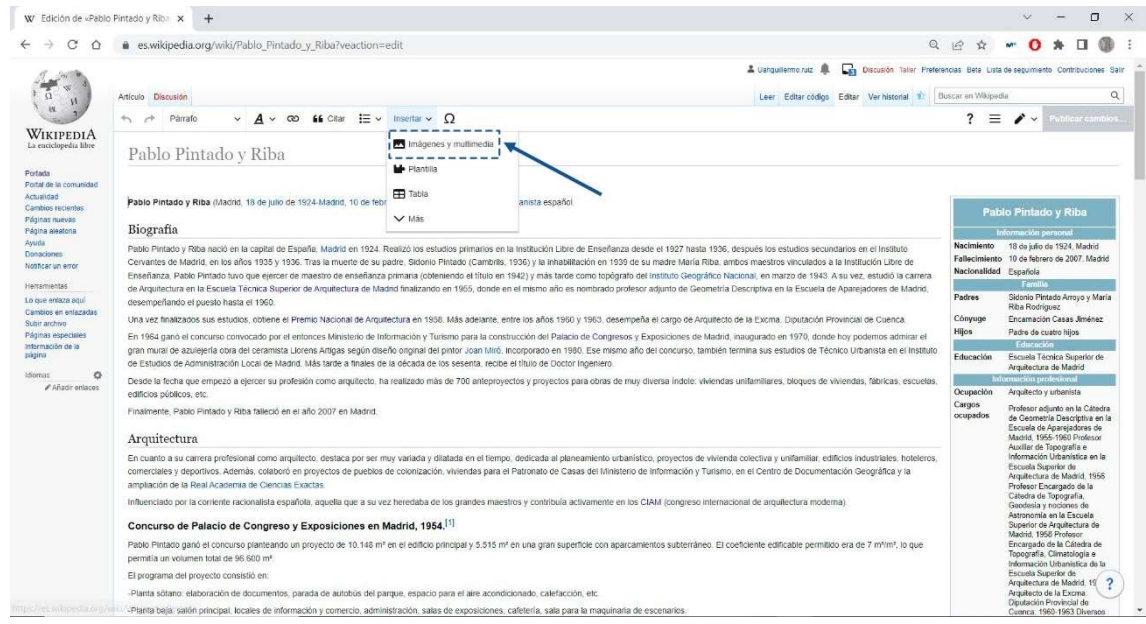

46. Aparecerá un cuadro blanco con las imágenes que se habrá subido a través de Wikimedia Commons y se seleccionará la que el usuario deseé.

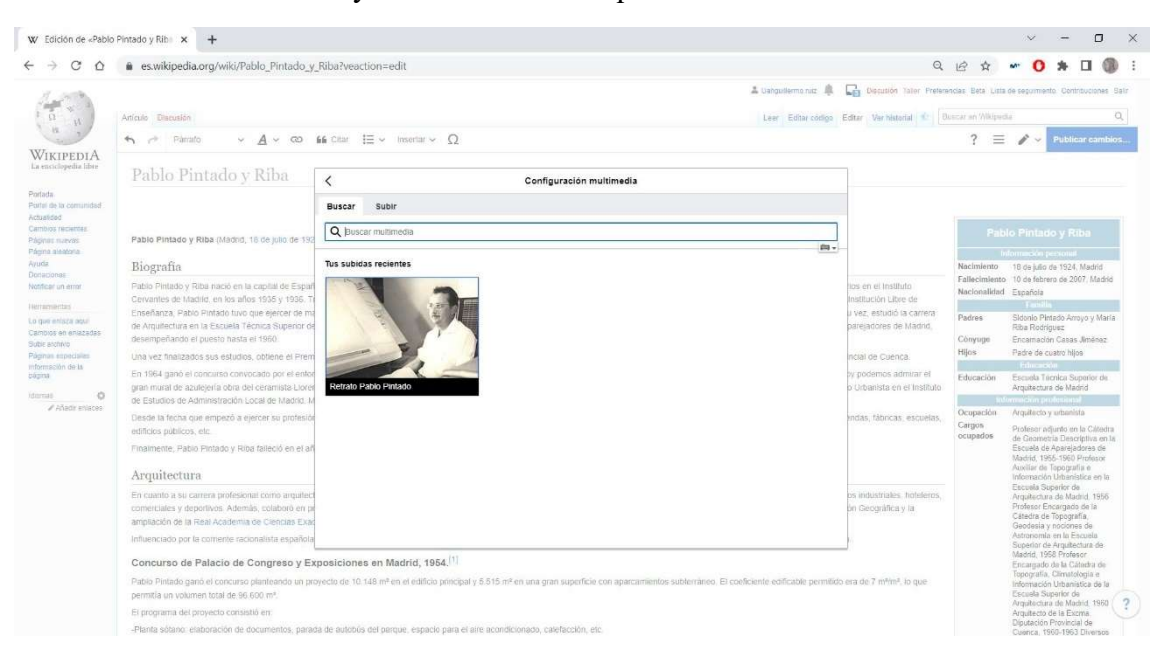

47. Un inciso, para incluir una imagen en el cuadro resumen de la derecha, se tendrá se clicar en el cuadro, después a "Editar", y a continuación añadir los apartados de "Imagen" y "Pie de imagen", añadiendo en la primera el título de la imagen que tiene en Wikimedia Commos y en el segundo apartado, el título que el usuario quiera poner y que sea visto por cualquier persona.

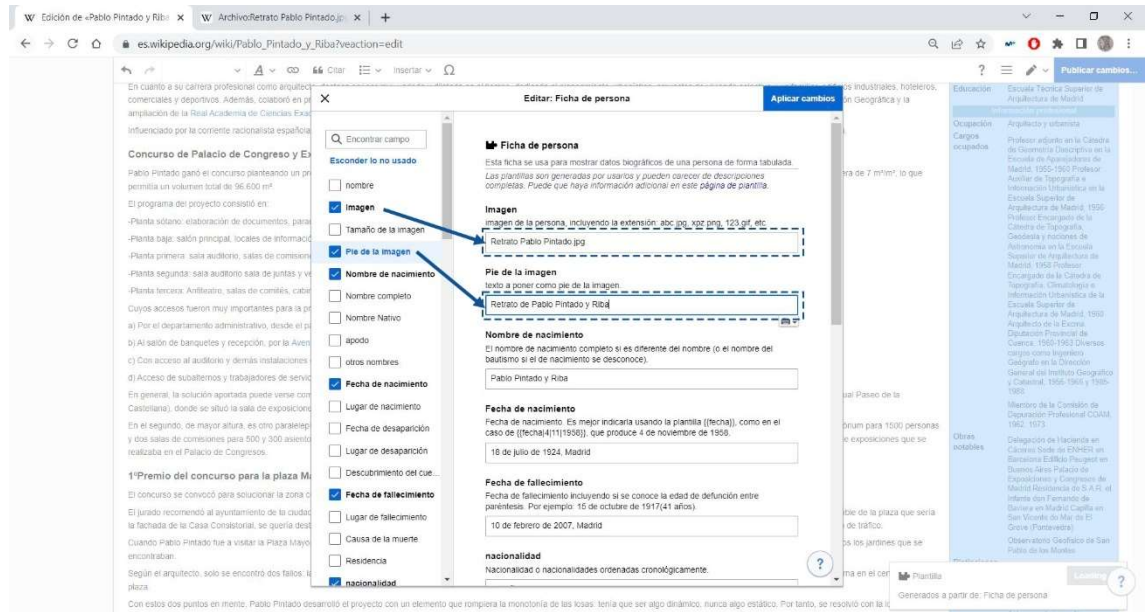

48. Una vez añadido la imagen del cuadro, para terminar, se irá incluyendo el resto de las fotografías, tal y como se indica en el punto 45, distribuyéndolo como el usuario quiera dentro del artículo.

## 06.Índice de figuras

Figura 1. Artículo de Miguel Fisac en Wikipedia, 2022. Elaboración propia sobre el original. Fuente: Wikipedia, 2022 Leyenda: Palabras claves, obras arquitectónicas y épocas.

Figura 2. Artículo de Miguel Fisac en Wikipedia, 2022. Elaboración propia sobre el original. Fuente: Wikipedia, 2022. Leyenda: Palabras claves, obras arquitectónicas y épocas.

Figura 3. Artículo de Miguel Fisac en Wikipedia, 2022. Elaboración propia sobre el original. Fuente: Wikipedia, 2022. Leyenda: Palabras claves, obras arquitectónicas y épocas.

Figura 4. Artículo de Miguel Fisac en Wikipedia, 2022. Elaboración propia sobre el original. Fuente: Wikipedia, 2022. Leyenda: Palabras claves, obras arquitectónicas y épocas.

Figura 5. Artículo de Alejandro de la Sota en Wikipedia, 2022. Elaboración propia sobre el original. Fuente: Wikipedia, 2022. Leyenda: Palabras claves, obras arquitectónicas y épocas.

Figura 6. Artículo de Alejandro de la Sota en Wikipedia, 2022. Elaboración propia sobre el original. Fuente: Wikipedia, 2022. Leyenda: Palabras claves, obras arquitectónicas y épocas.

Figura 7. Artículo de Alejandro de la Sota en Wikipedia, 2022. Elaboración propia sobre el original. Fuente: Wikipedia, 2022. Leyenda: Palabras claves, obras arquitectónicas y épocas.

Figura 8. Artículo de Rafael Moneo en Wikipedia, 2022. Elaboración propia sobre el original. Fuente: Wikipedia, 2022. Leyenda: Palabras claves, obras arquitectónicas y épocas.

Figura 9. Artículo de Rafael Moneo en Wikipedia, 2022. Elaboración propia sobre el original. Fuente: Wikipedia, 2022. Leyenda: Palabras claves, obras arquitectónicas y épocas.
Figura 10. Artículo de Rafael Moneo en Wikipedia, 2022. Elaboración propia sobre el original. Fuente: Wikipedia, 2022. Leyenda: Palabras claves, obras arquitectónicas y épocas.

Figura 11. Artículo de Rafael Moneo en Wikipedia, 2022. Elaboración propia sobre el original. Fuente: Wikipedia, 2022. Leyenda: Palabras claves, obras arquitectónicas y épocas.

Figura 12. Cuadro resumen Wikipedia de los tres arquitectos referentes. Fuente: Wikipedia, 2022. Elaboración propia sobre original.

Figura 13. Esquema a mano de cómo será el artículo y cuadro resumen de Wikipedia. Elaboración propia.

Figura 14. Artículo original de Wikipedia de Rafael Aburto. Fuente: Wikipedia, 2022.

Figura 15. Artículo original de Wikipedia de Manuel Barbero Rebolledo. Fuente: Wikipedia, 2022.

Figura 16. Wikipedia de Rafael Aburto. Elaboración propia.

Figura 17. Wikipedia de Rafael Aburto. Elaboración propia.

Figura 18. Wikipedia de Pablo Pintado y Riba. Elaboración propia.

Figura 19. Wikipedia de Pablo Pintado y Riba. Elaboración propia.

Figura 20. Wikipedia de Manuel Barbero Rebolledo. Elaboración propia.

Figura 21.. Wikipedia de Manuel Barbero Rebolledo. Elaboración propia.

Figura 22. Wikipedia de Curro Inza. Elaboración propia.

Figura 23. Wikipedia de Curro Inza. Elaboración propia.

Figura 24. Vista de conjunto de la Ciudad Residencial. Foto Andrée Huyghues-Despointes, 1961.

Figura 25. Vista del pabellón de entrada y del depósito de agua. Foto Andrée Huyghues-Despointes, 1961.

Figura 26. 1ºPlanta del Colegio San Luis de los Franceses. Fuente: informe de la construcción

Figura 27. Vista del Colegio San Luis de los Franceses. Fuente: informe de la construcción

Figura 28. Vista del edificio Compagnie des Lampes. Fuente: informe de la construcción Figura 29. Planta del edificio Compagnie des Lampes. Fuente: informe de la construcción

## 07.Bibliografía

ABURTO, RAFAEL., 2005. Arquitectura: Revista del Colegio Oficial de Arquitectos de Madrid (COAM), (342), pp. 114-115.

AYMERICH, M., 1966. Centro industrial para la "Compagnie des Lampes" en Madrid. Informes de la construcción, 18(177), pp. 29-34.

AYMERICH, M., Ciudad sindical de vacaciones en Marbella: arquitecto, Manuel Aymerich, Angel Cadarso. 1963. Arquitectura: Revista del Colegio Oficial de Arquitectos de Madrid ( COAM ), (58), pp. 40-42.

AYMERICH, M., Colegio femenino San Luis de los Franceses, en Pozuelo de Alarcón (Madrid): Manuel Aymerich, Dr. arquitecto. 1970. Informes de la construcción, 23(224), pp. 33-50.

BARBERO REBOLLEDO, M., Fábrica Binesa en Madrid: arquitectos, Manuel Barbero Rebolledo, Rafael de la Joya Castro. 1966. Arquitectura: Revista del Colegio Oficial de Arquitectos de Madrid ( COAM ), (94), pp. 30-32.

BARBERO REBOLLEDO, M., 1981. Reconstrucción del monasterio de San Bernardo, Alcalá de henares (Madrid): Manuel Barbero Rebolledo, Juan Gómez de Mora. Ingeniero de estructura: Carlos Martínez Lasheras. Arquitectura: Revista del Colegio Oficial de Arquitectos de Madrid ( COAM ), (230), pp. 22-29.

BENITO AMAT, Carlos (2007). "Wikipedia", en Anuario ThinkEPI, pp.118-122.

BERGERA SERRANO, I., 2014. Rafael Aburto, el magisterio contemporáneo de lo diferente. I Congreso Pioneros de la Arquitectura Moderna Española: Vigencia de su pensamiento y obra: Actas digitales de las Comunicaciones aceptadas al Congreso. 1 edn. Fundación Alejandro de la Sota, pp. 91-98.

CLEMENTE SAN ROMÁN, C., 1988. Obras del arquitecto Manuel Barbero Rebolledo. Rehabilitación del antiguo colegio de San Agustín de Alcalá de Henares para juzgados comarcales. Informes de la construcción, 40(398), pp. 33-46.

DE LA SOTA, A., Wikipedia, enciclopedia libre (2022), Alejandro de la Sota. 15 de mayo. Disponible en:

https://es.wikipedia.org/w/index.php?title=Alejandro\_de\_la\_Sota&oldid=143559885

EDUCACIÓN 3.0, Herramientas Wiki: su potencial en el ámbito educativo. Disponible en: https://www.educaciontrespuntocero.com/experiencias/herramientas-wikieducacion/

FISAC, M., Wikipedia, enciclopedia libre (2022), Miguel Fisac. 20 de julio. Disponible en: https://es.wikipedia.org/w/index.php?title=Miguel\_Fisac&oldid=144880722

PINTADO Y RIBA, P., Concurso de Palacio de Exposiciones en Madrid: premios, Pablo Pintado y Riba, Antonio F. Alba, J.L.F. del Amo, I. Gárate, L. Uría, J.A. Corrales, R. V. Molezún, J. Mata. 1964. Arquitectura: Revista del Colegio Oficial de Arquitectos de Madrid ( COAM ), (71), pp. 3-11.

PINTADO Y RIBA, P., Concurso para la Plaza Mayor de Salamanca: Primer Premio. 1956. Arquitectura: Revista del Colegio Oficial de Arquitectos de Madrid ( COAM ), (173), pp. 39-40.

PINTADO Y RIBA, P., Escuela de Artes y Oficios: Primer premio del concurso nacional de arquitectura 1958. 1959. Arquitectura: Revista del Colegio Oficial de Arquitectos de Madrid ( COAM ), (3), pp. 25-28.

PINTADO Y RIBA, P., Fábrica de zumos en Oliva: arquitectos, Pablo Pintado, Ignacio Faure. 1966. Arquitectura: Revista del Colegio Oficial de Arquitectos de Madrid ( COAM ), (95), pp. 15-17.

MONEO, R., Wikipedia, enciclopedia libre (2022), Rafael Moneo. 21 de julio. Disponible en: https://es.wikipedia.org/w/index.php?title=Rafael\_Moneo&oldid=144896435

VALENZUELA MOYANO, A., 2014. El arquitecto Aburto y el edificio para el Diario Pueblo: de la vanguardia a la incomprensible pérdida del patrimonio español. I Congreso Pioneros de la Arquitectura Moderna Española: Vigencia de su pensamiento y obra: Actas digitales de las Comunicaciones aceptadas al Congreso. 1 edn. Fundación Alejandro de la Sota, pp. 986-996.

VERDASCO NOVALVOS, A., 2013. La arquitectura de Curro Inza: una aproximación crítica y proyectual.

WIKIPEDIA. Wikipedia, enciclopedia libre (2022). 9 de julio. Disponible en: https://es.wikipedia.org/w/index.php?title=Wikipedia&oldid=144674262

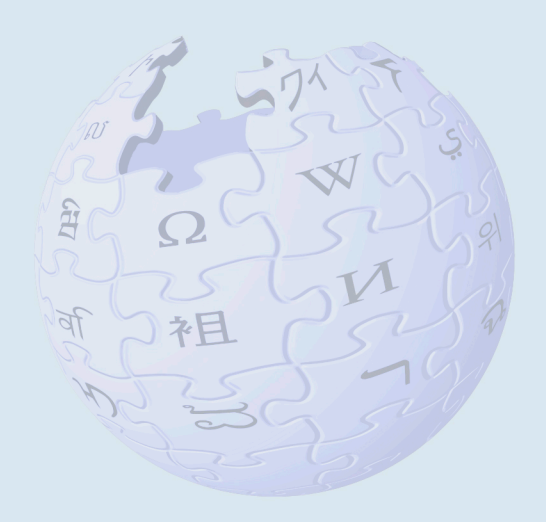